# my links

[Nasser M. Abbasi](mailto:nma@12000.org)

March 9, 2021 Compiled on March 9, 2021 at 11:04pm [public]

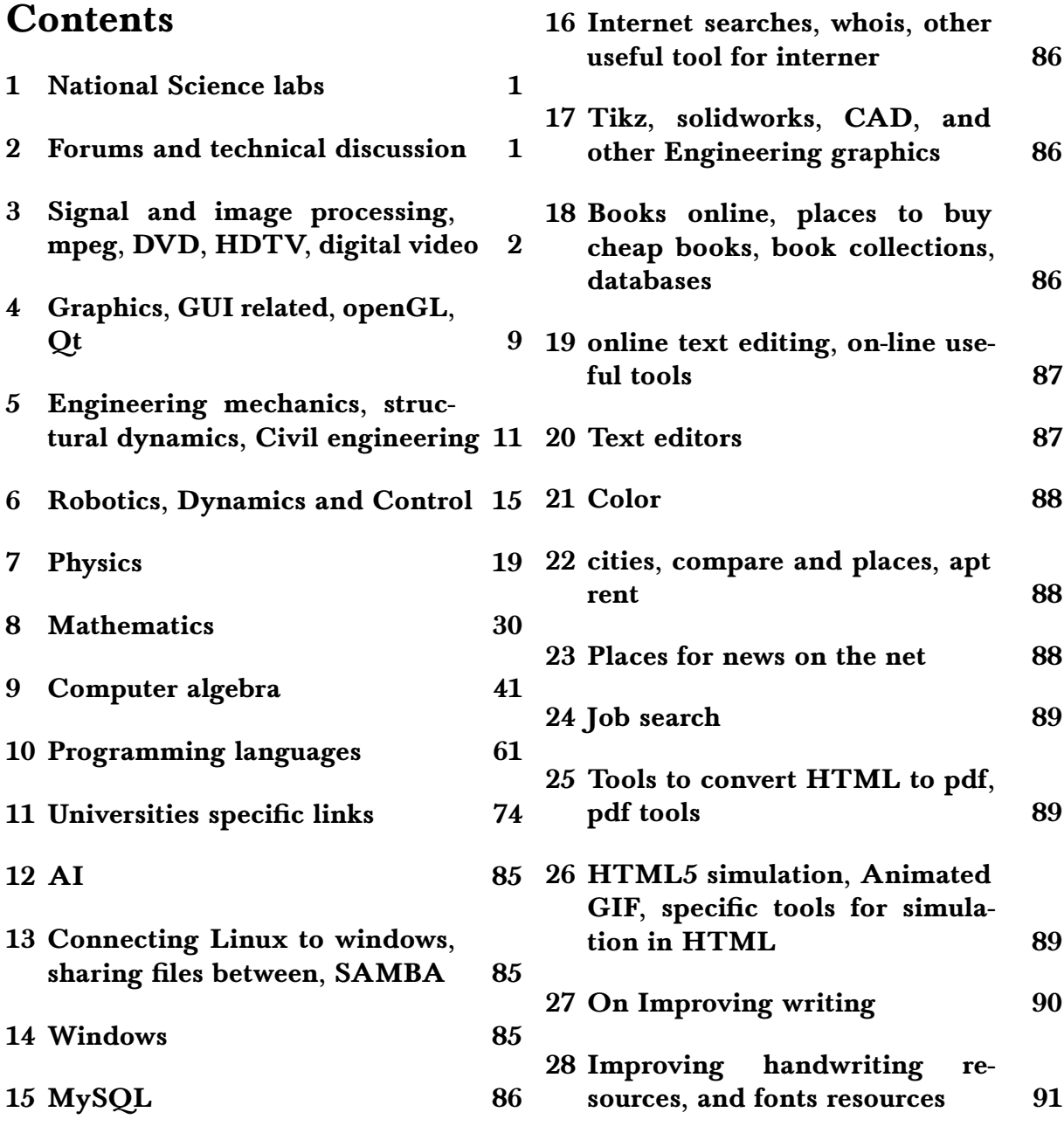

### <span id="page-0-0"></span>1 National Science labs

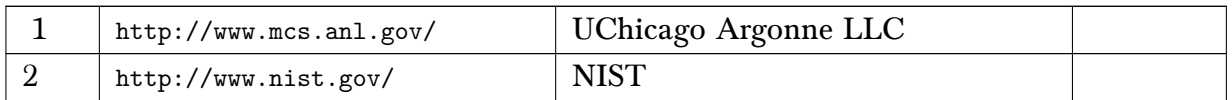

### <span id="page-0-1"></span>2 Forums and technical discussion

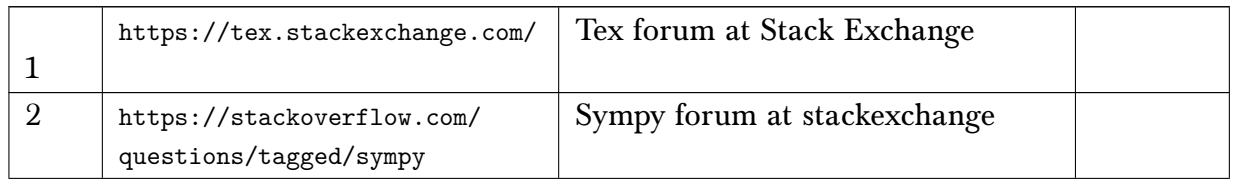

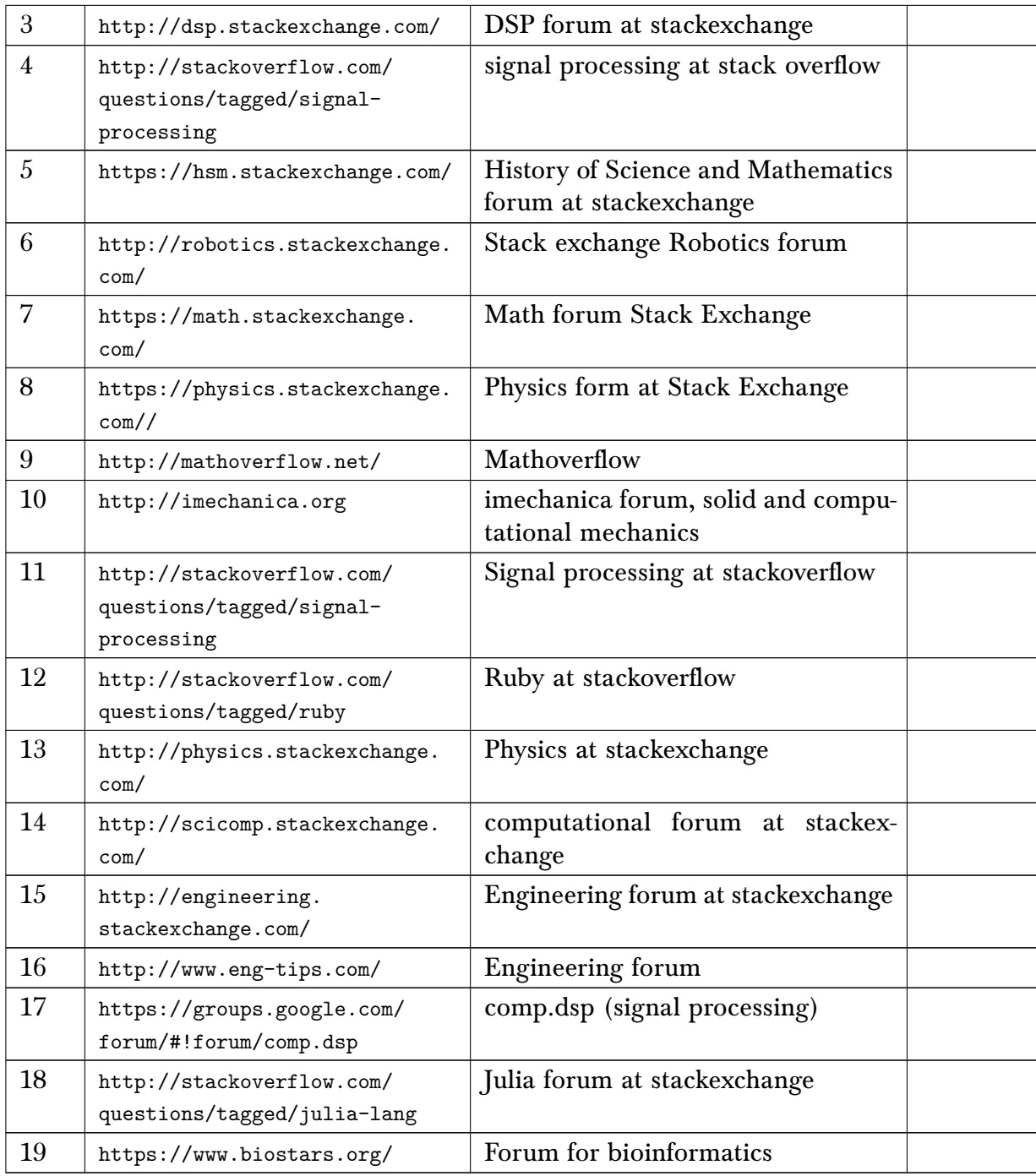

### 2.1 Mathematica fourms

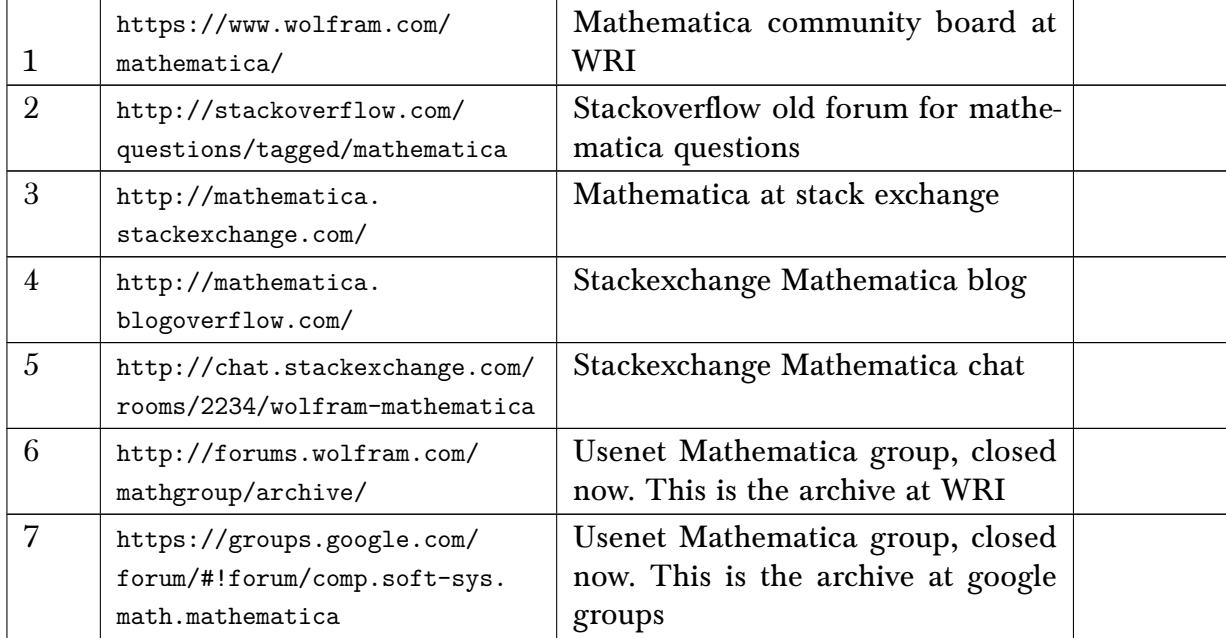

### 2.2 Maple fourms

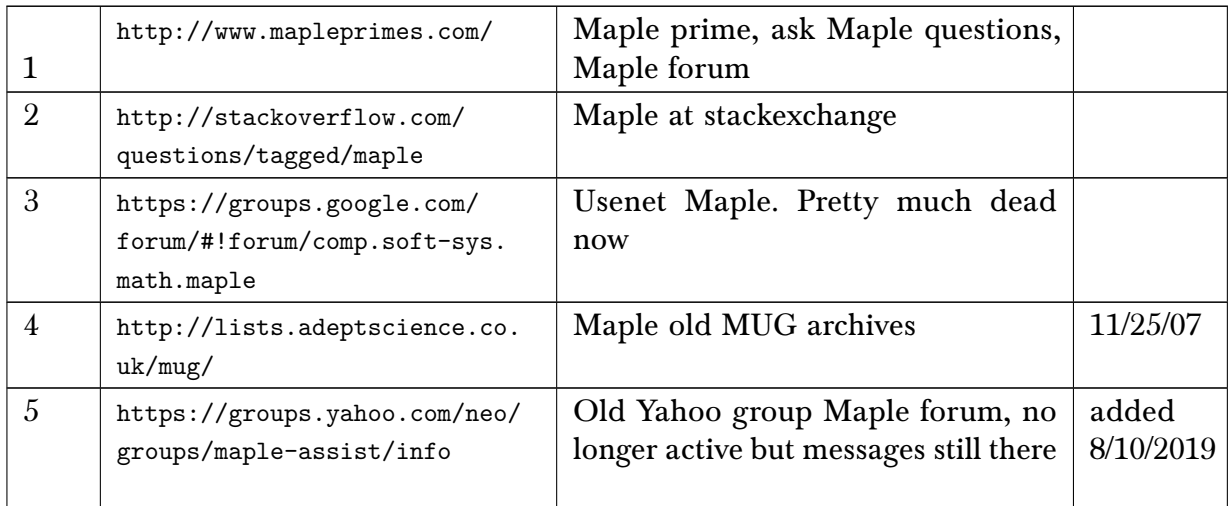

## <span id="page-2-0"></span>3 Signal and image processing, mpeg, DVD, HDTV, digital video

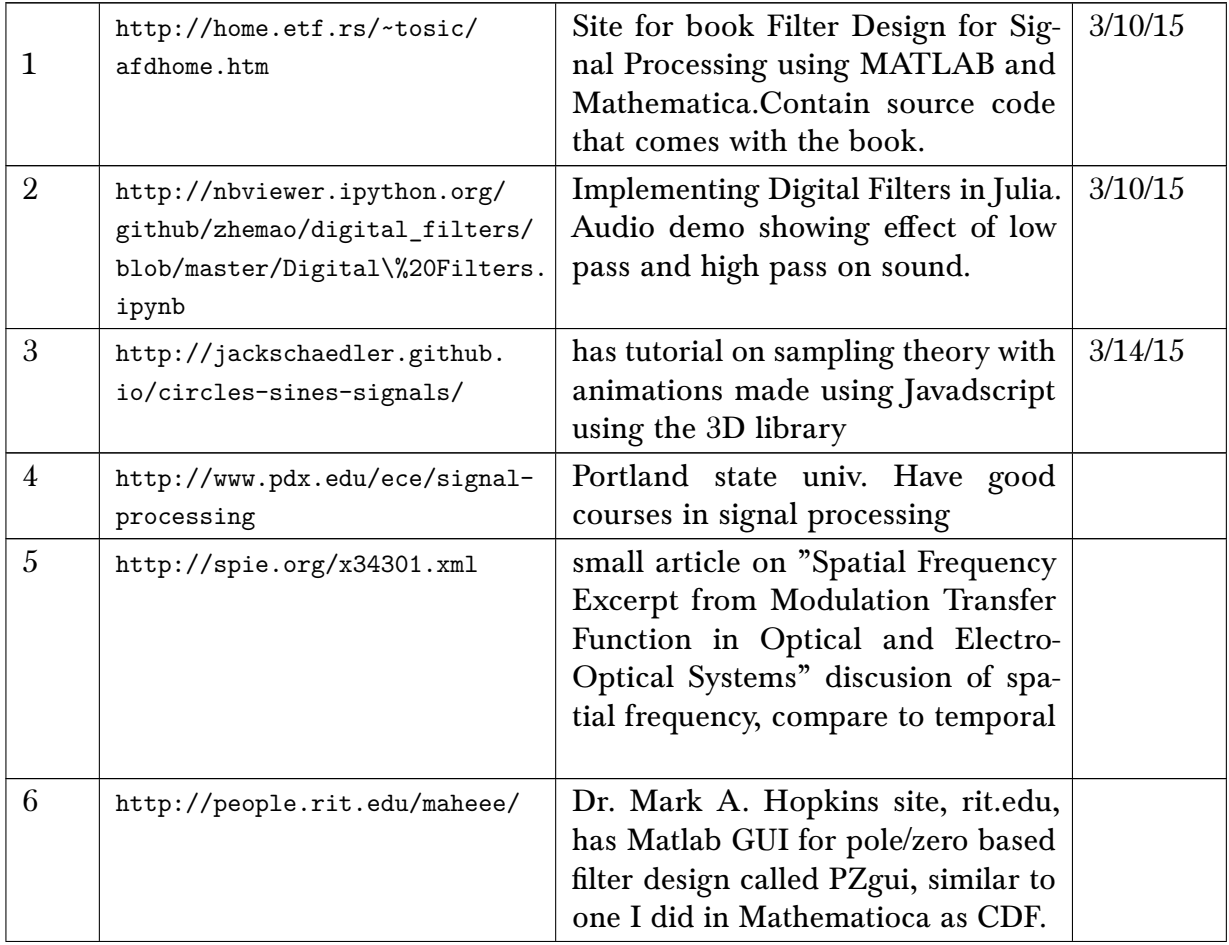

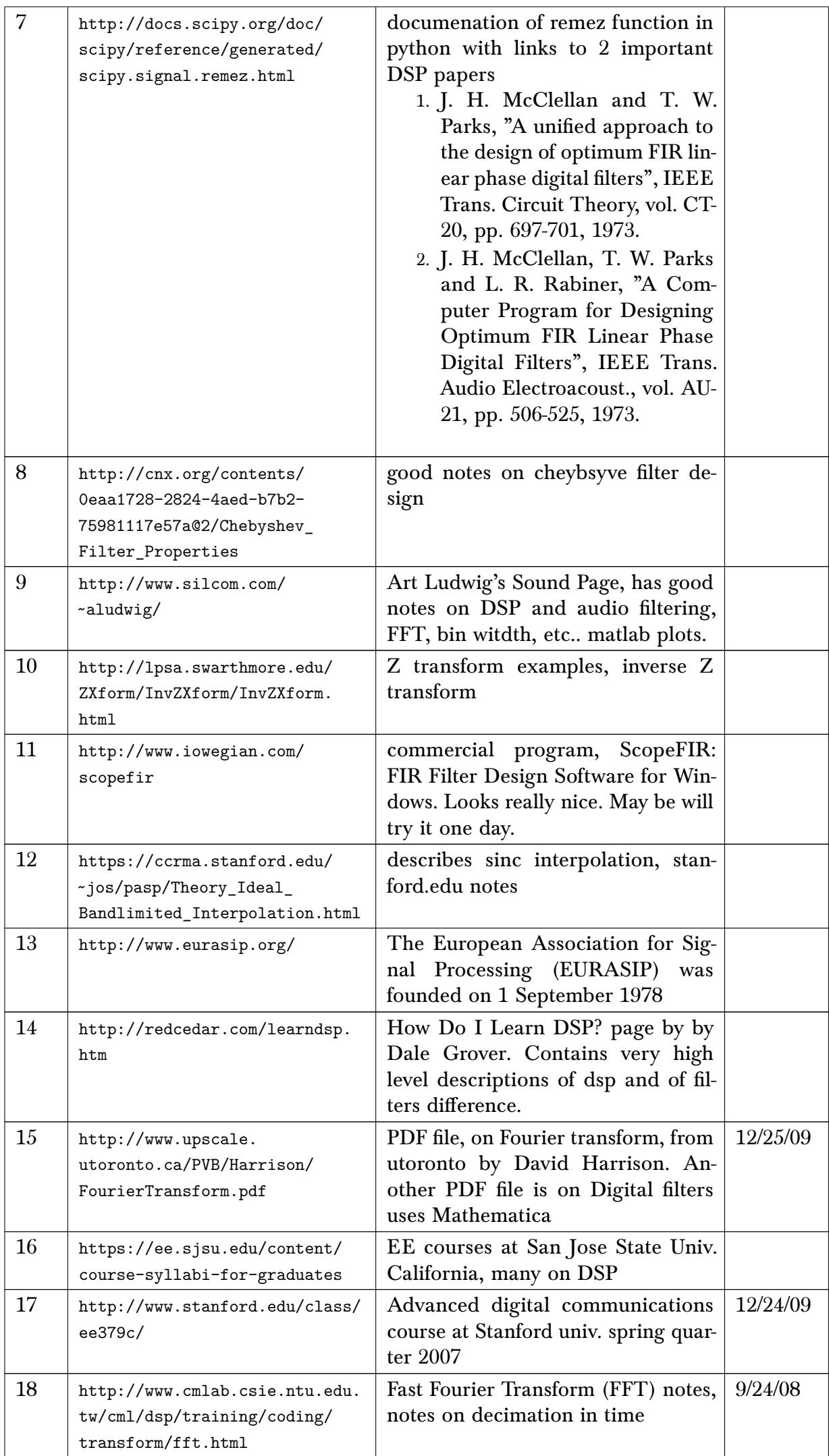

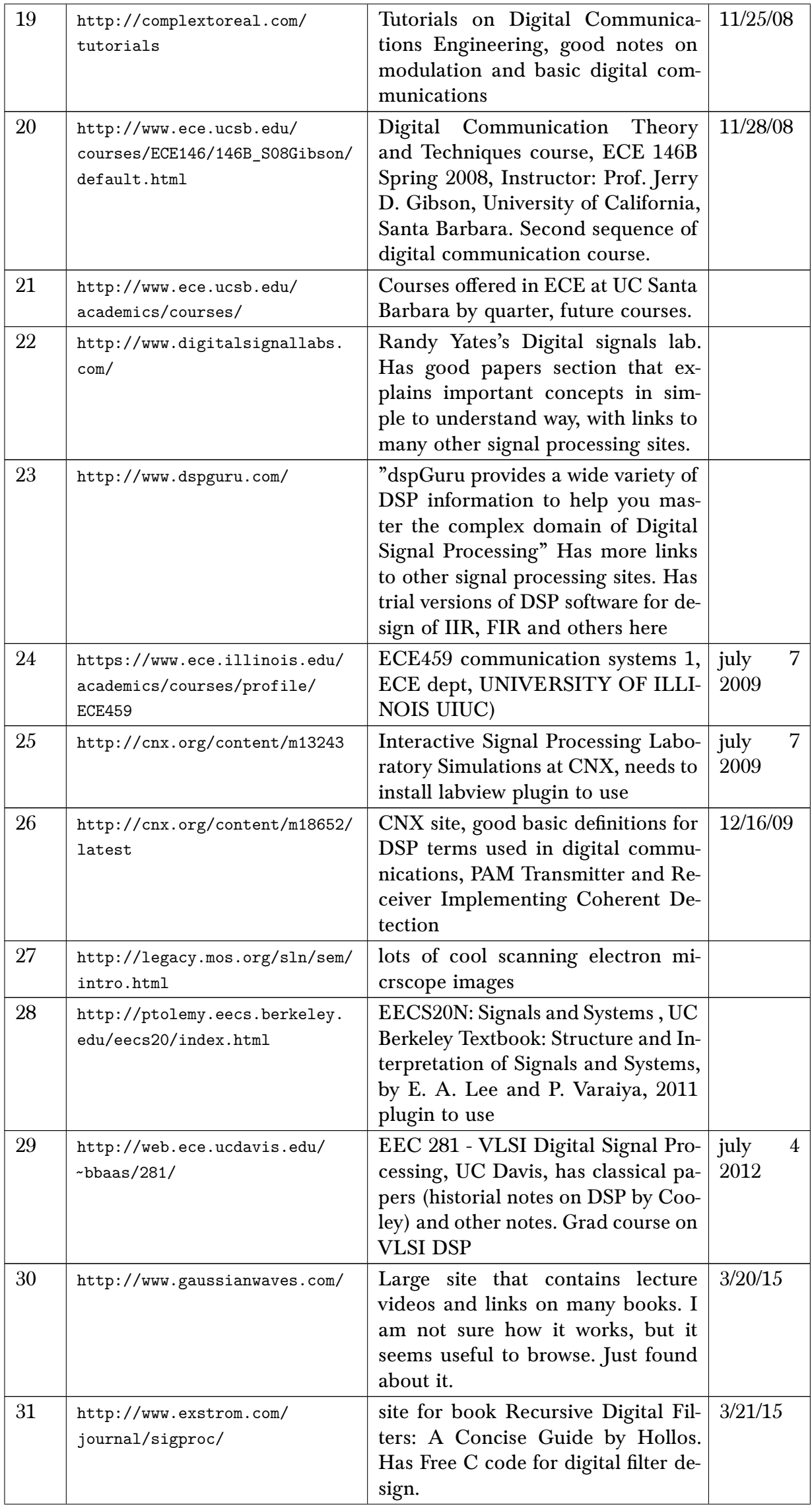

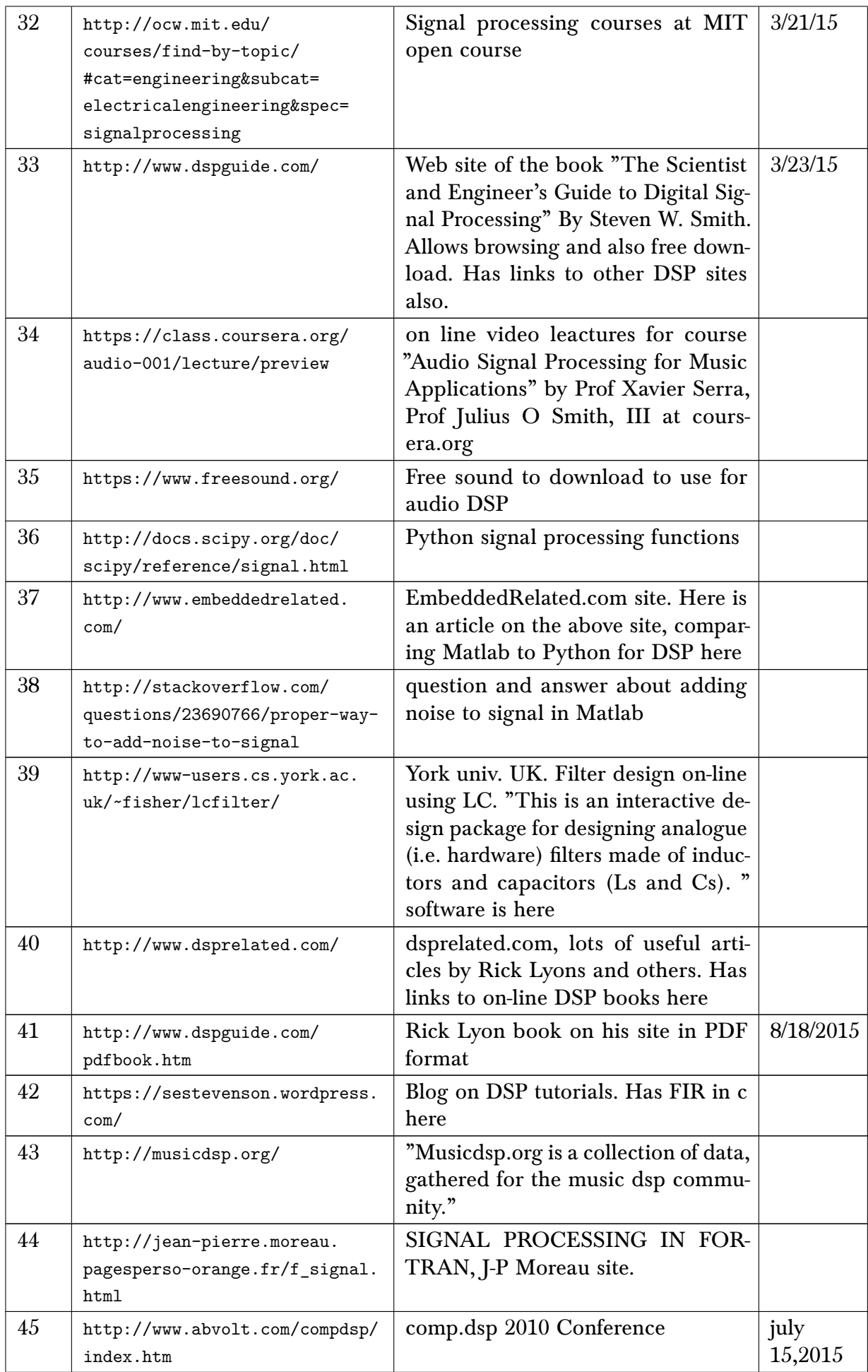

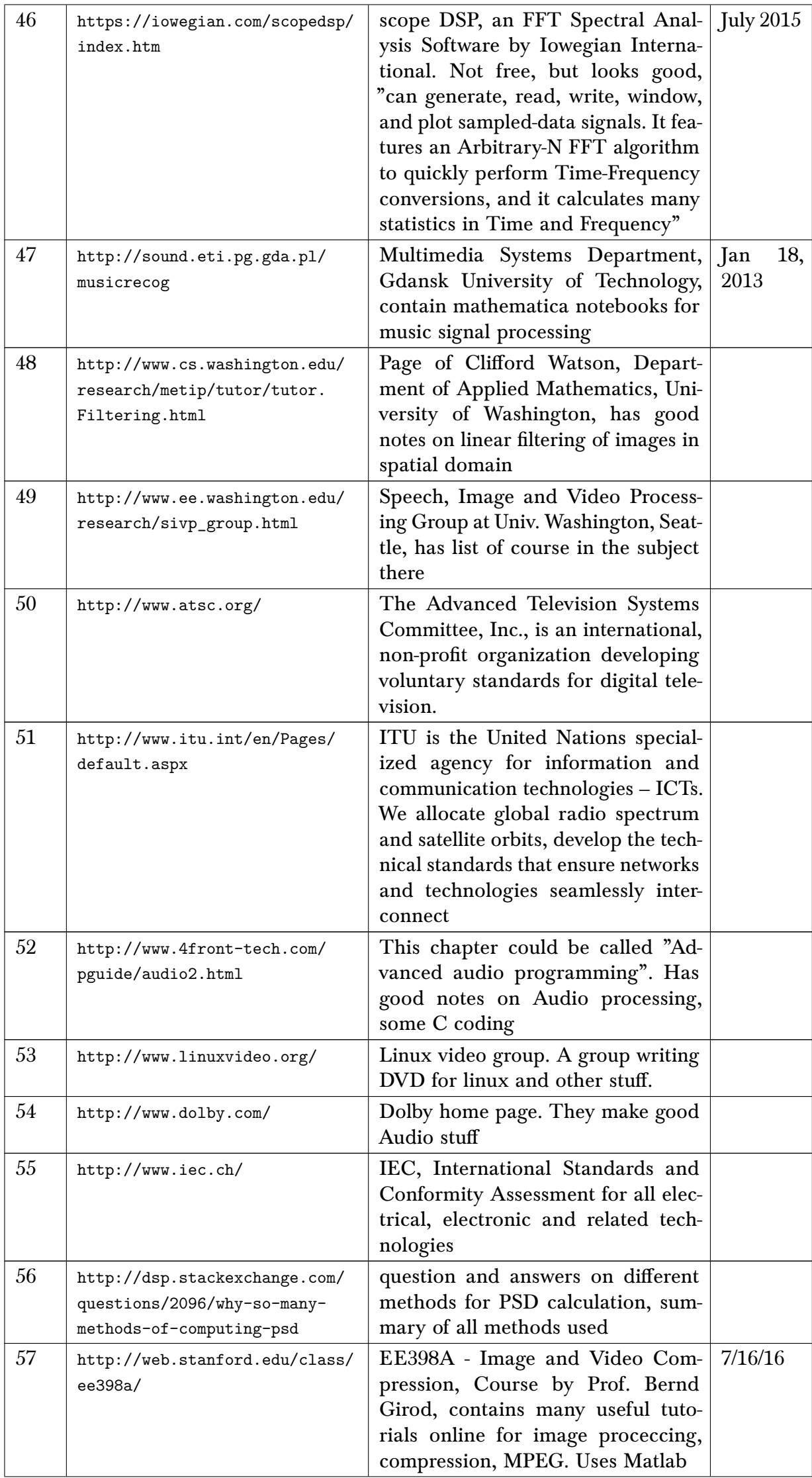

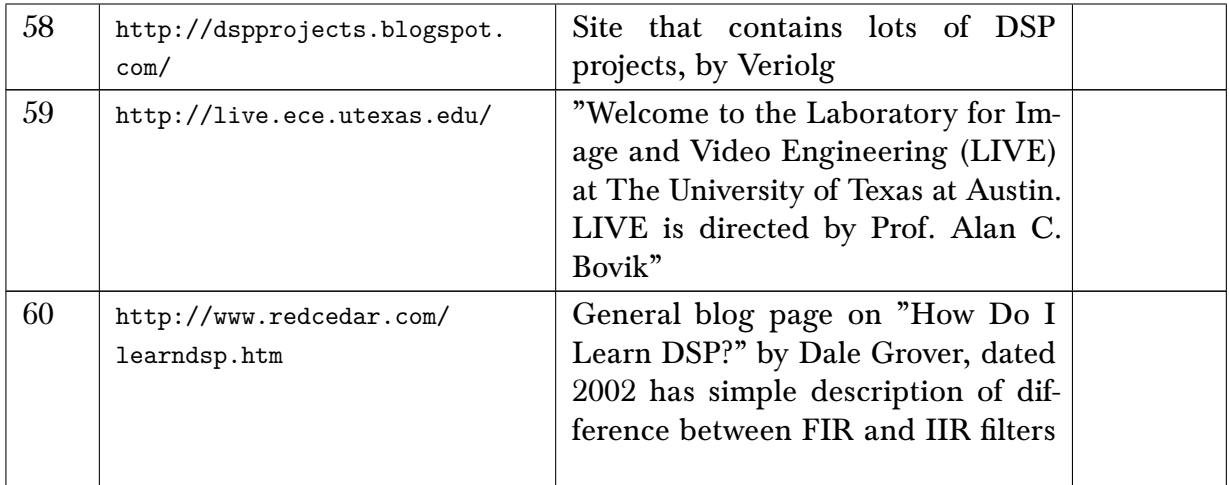

#### 3.1 Audio signal processing

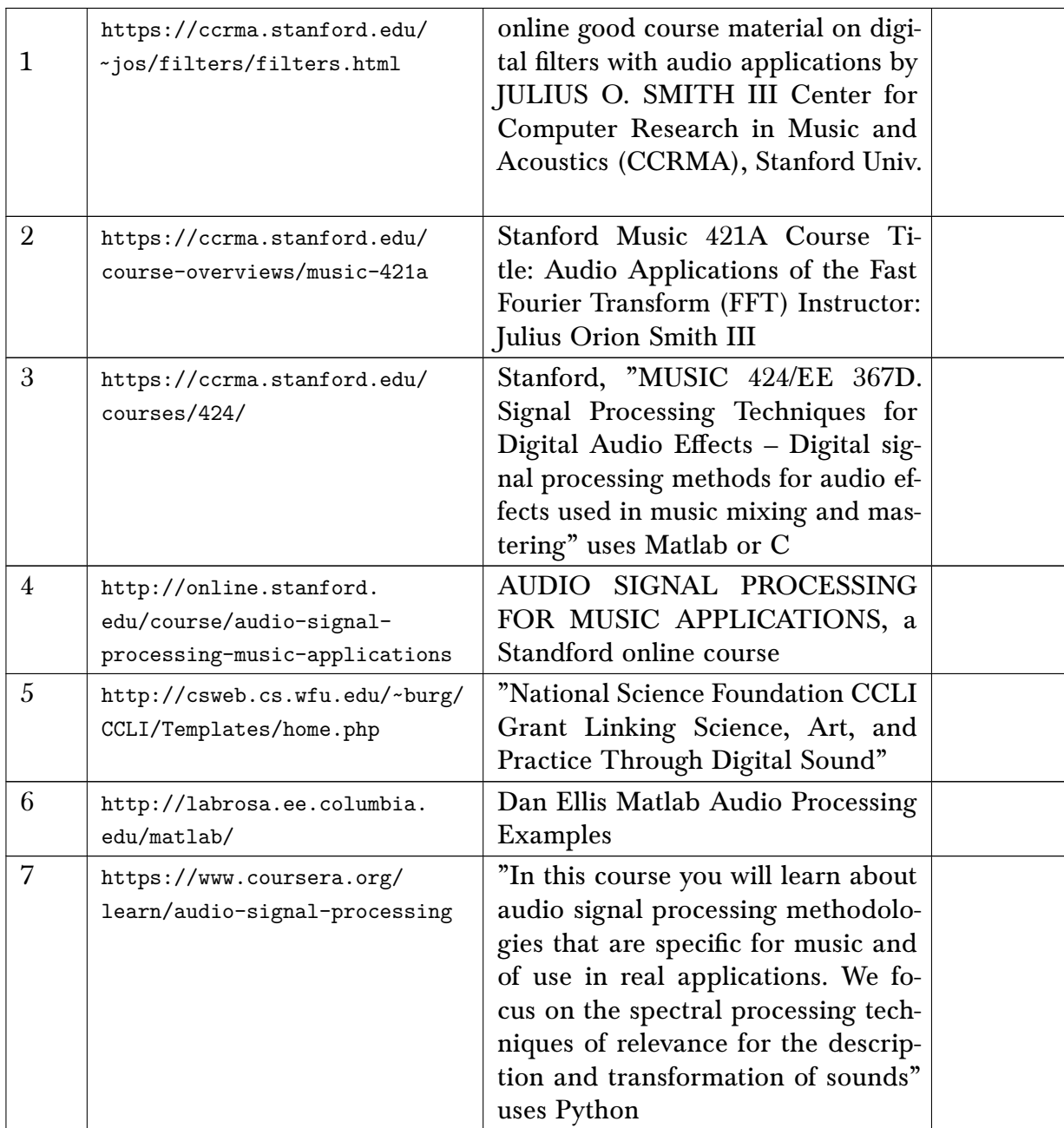

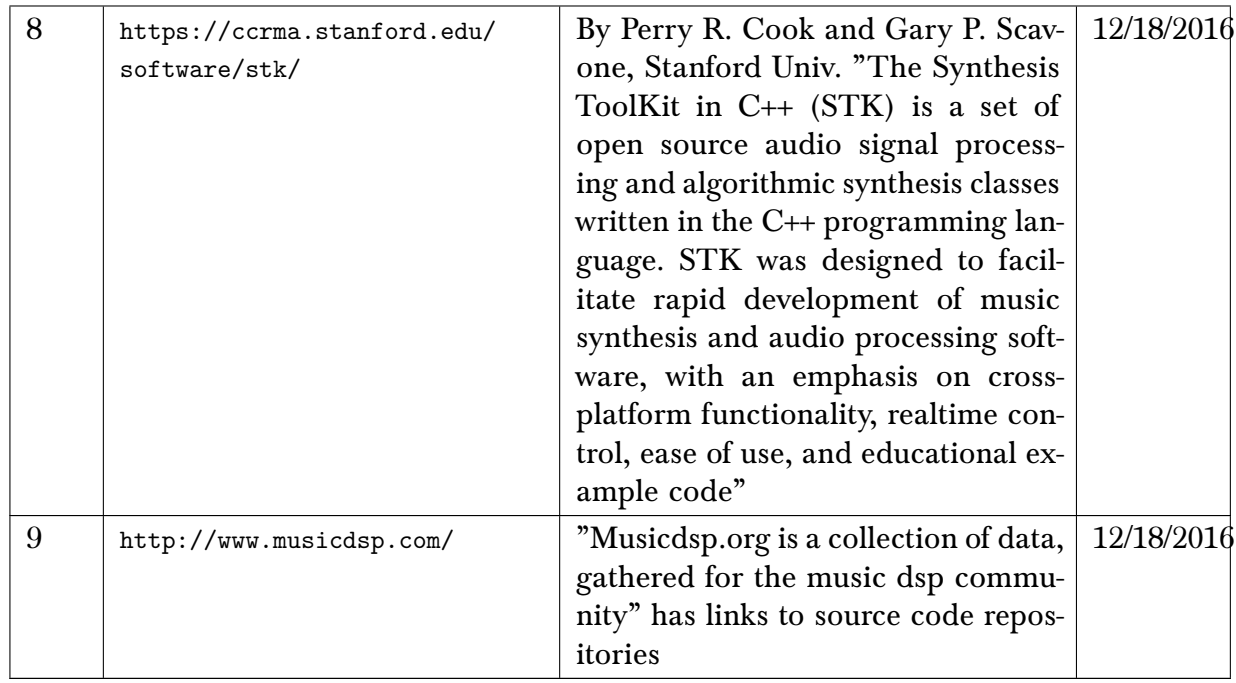

#### 3.2 MRI related

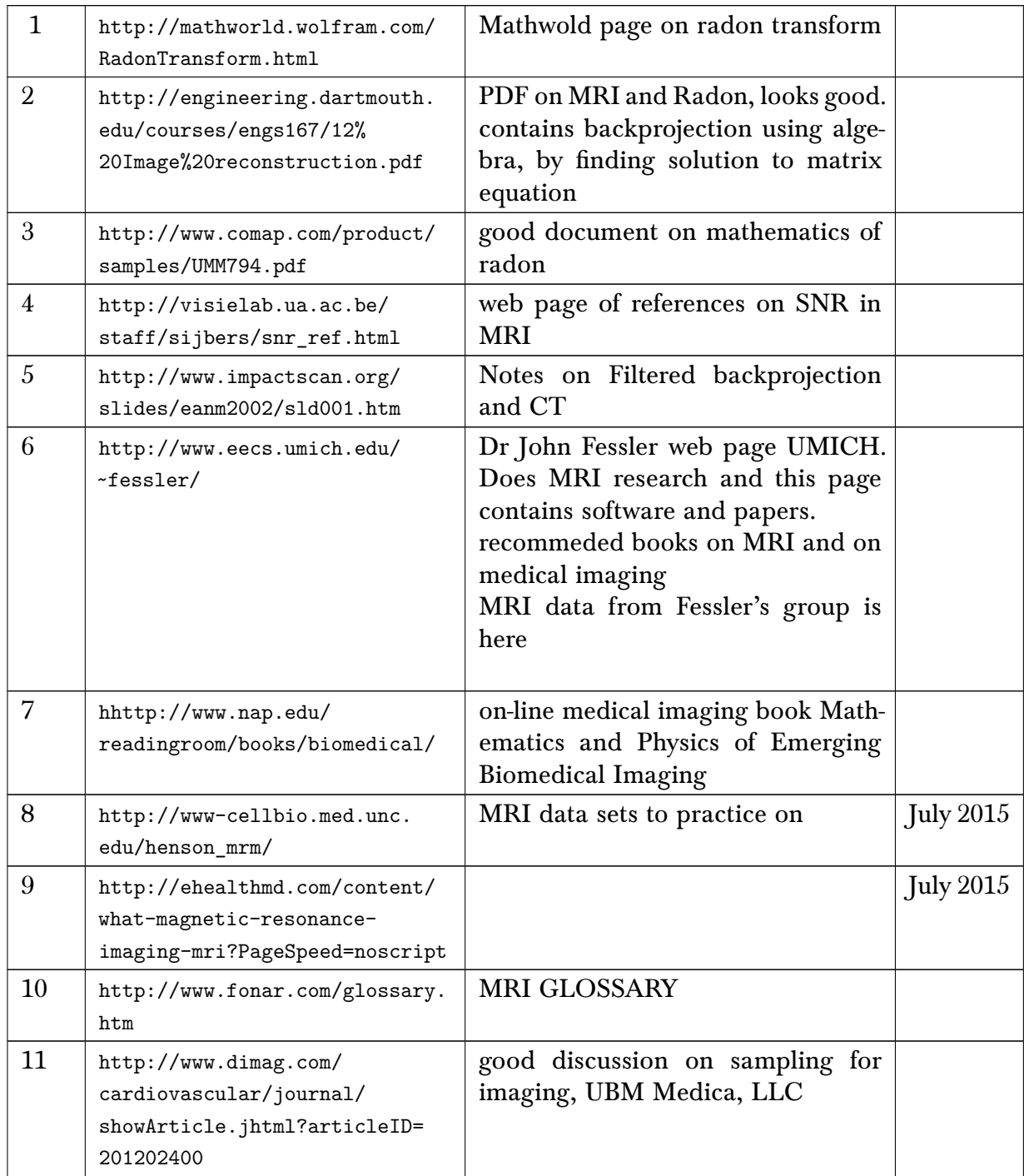

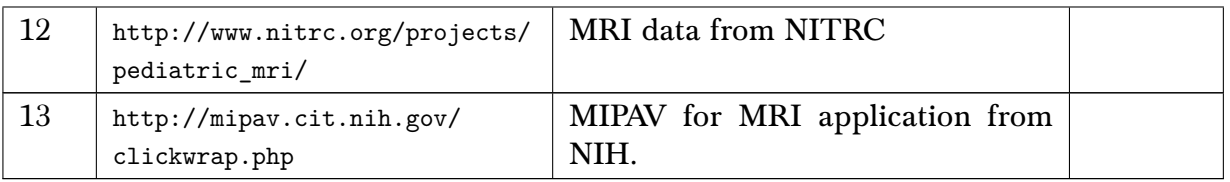

## <span id="page-9-0"></span>4 Graphics, GUI related, openGL, Qt

#### 4.1 General graphics

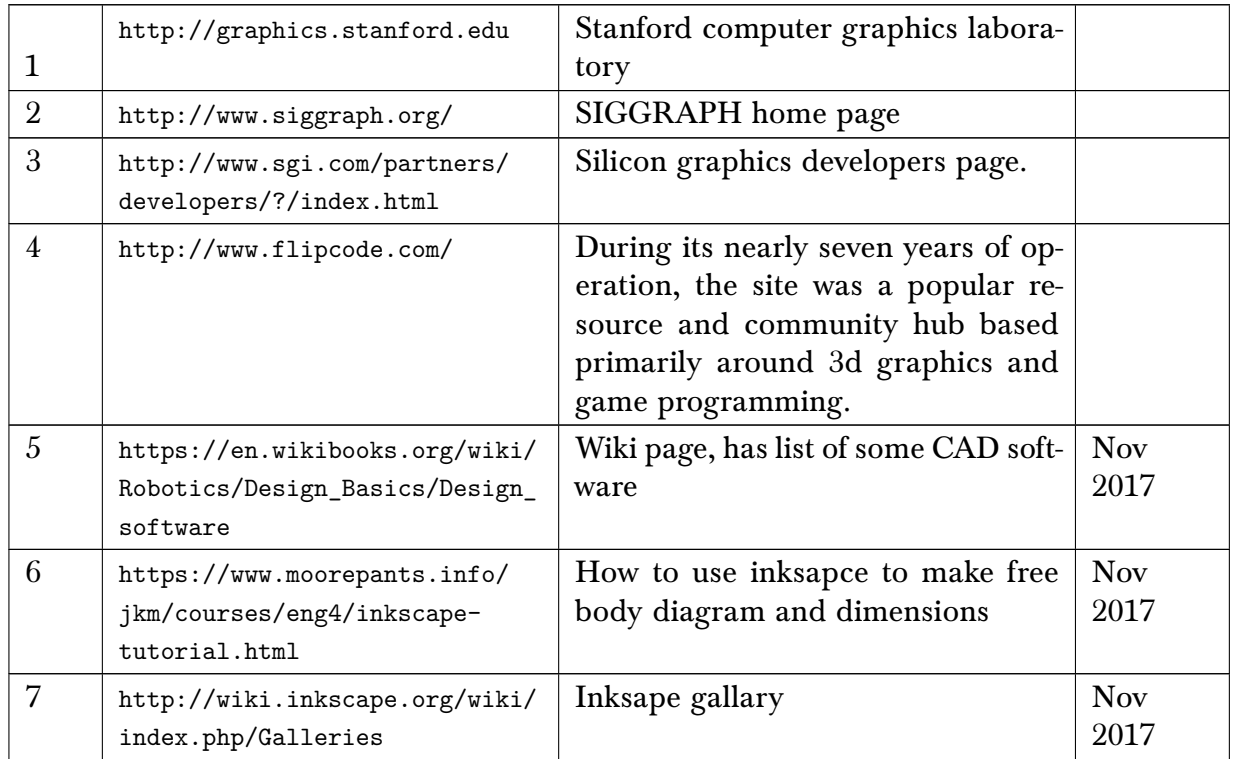

#### 4.2 Tools for making animations for my physics simulations, web movies

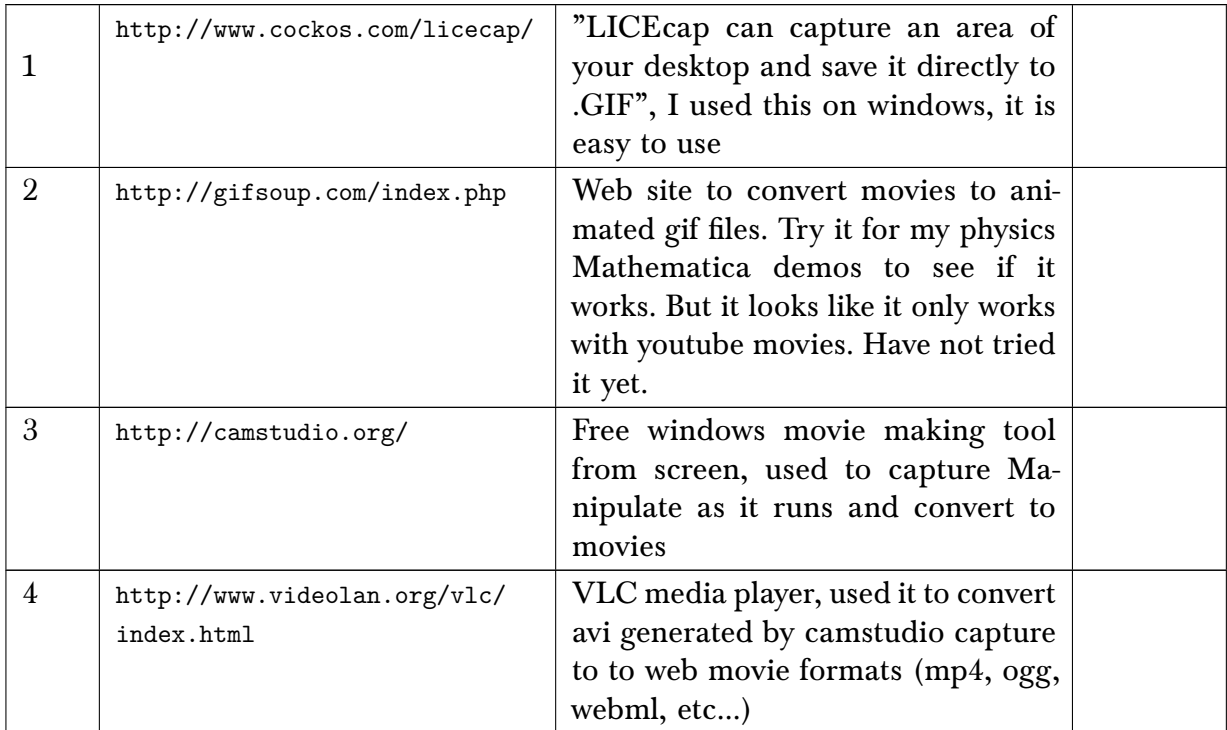

#### 4.3 OpenGL, The new Vulkan (new openGL API)

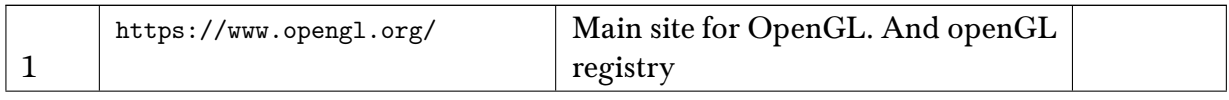

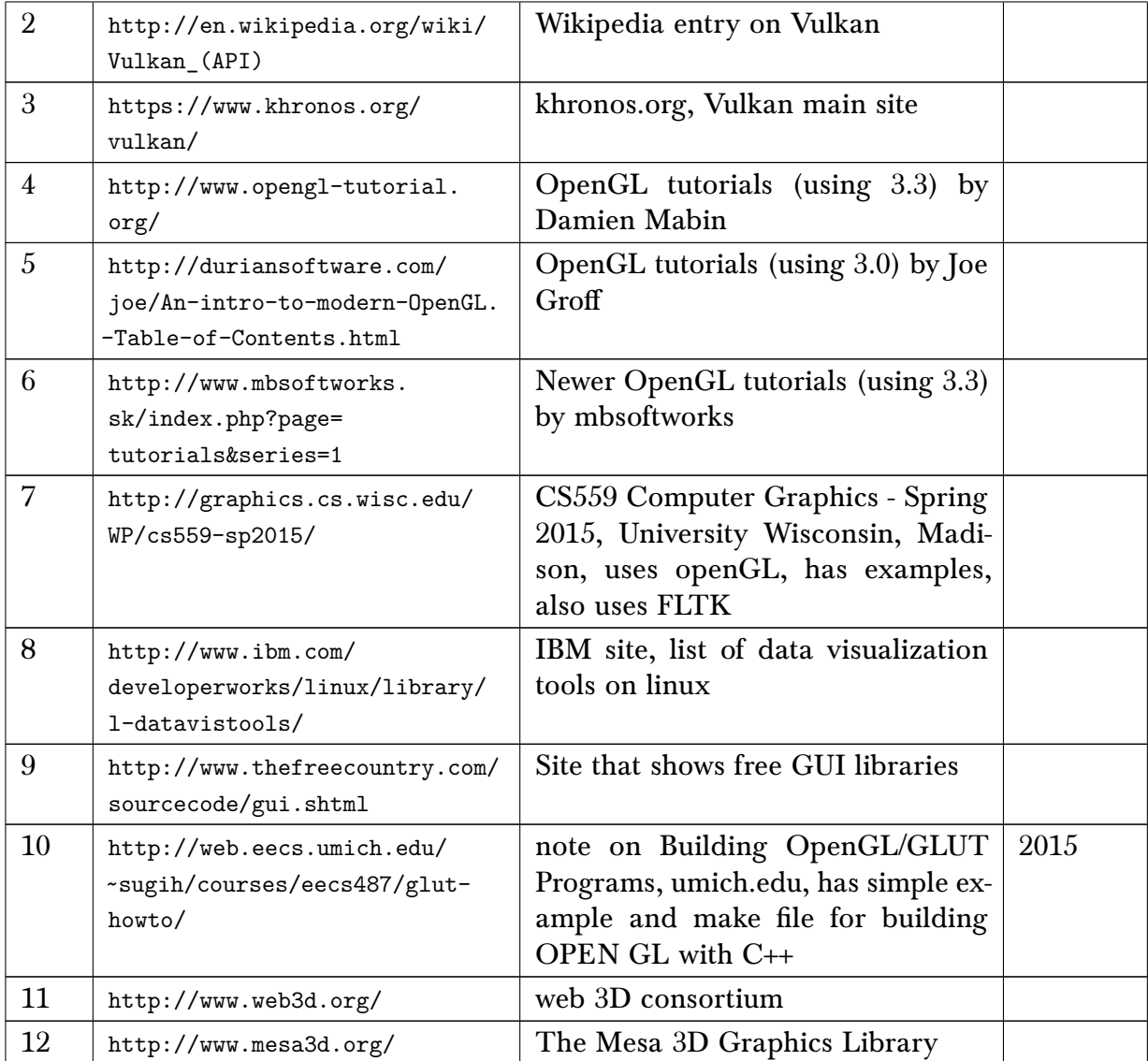

# 4.4 Qt GUI

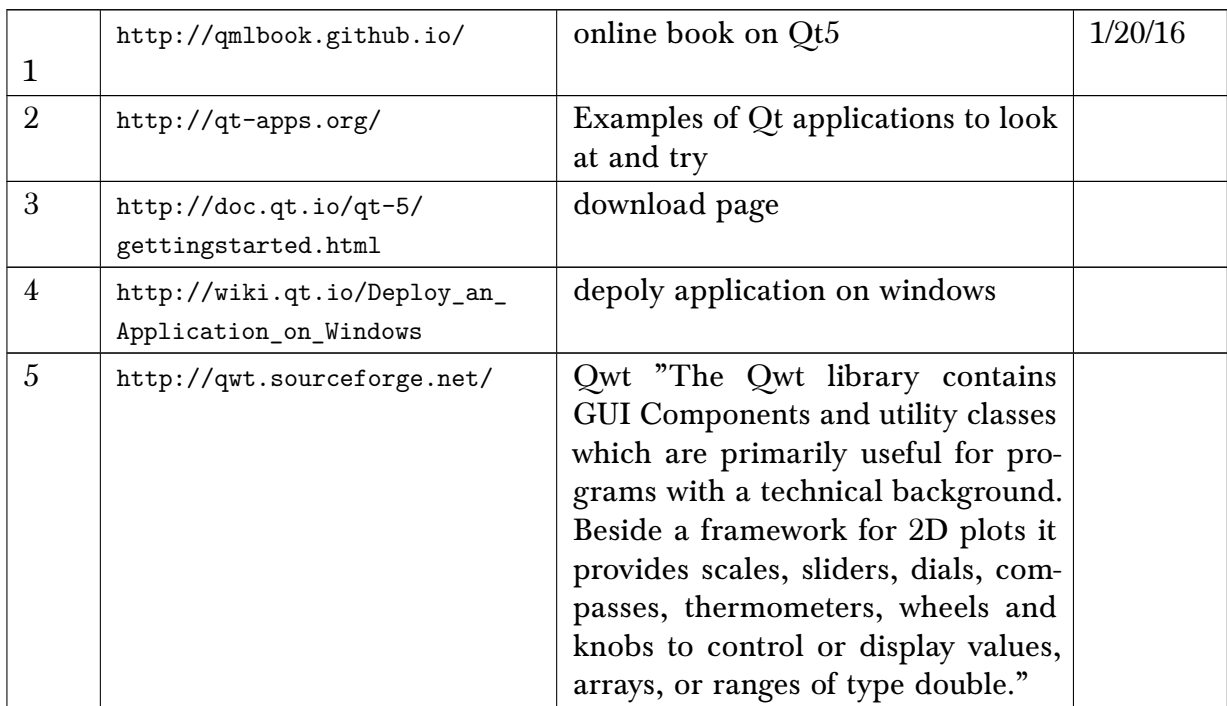

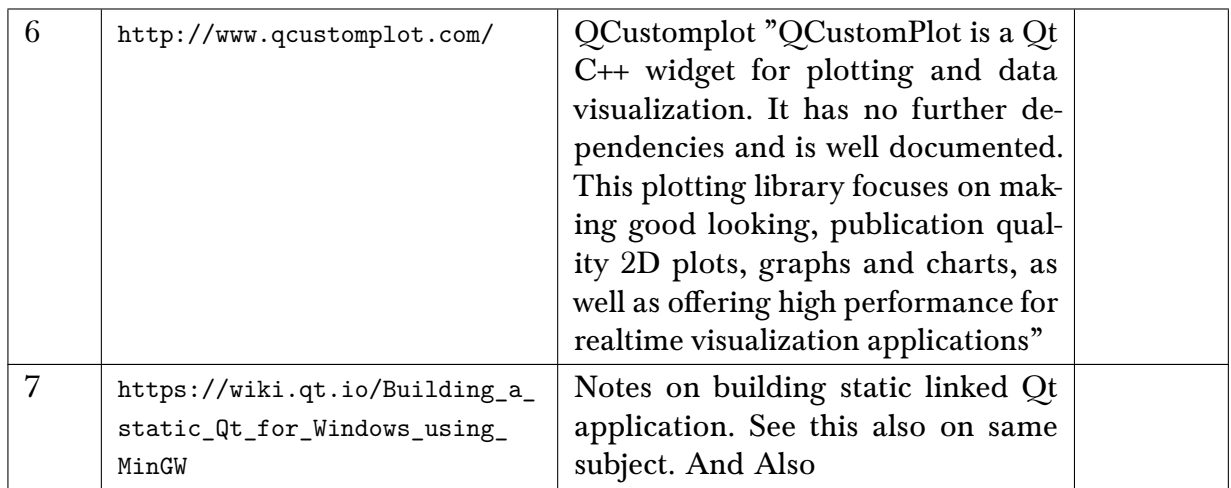

# <span id="page-11-0"></span>5 Engineering mechanics, structural dynamics, Civil engineering

#### 5.1 structural

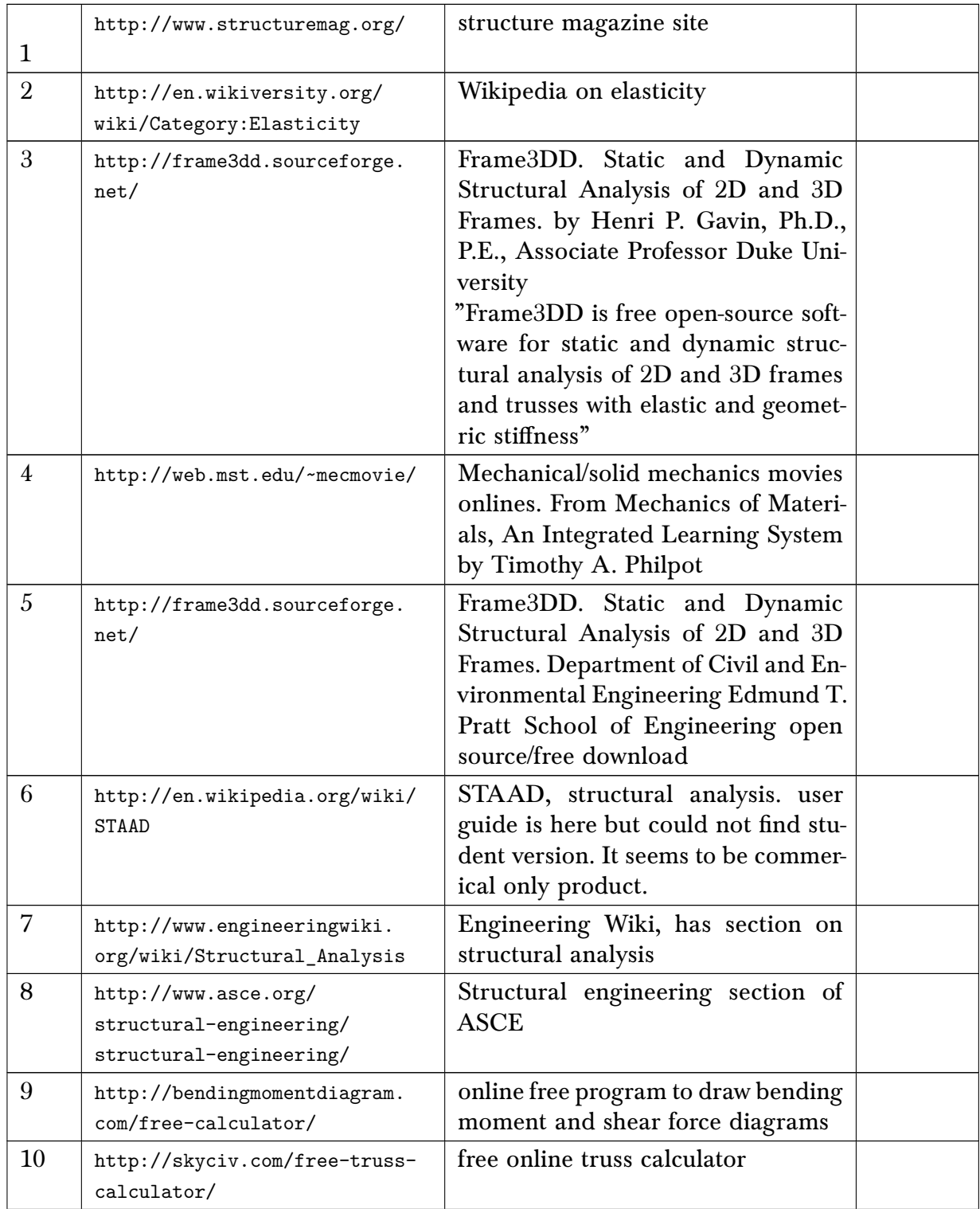

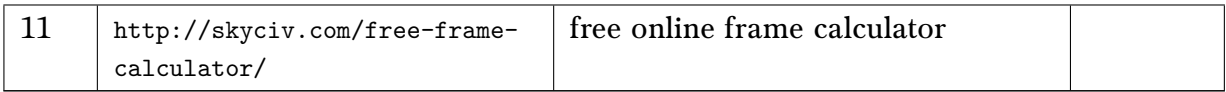

#### 5.2 others

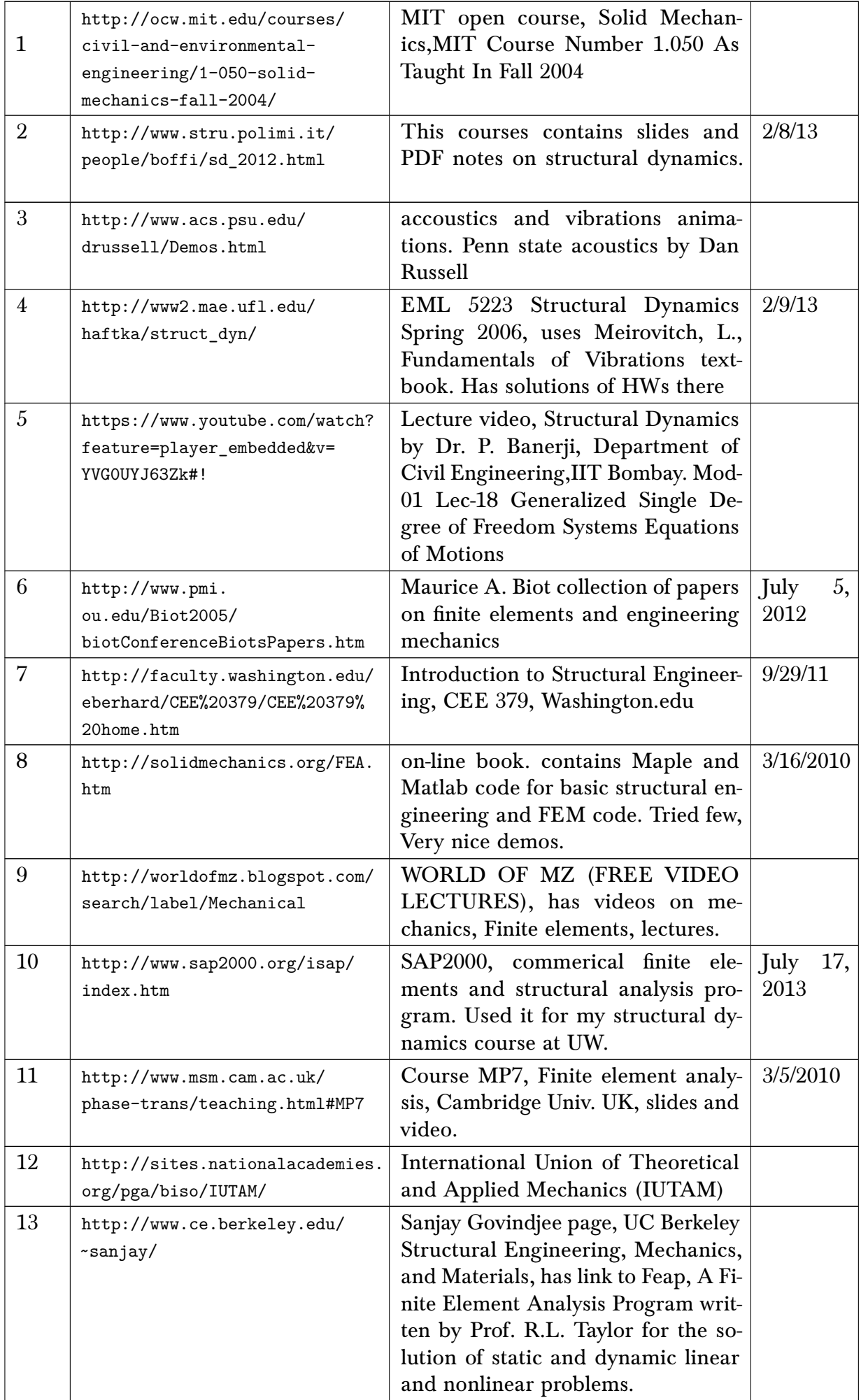

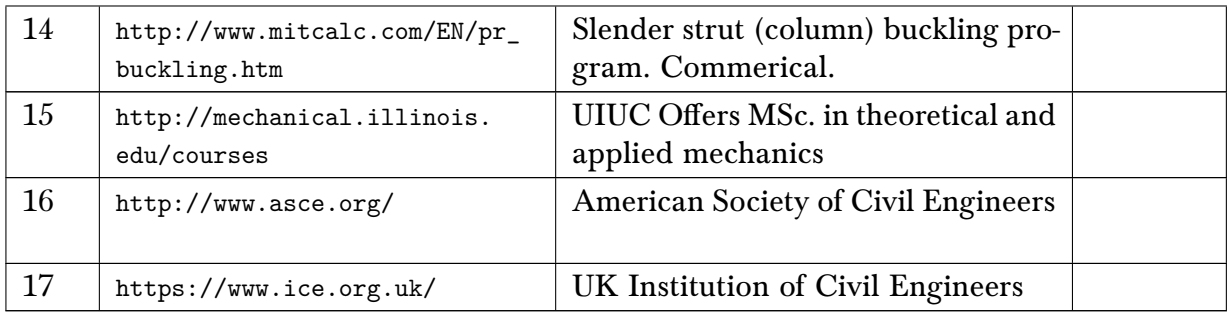

#### 5.3 Journals on Mechanics, finite elements, computational mechanics

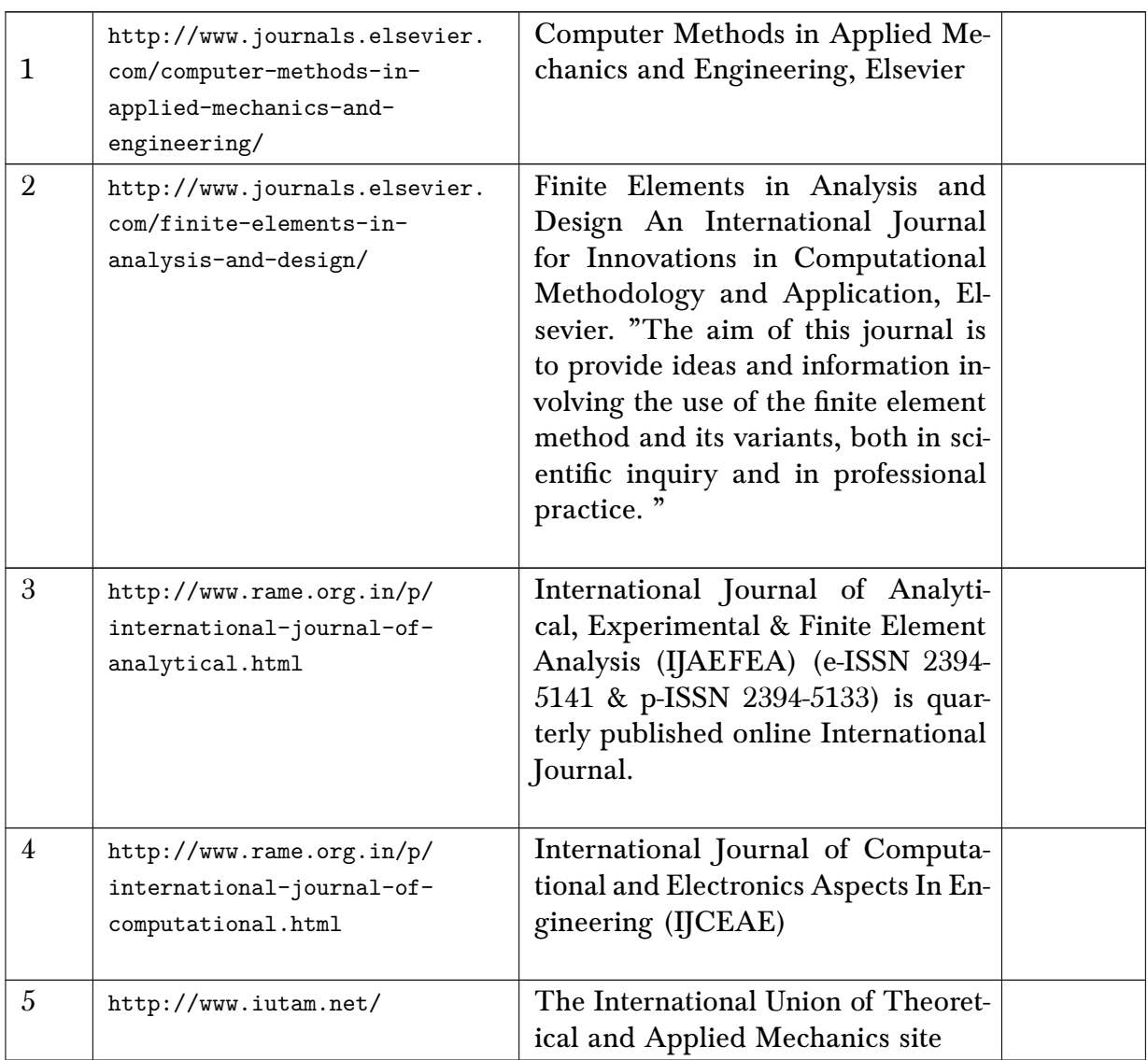

### 5.4 Ansys and Ansys APDL

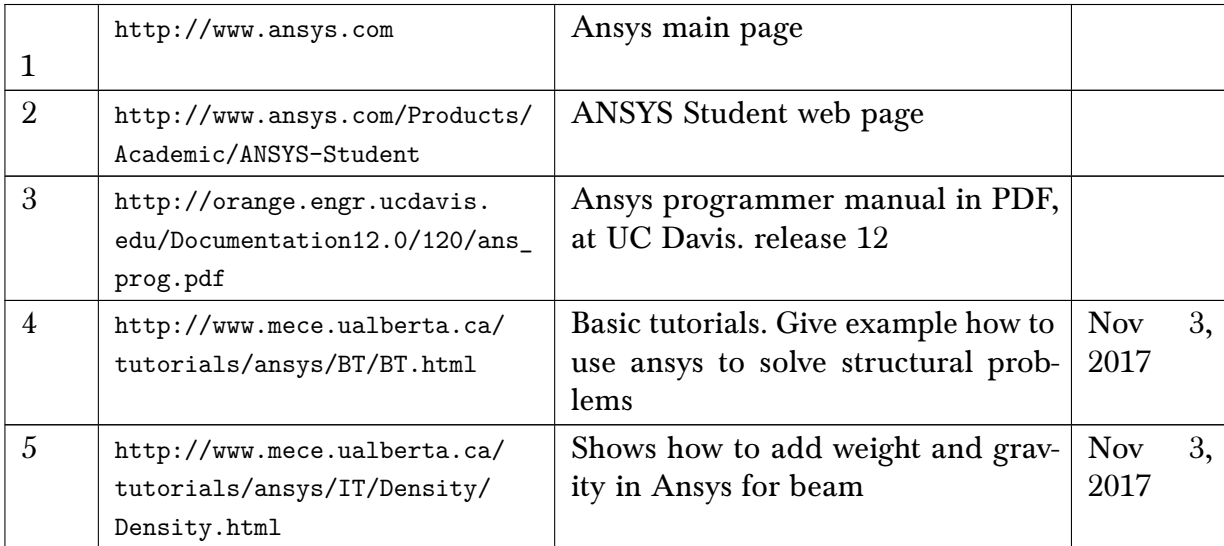

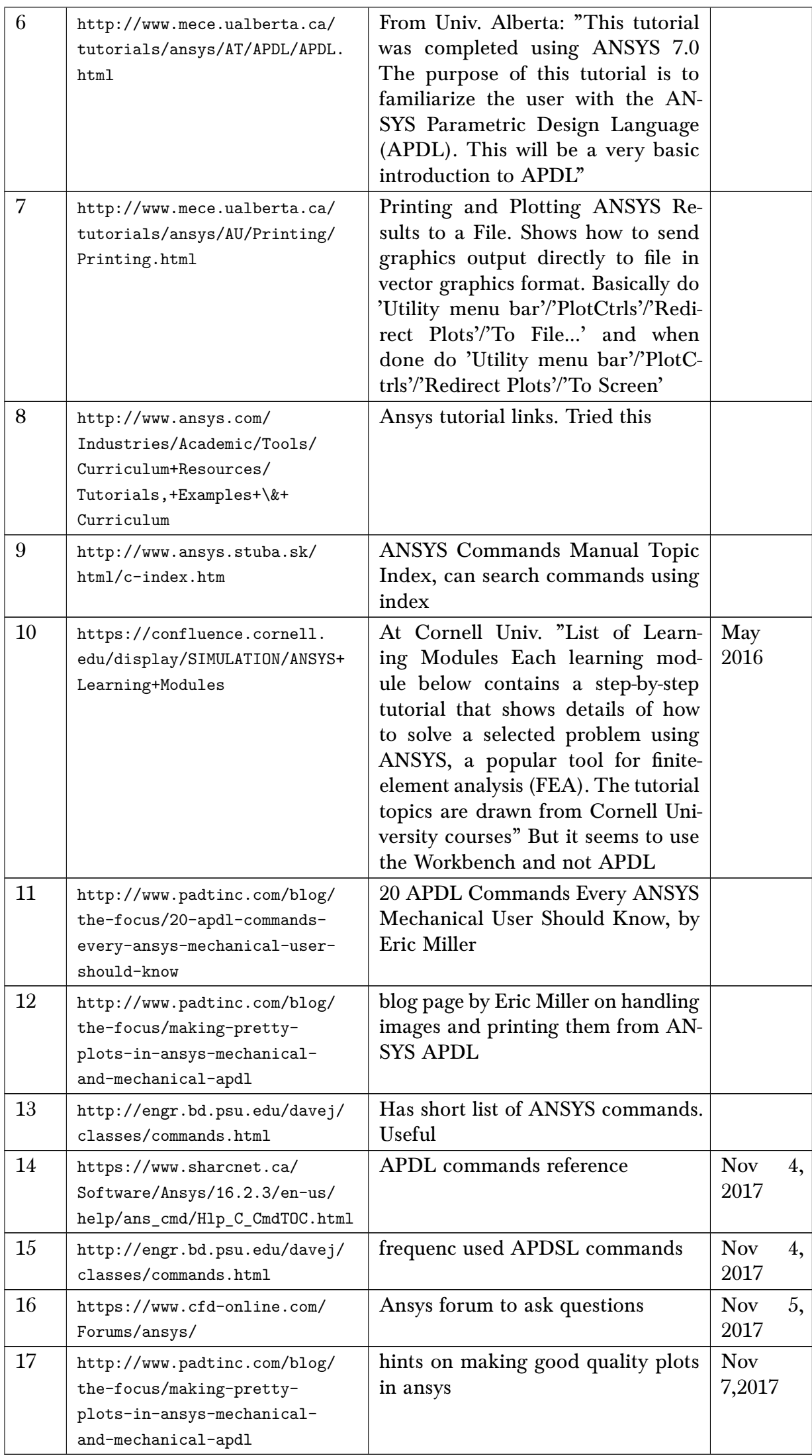

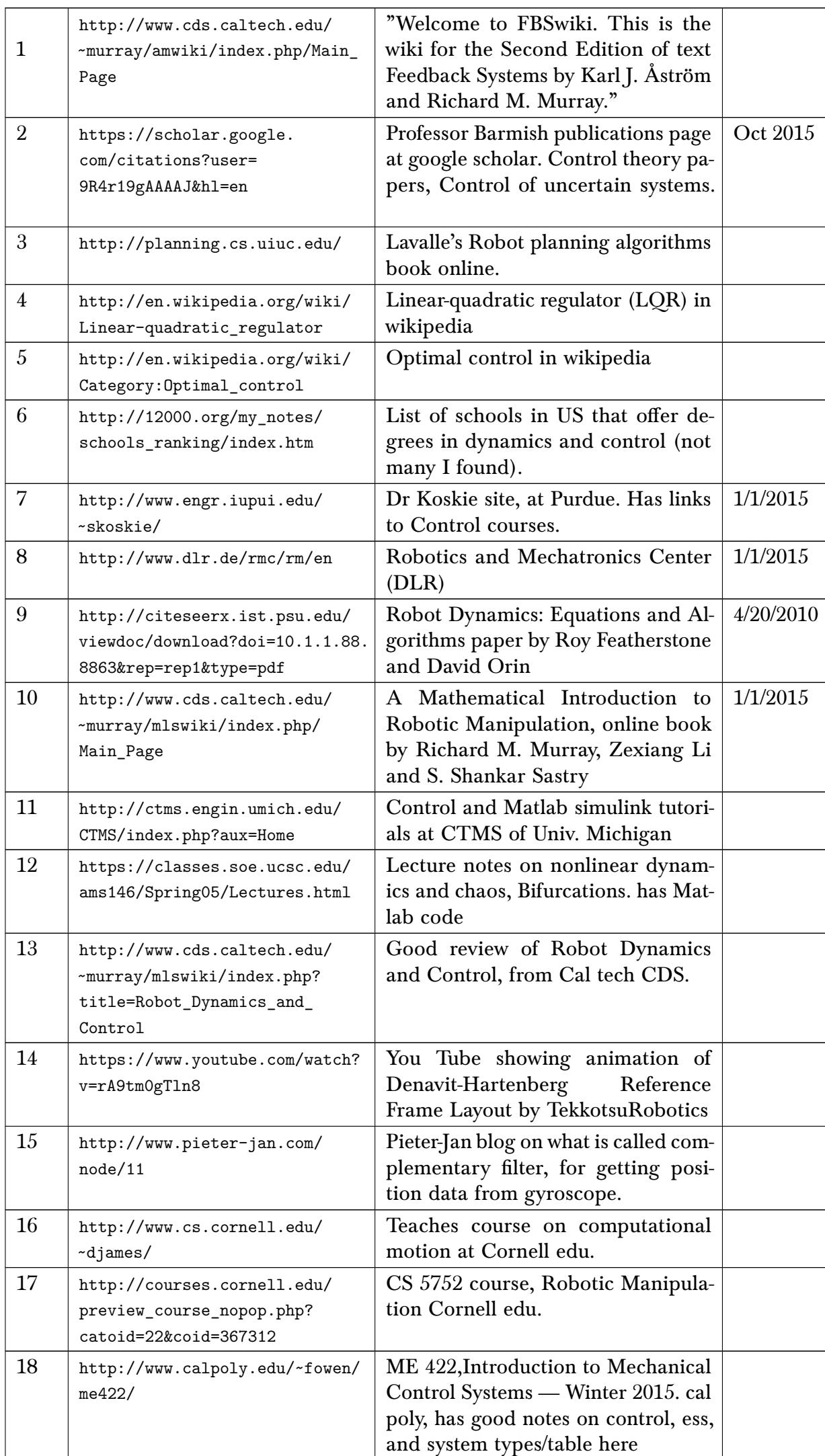

# <span id="page-15-0"></span>6 Robotics, Dynamics and Control

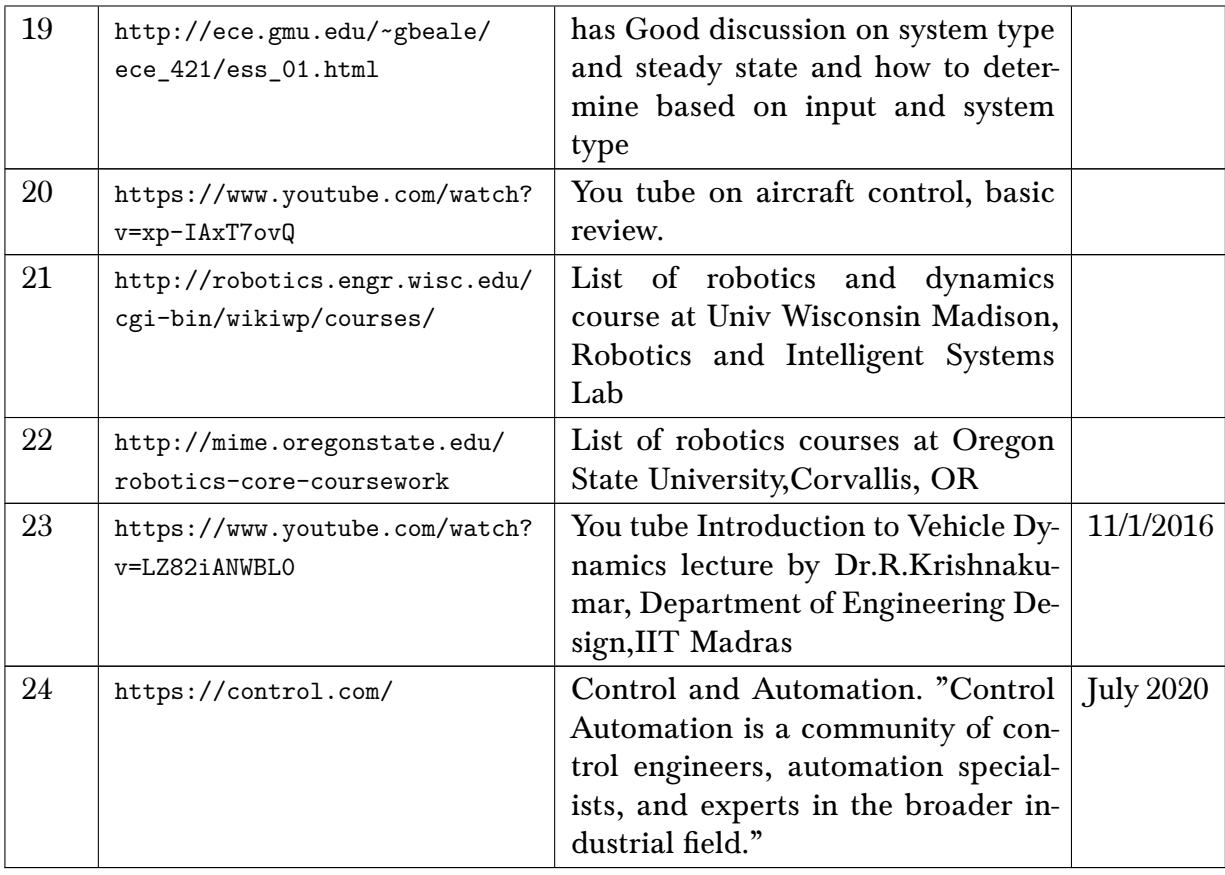

### 6.1 Journals in Dynamics, Robotics and Control

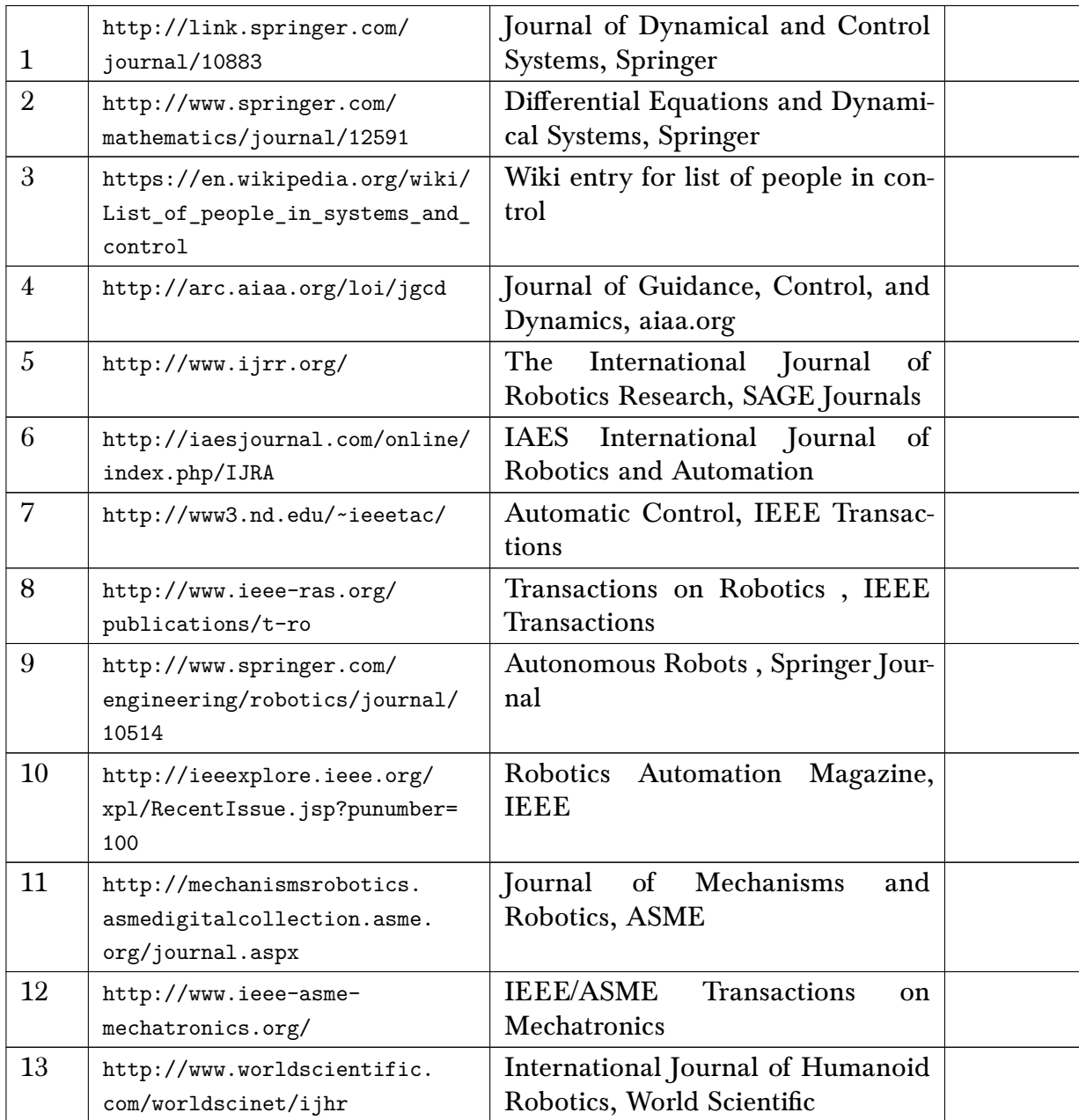

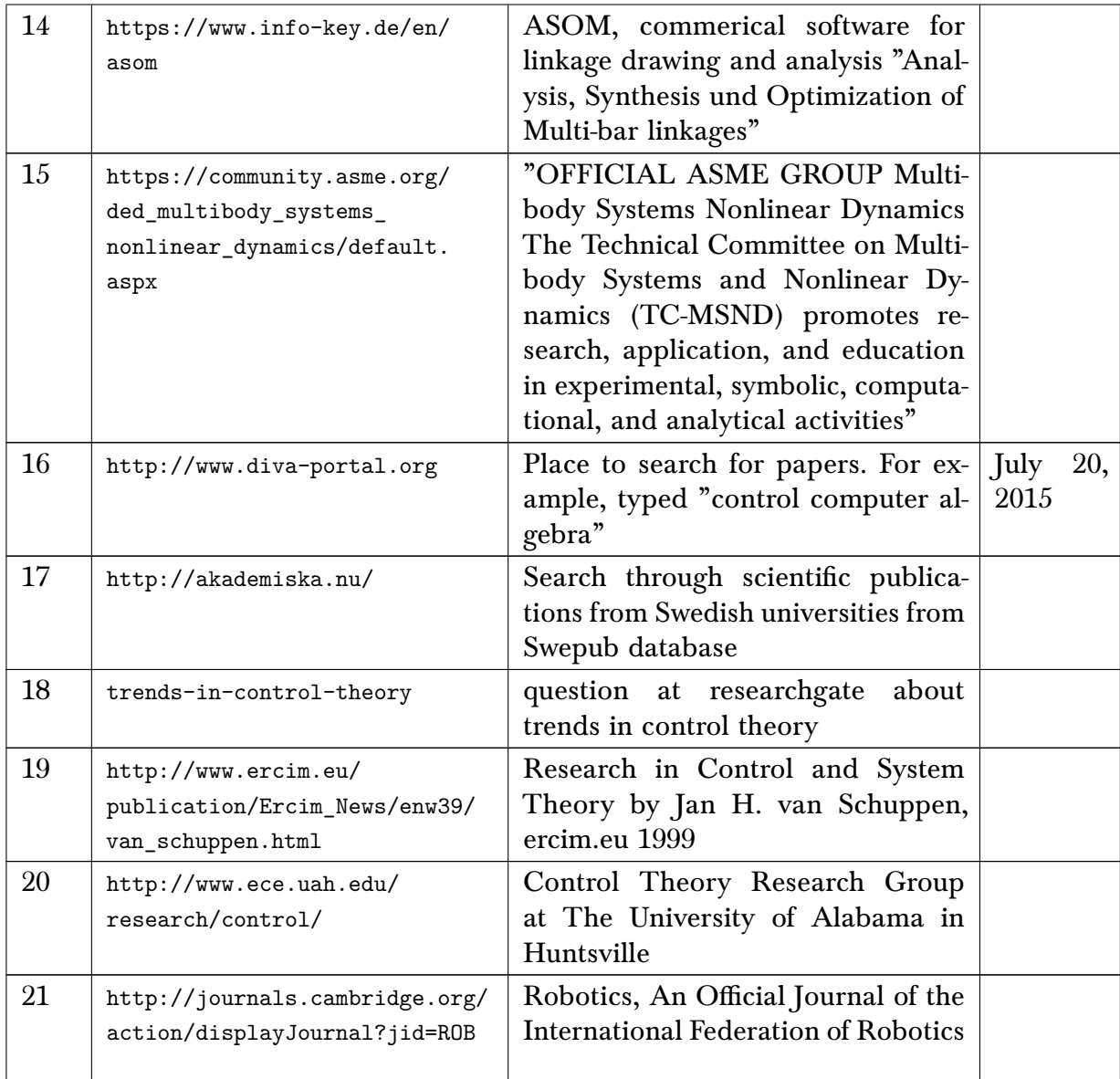

## 6.2 Confrences in Dynamics, Robotics and Control

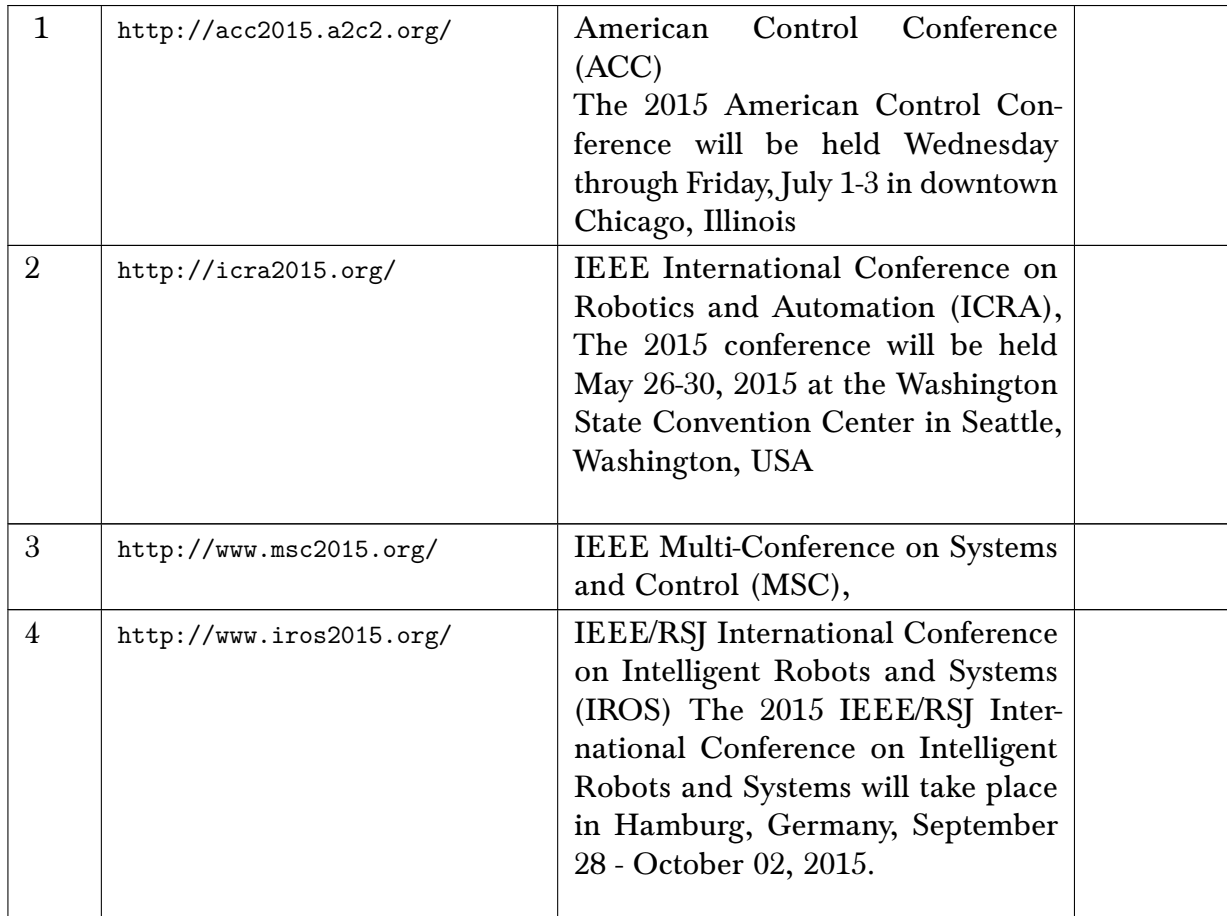

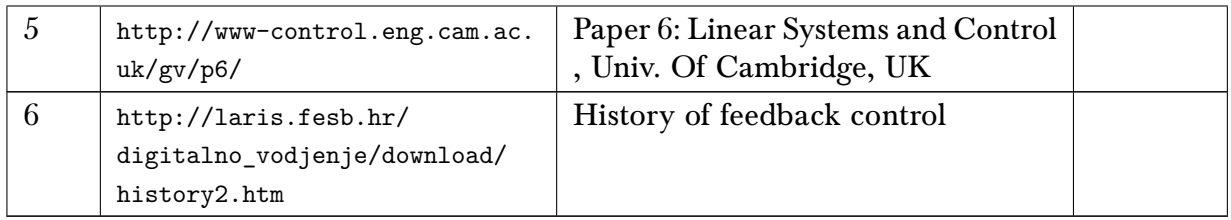

### 6.3 Pendulum related, chaotic pendulum, damped driven pendulum

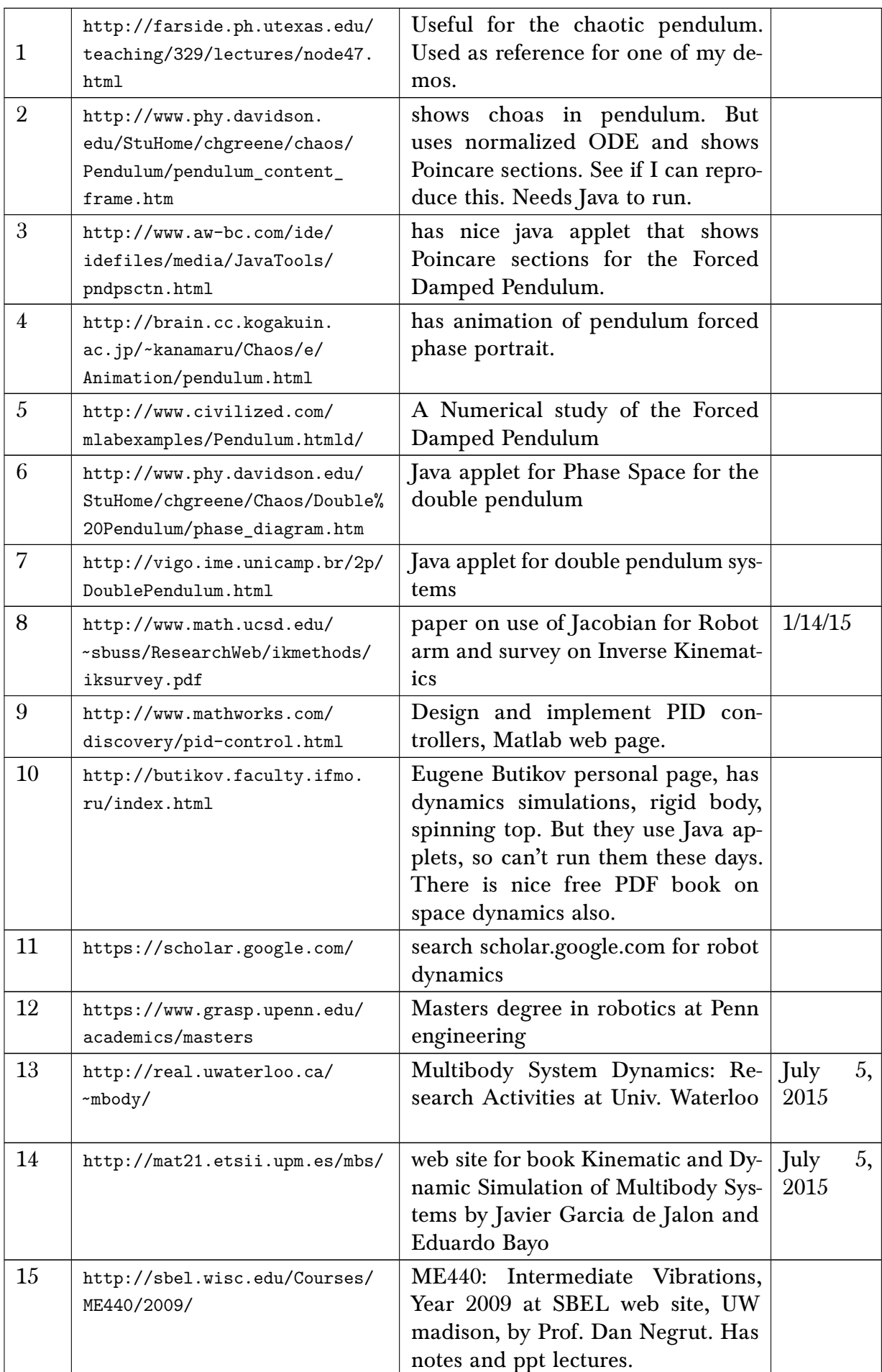

#### 6.4 Drone specific links

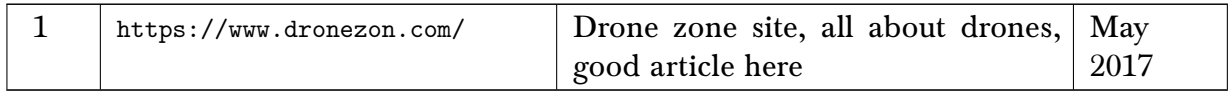

#### 6.5 youtube lectures on control

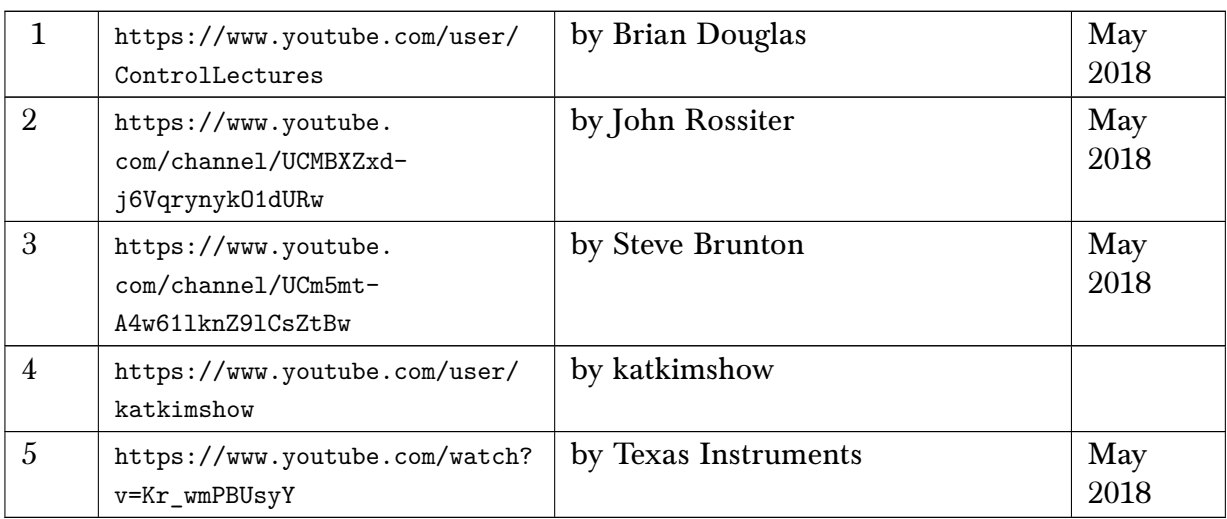

## <span id="page-19-0"></span>7 Physics

### 7.1 collection of PhD qualifying exam questions

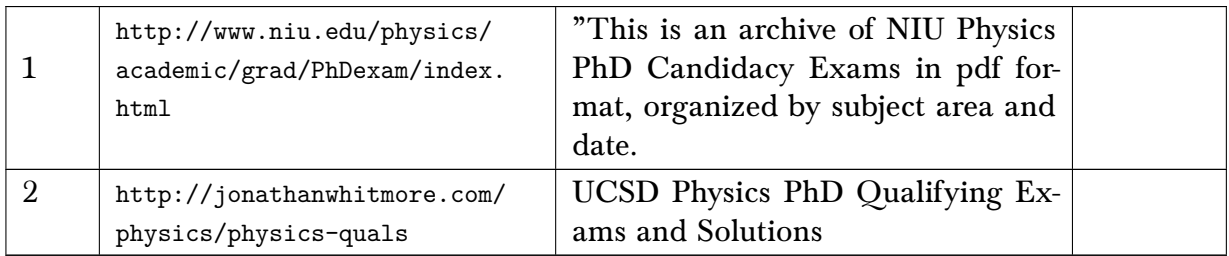

#### 7.2 General Physics

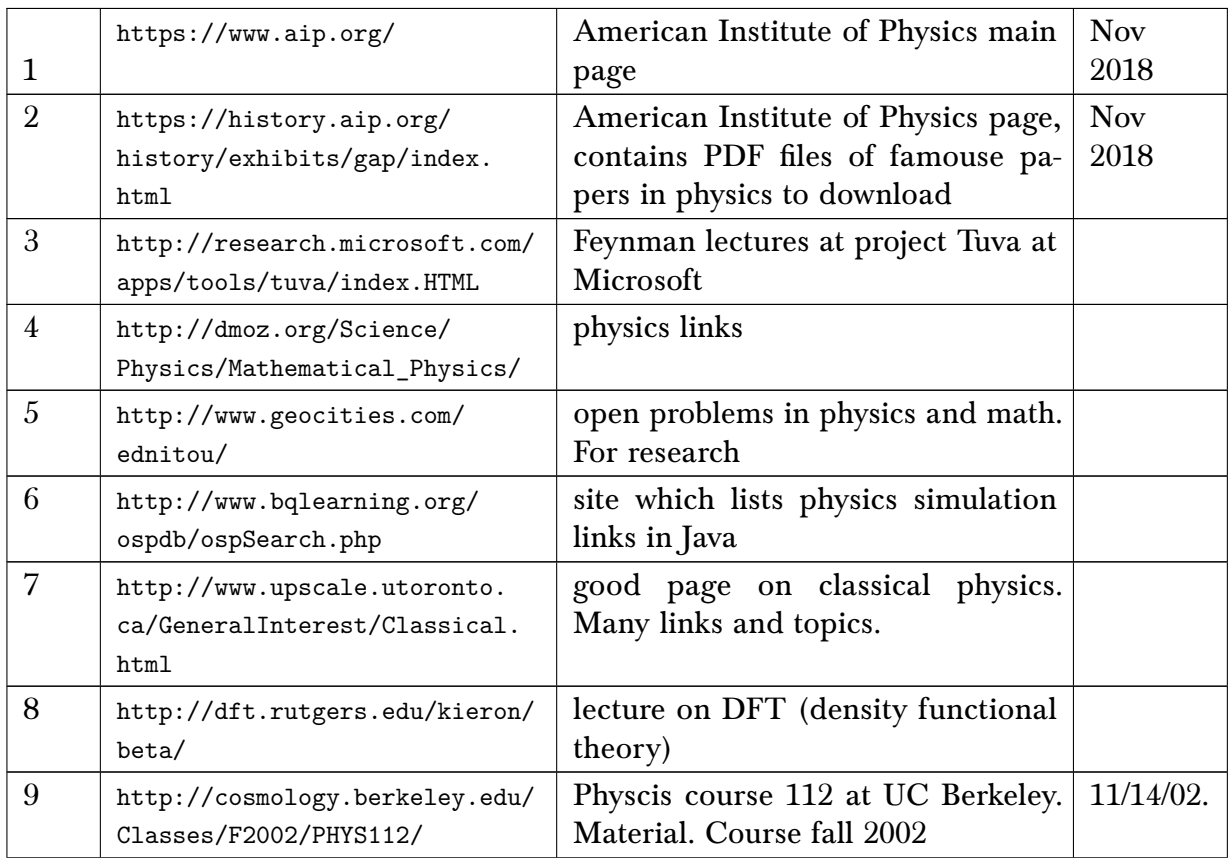

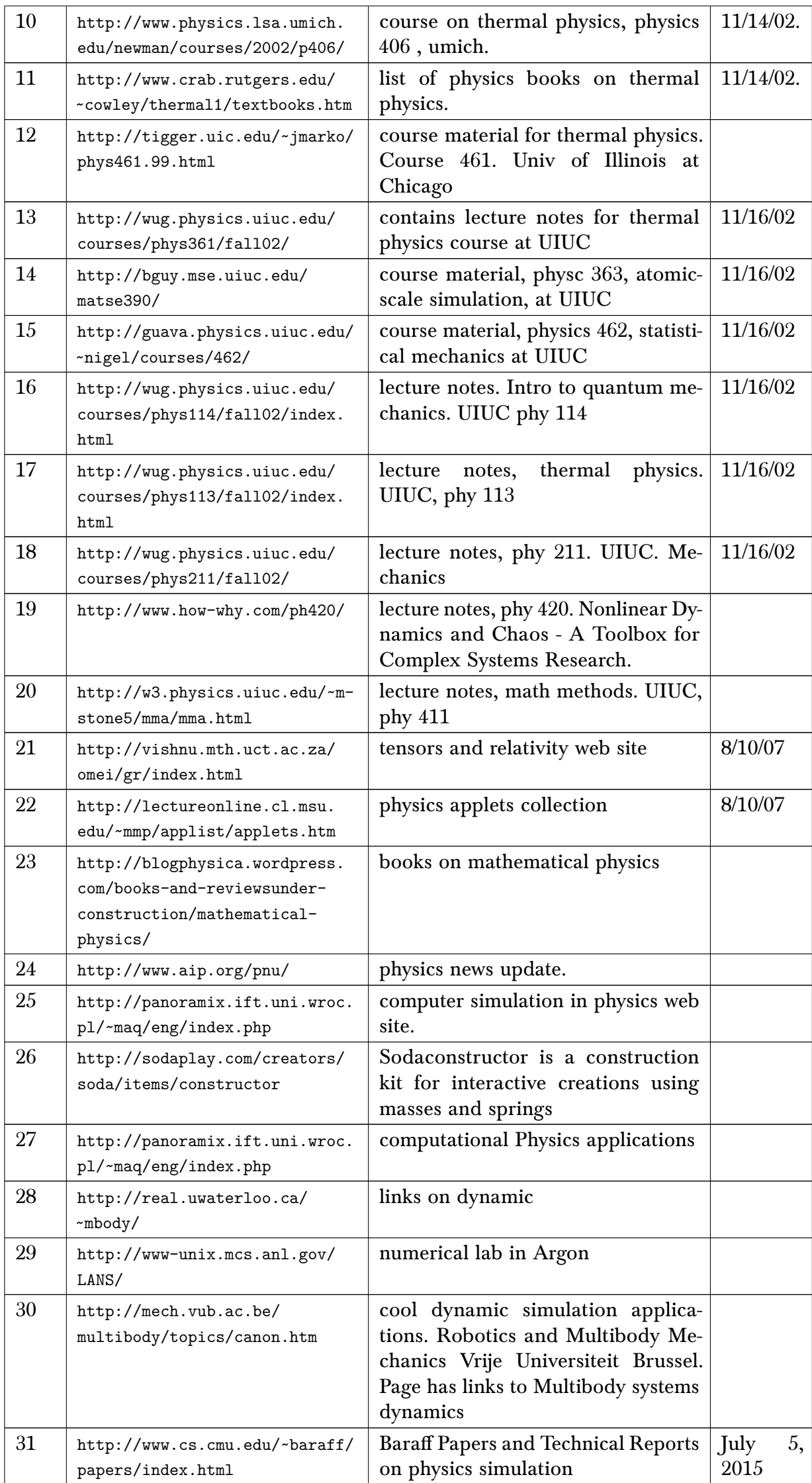

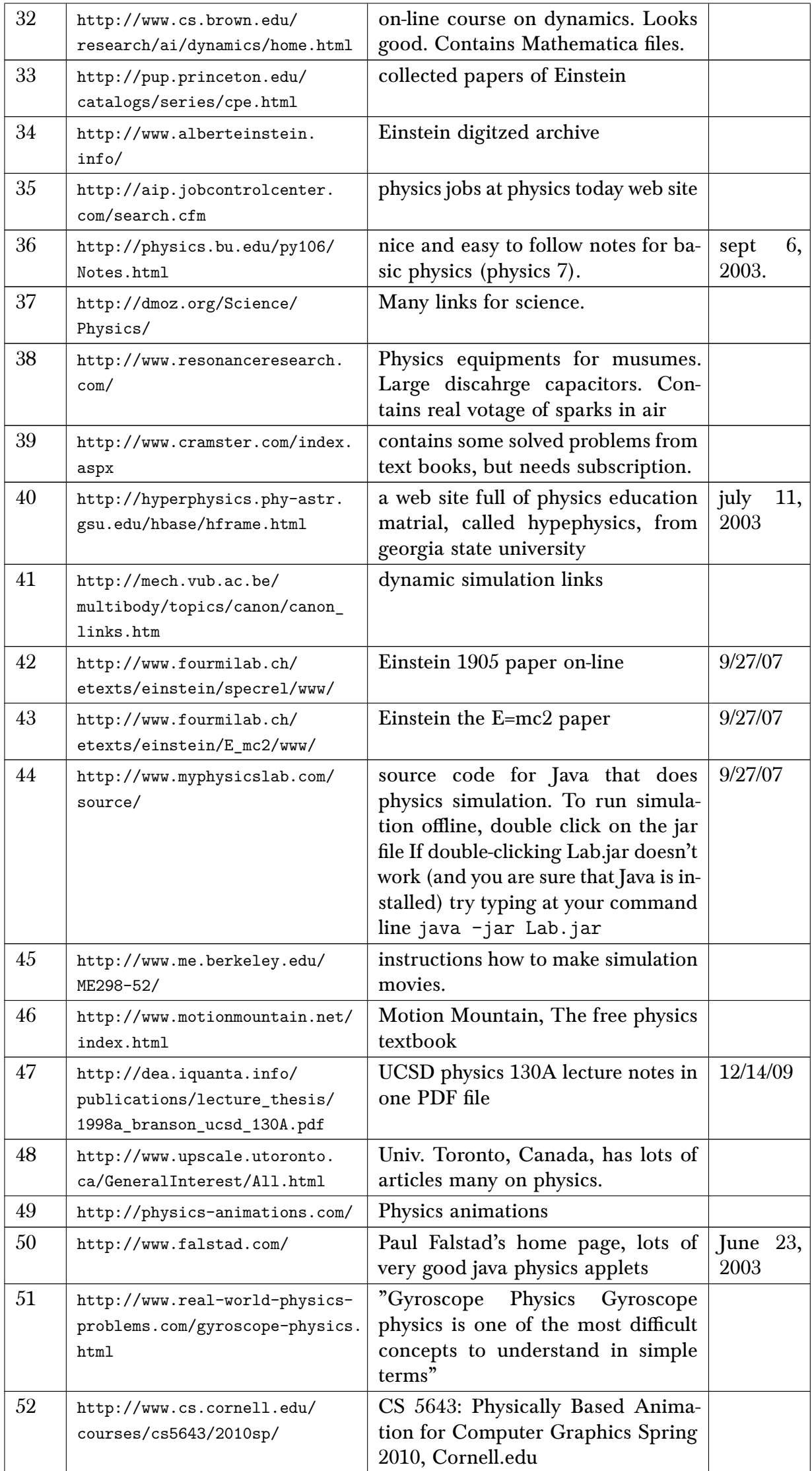

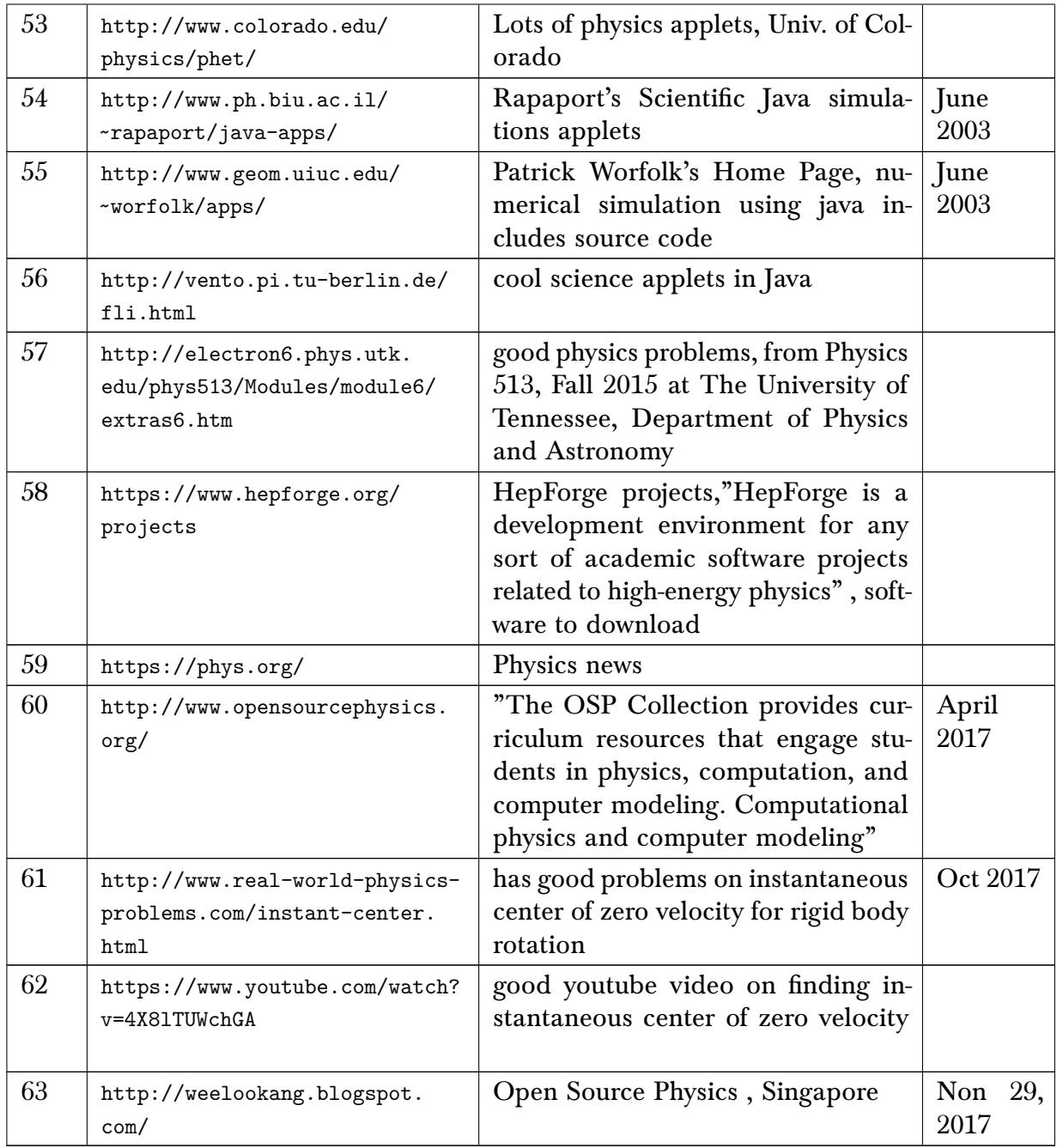

# 7.3 Computational Physics, CFD, FEM, numerical computation

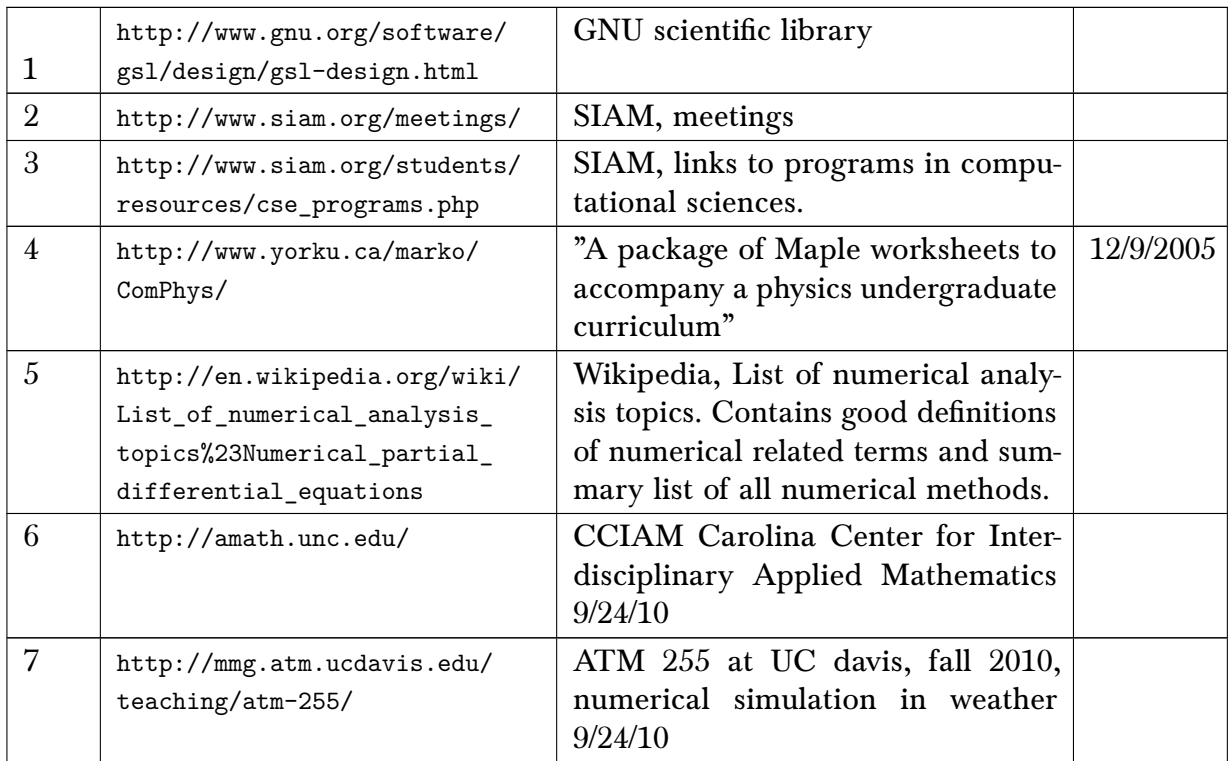

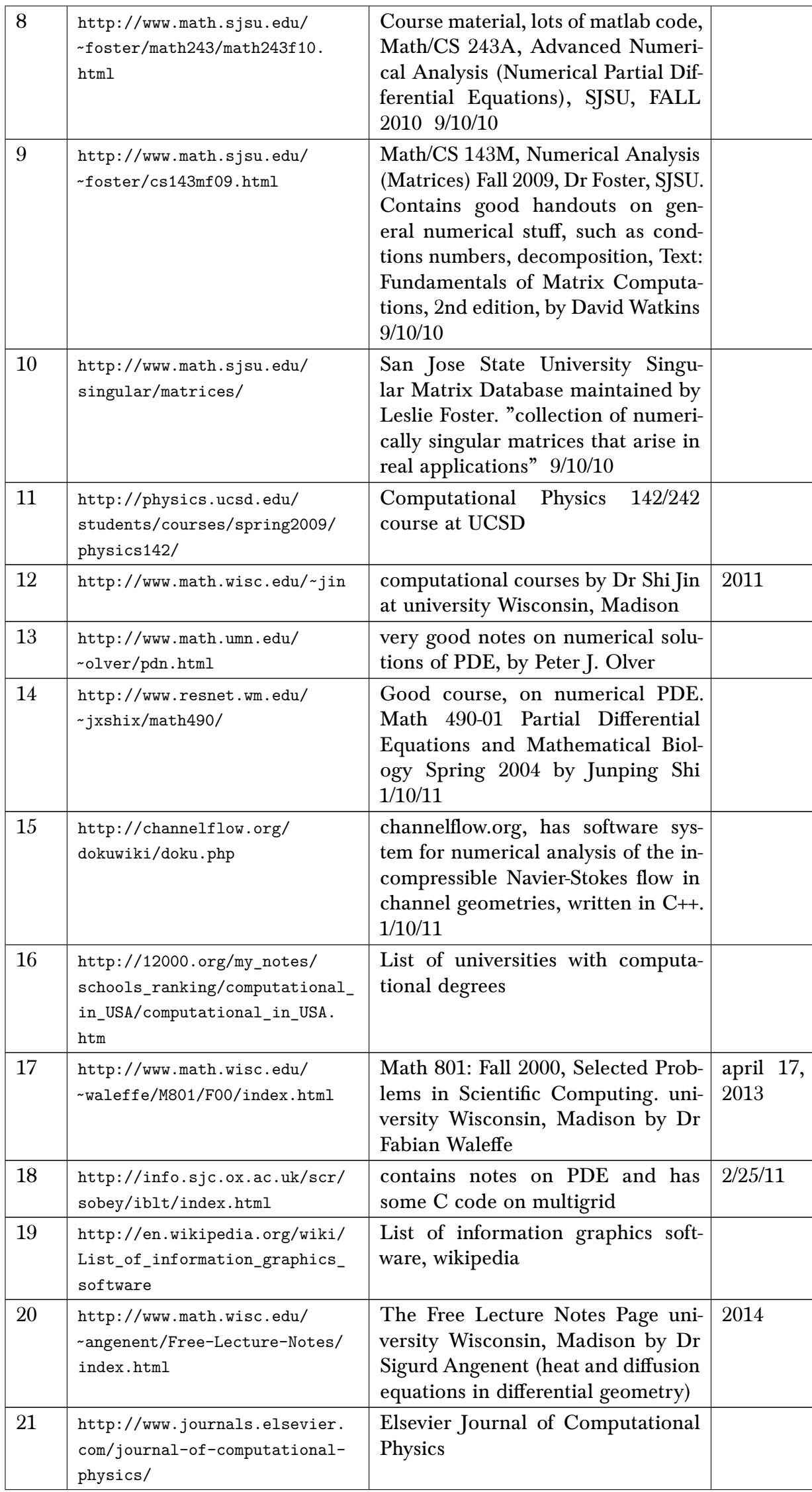

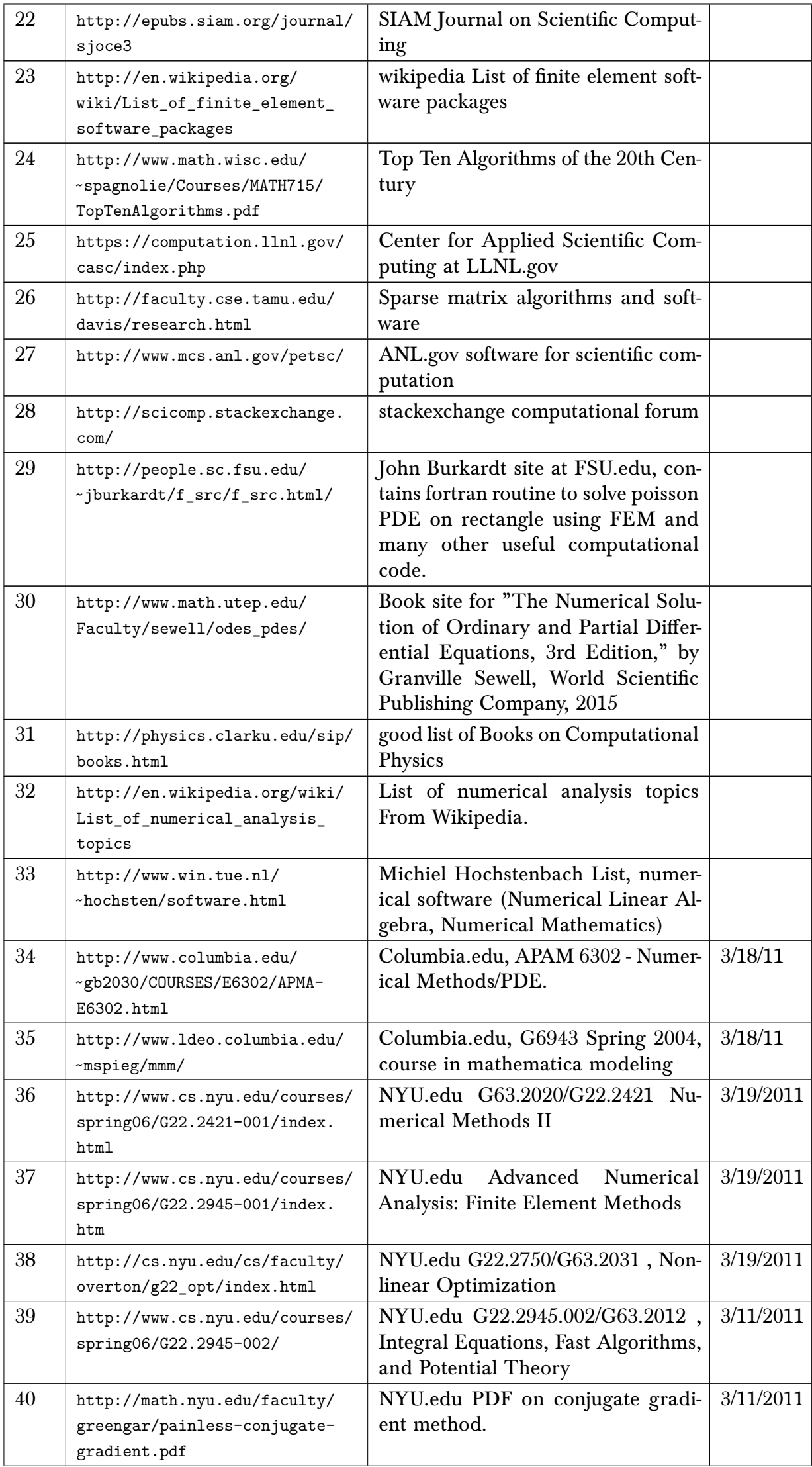

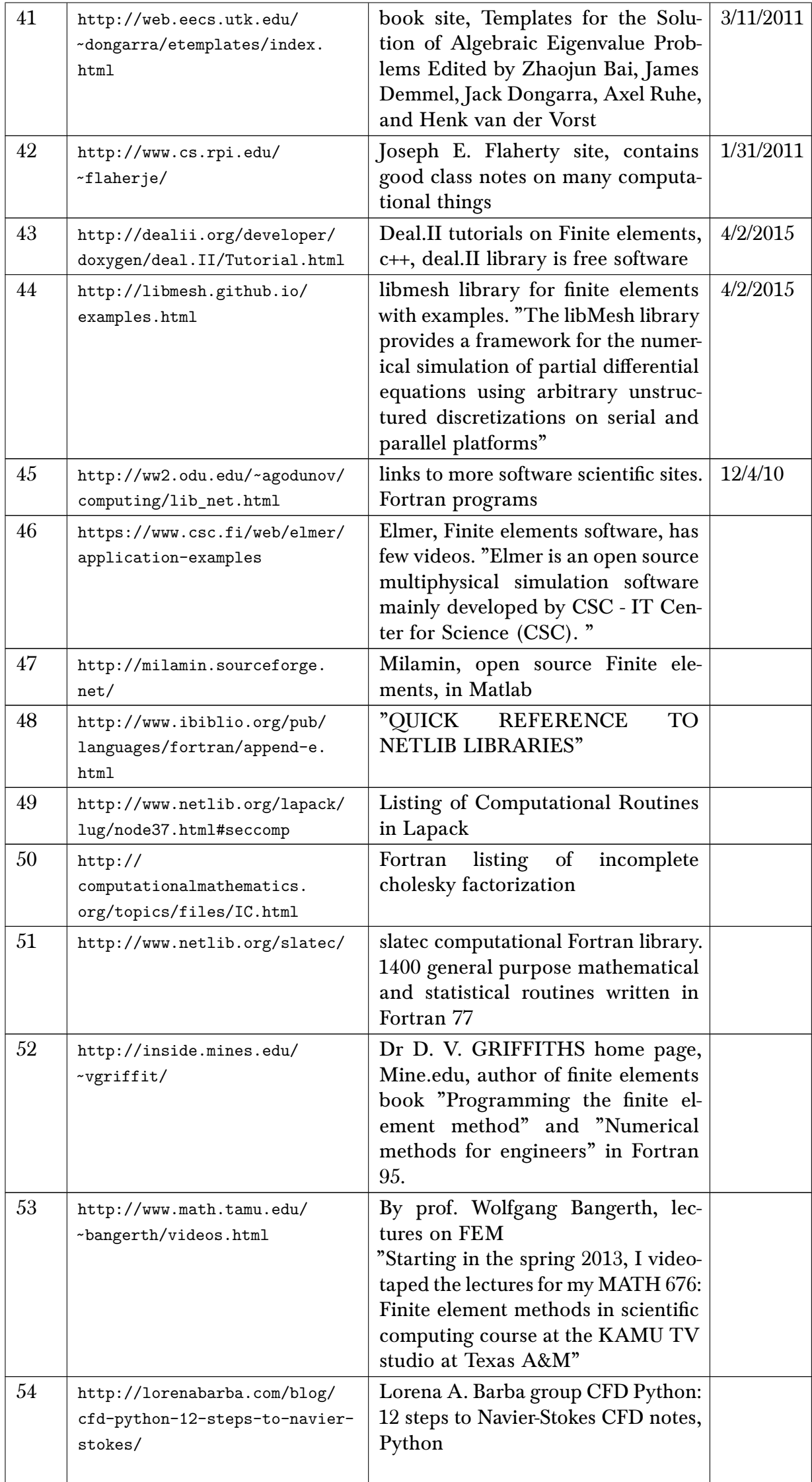

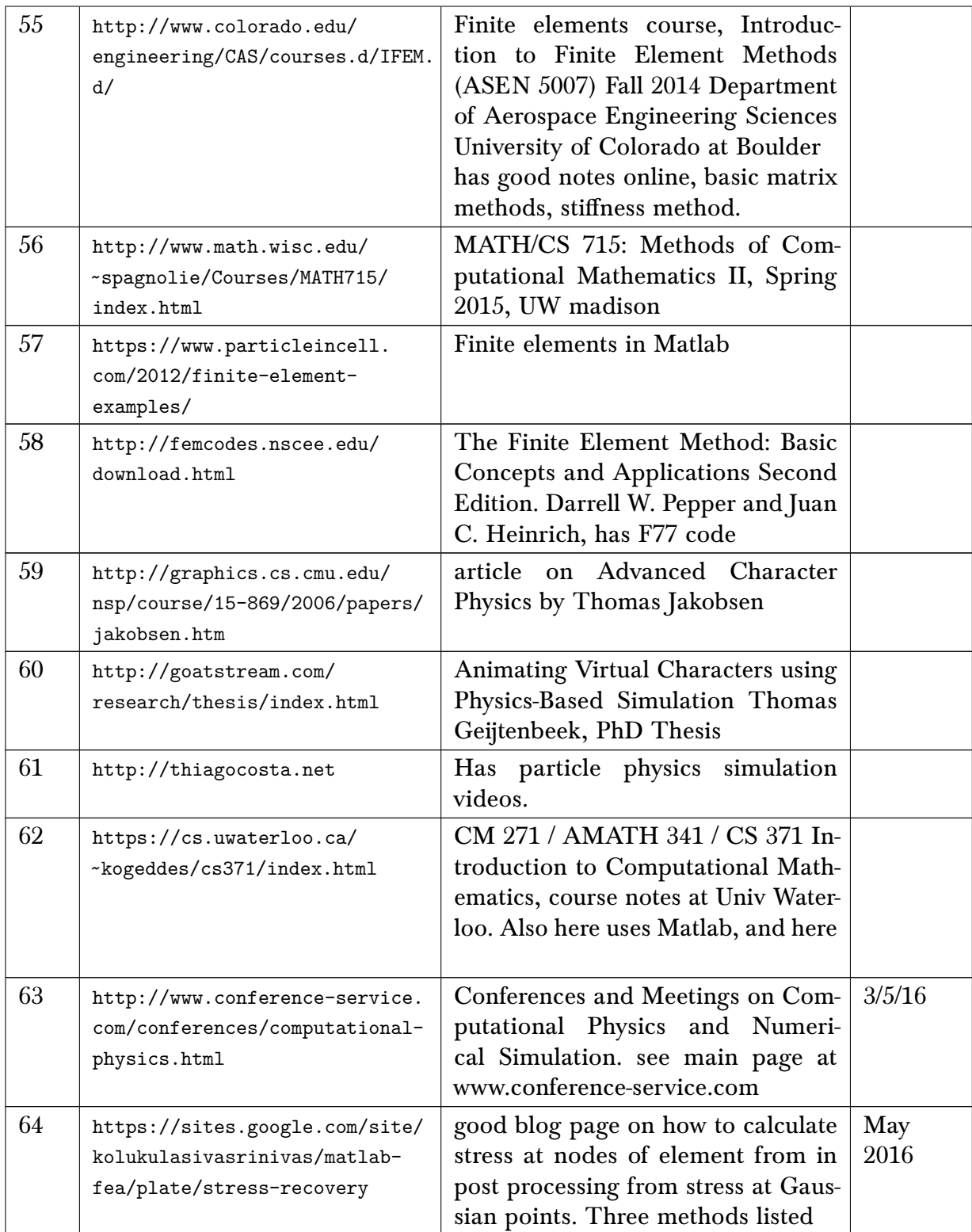

# 7.4 Mechanics specific

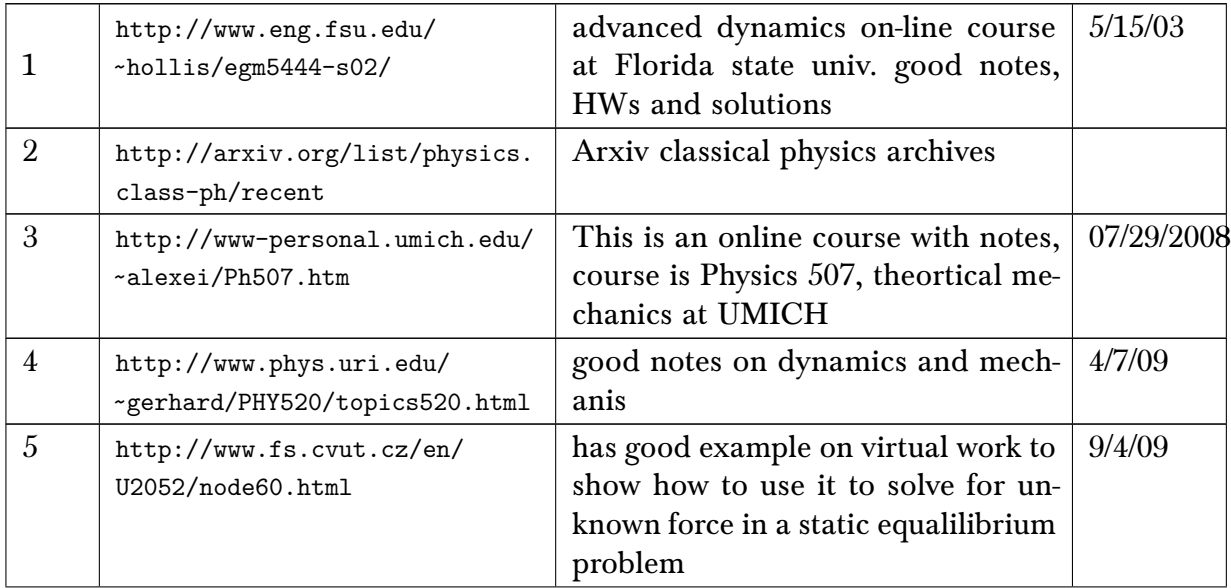

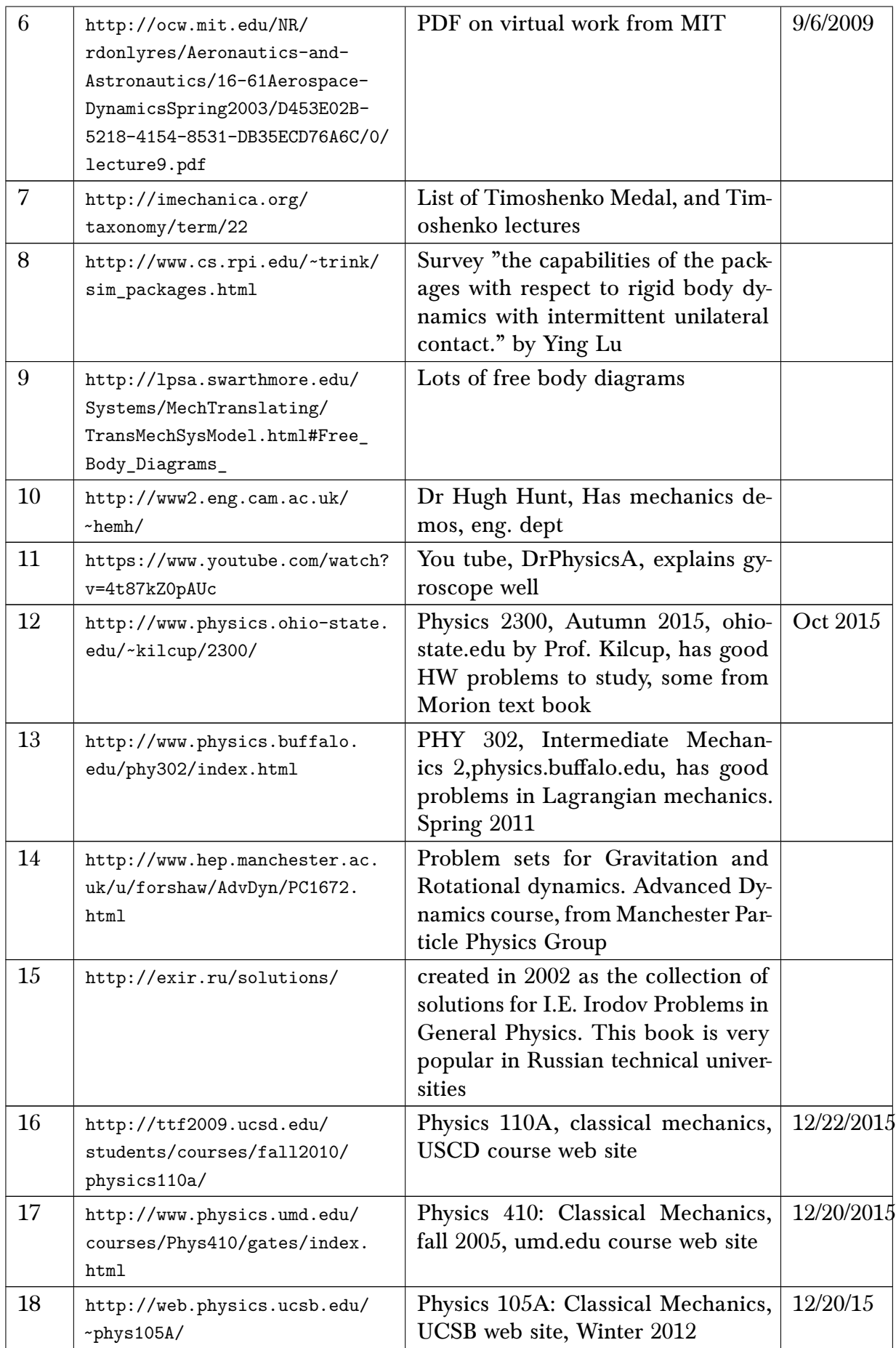

# 7.5 Astrodynamics, Kepler, orbits

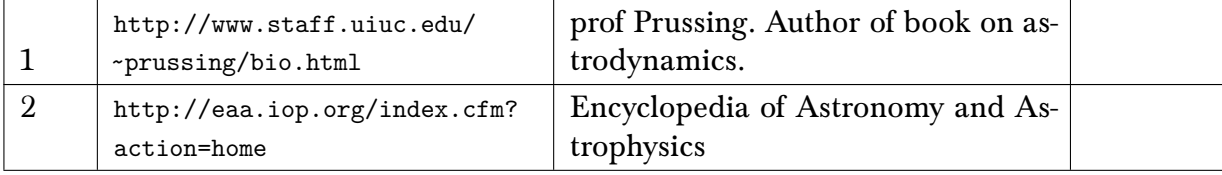

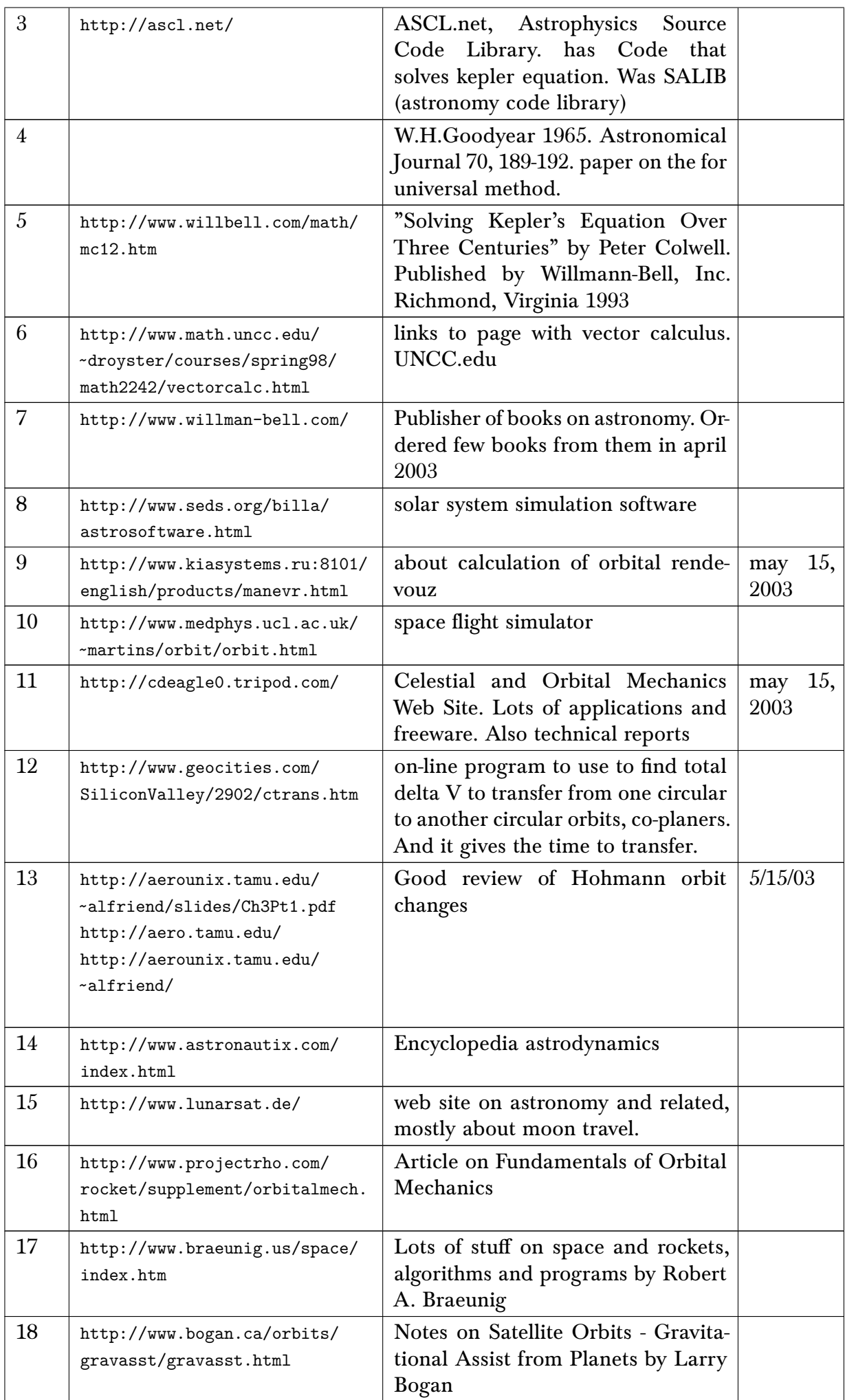

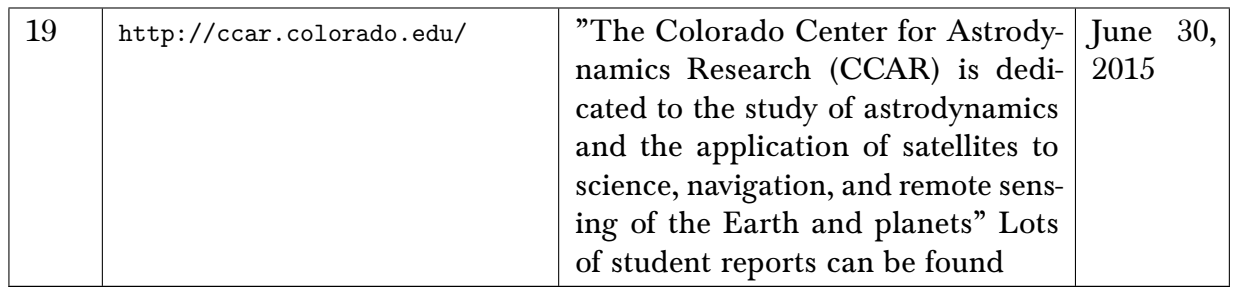

### 7.6 Physics online courses

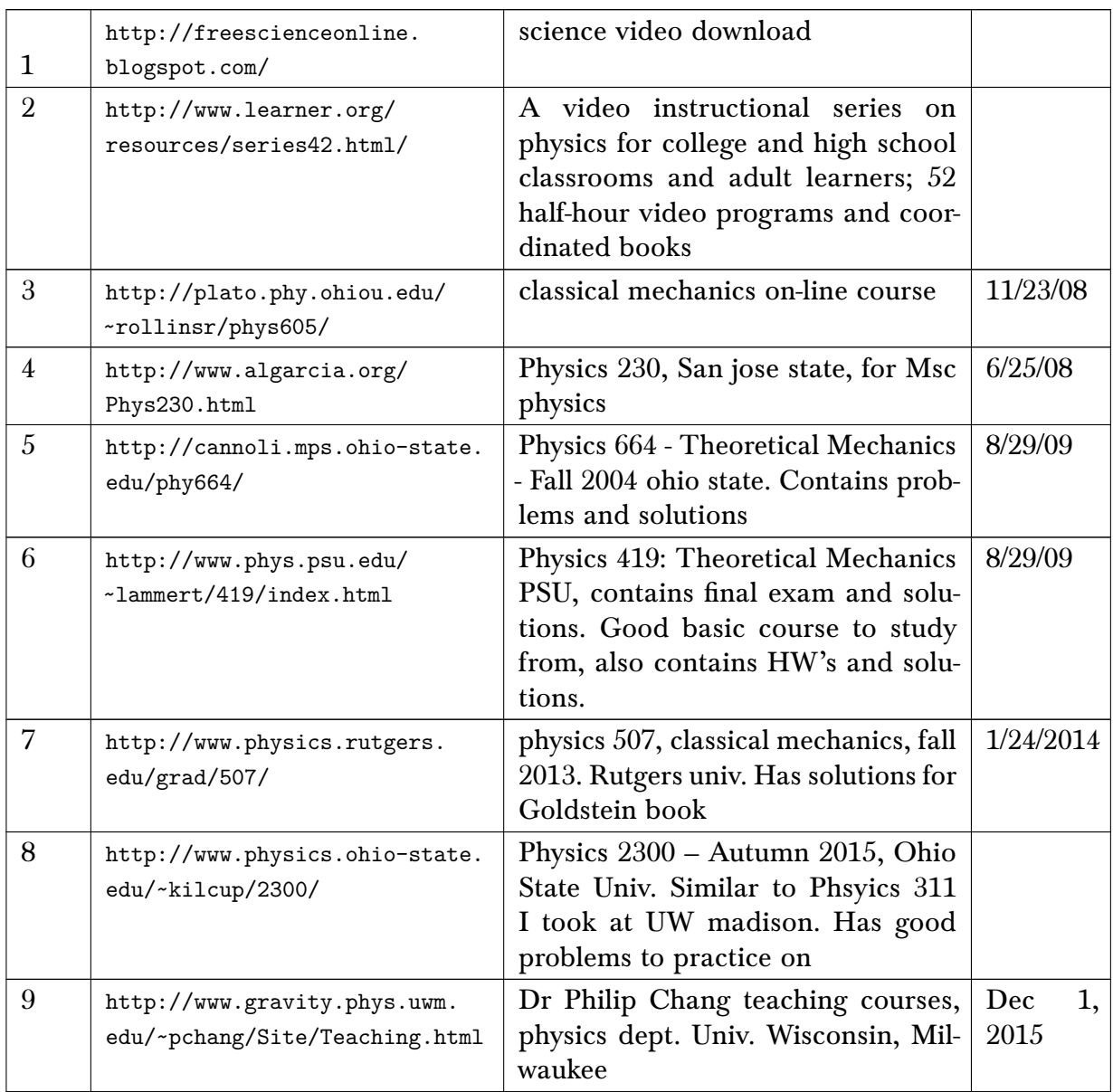

## 7.7 Mathematical Physics

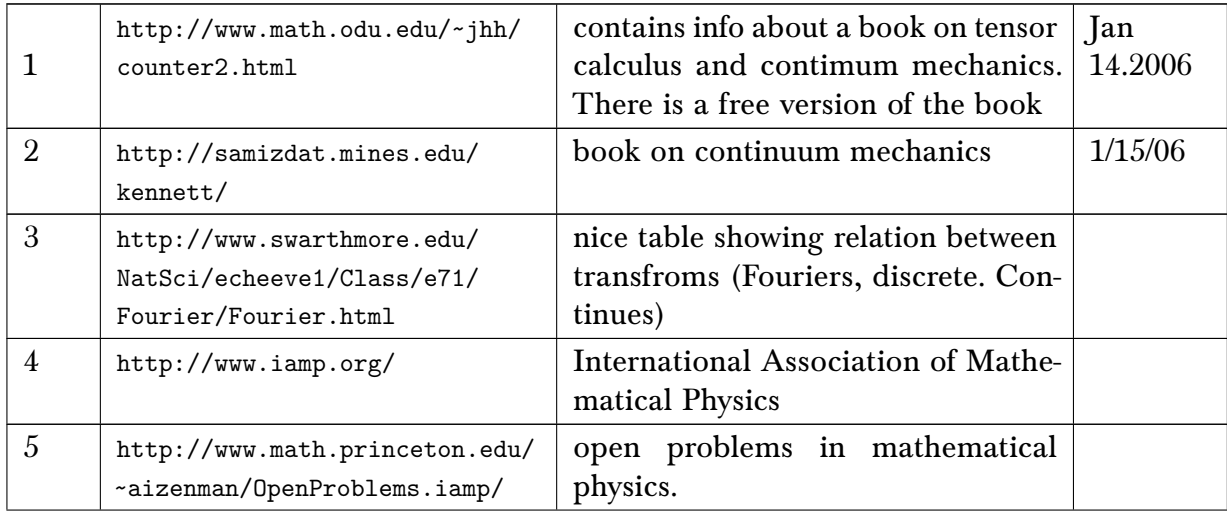

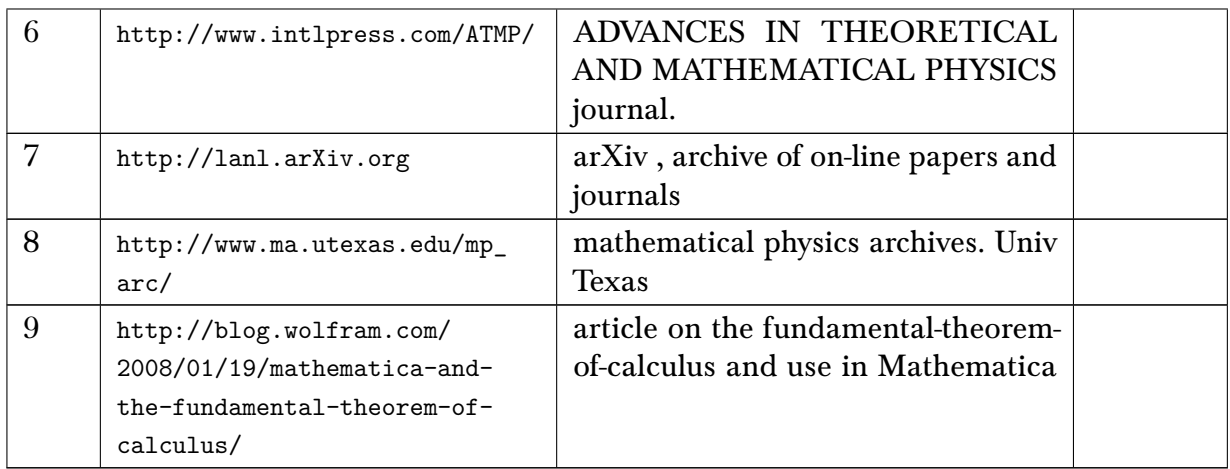

### <span id="page-30-0"></span>8 Mathematics

#### 8.1 Pertubation theory

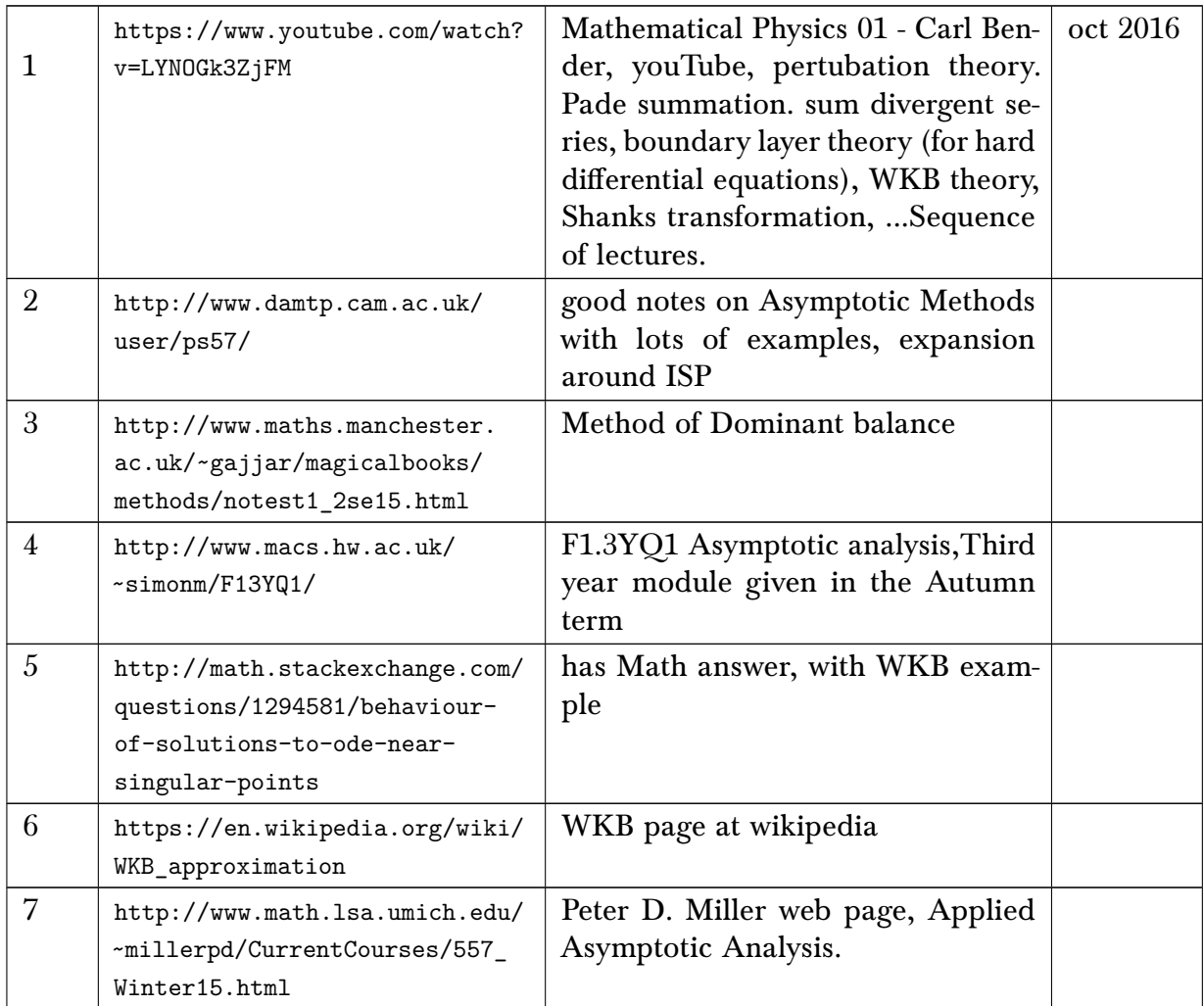

#### 8.2 Green function

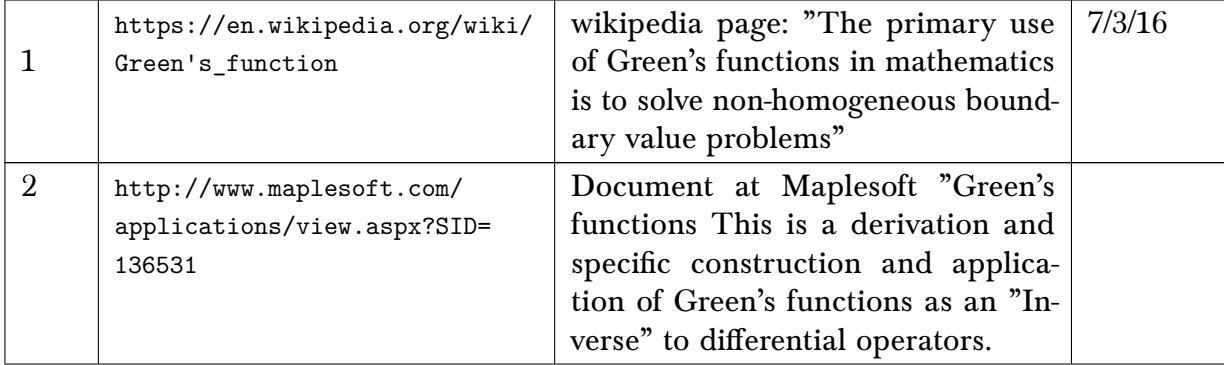

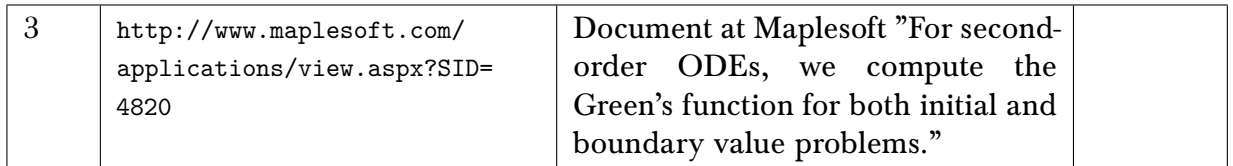

### 8.3 Optimization

#### 8.3.1 Dynamic programming

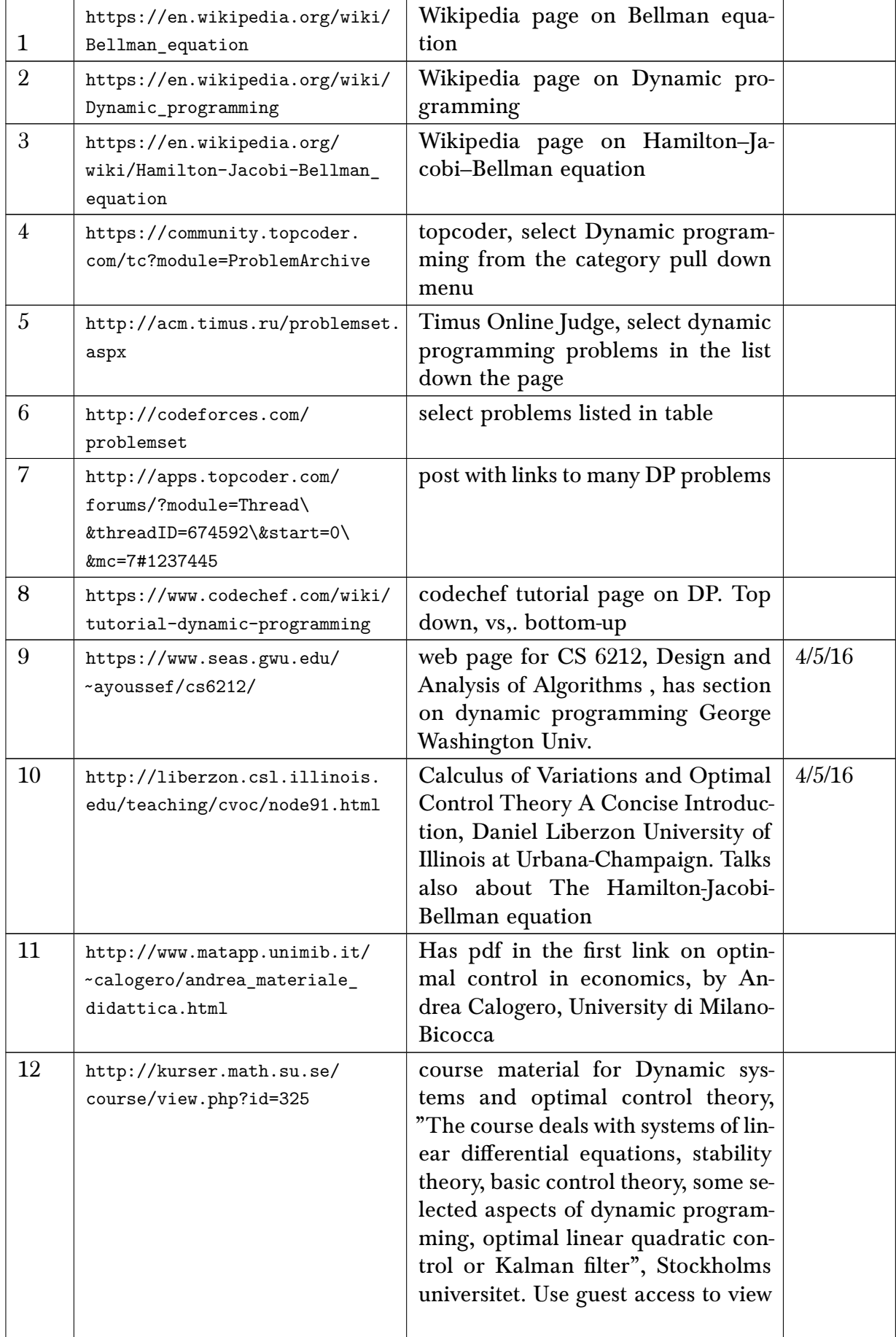

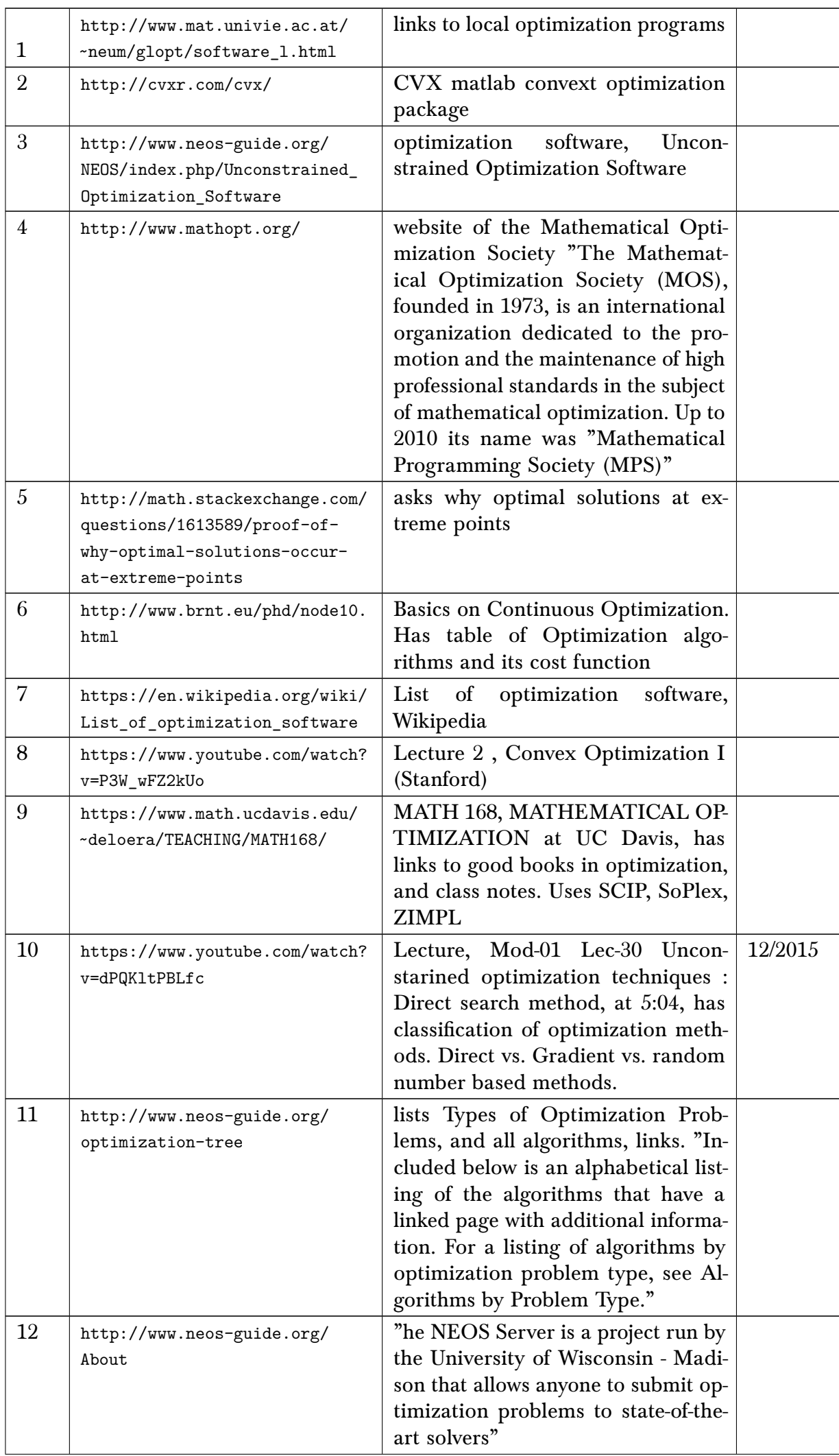

#### 8.3.2 Mathematical Optimization

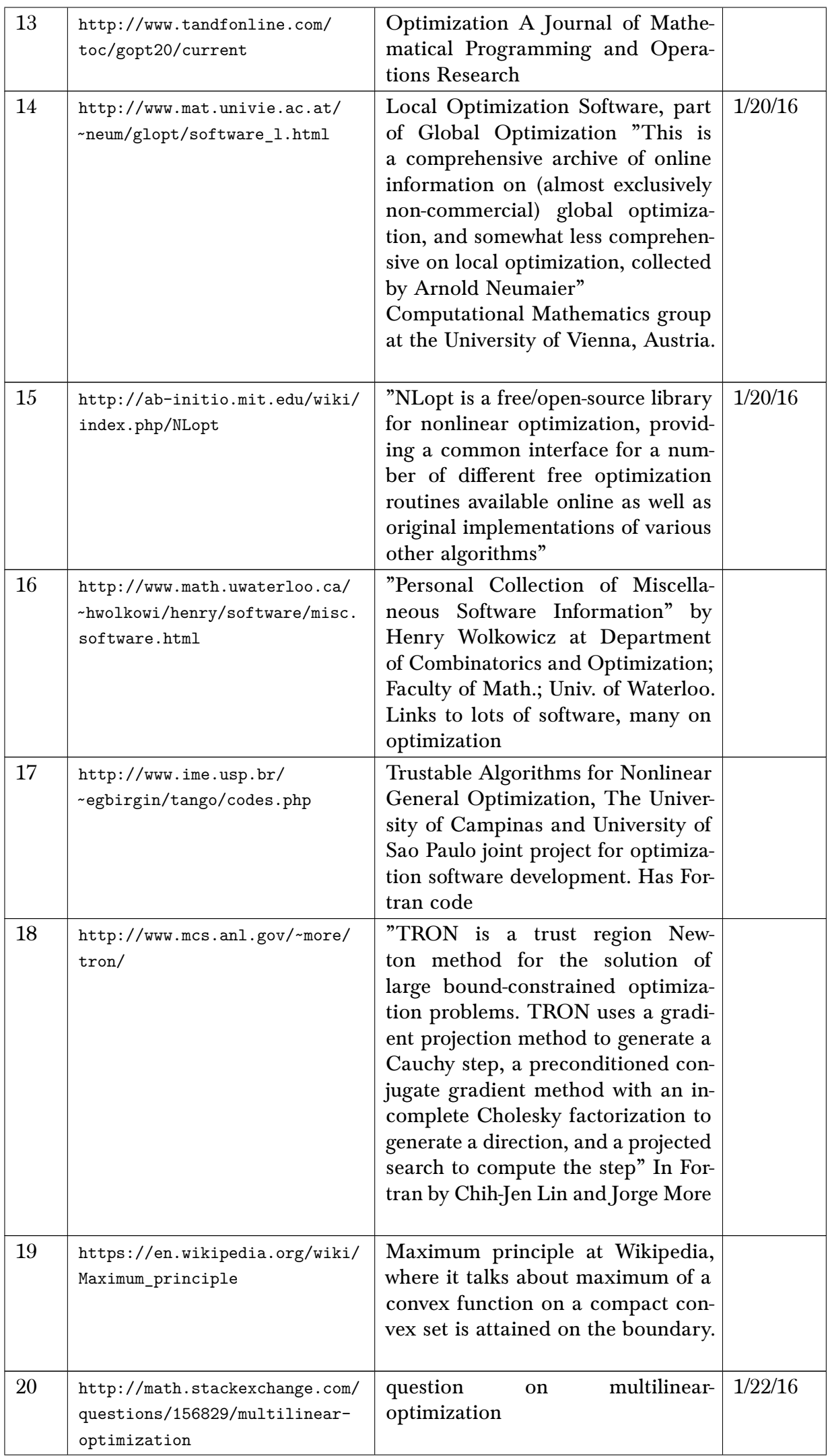

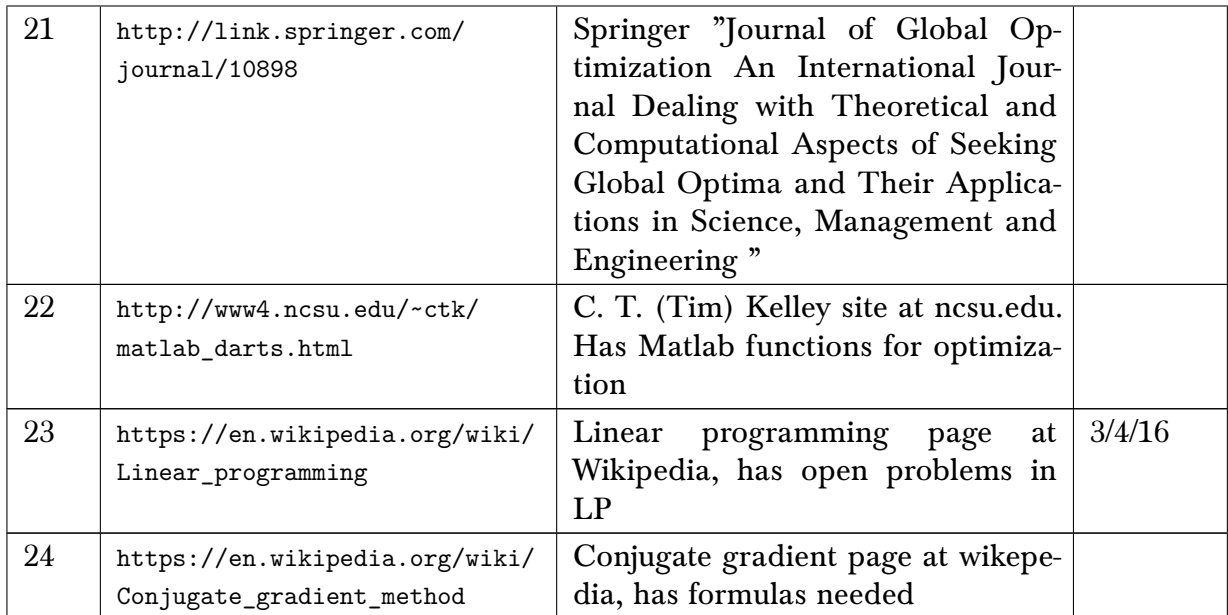

#### 8.4 Misc. mathematics

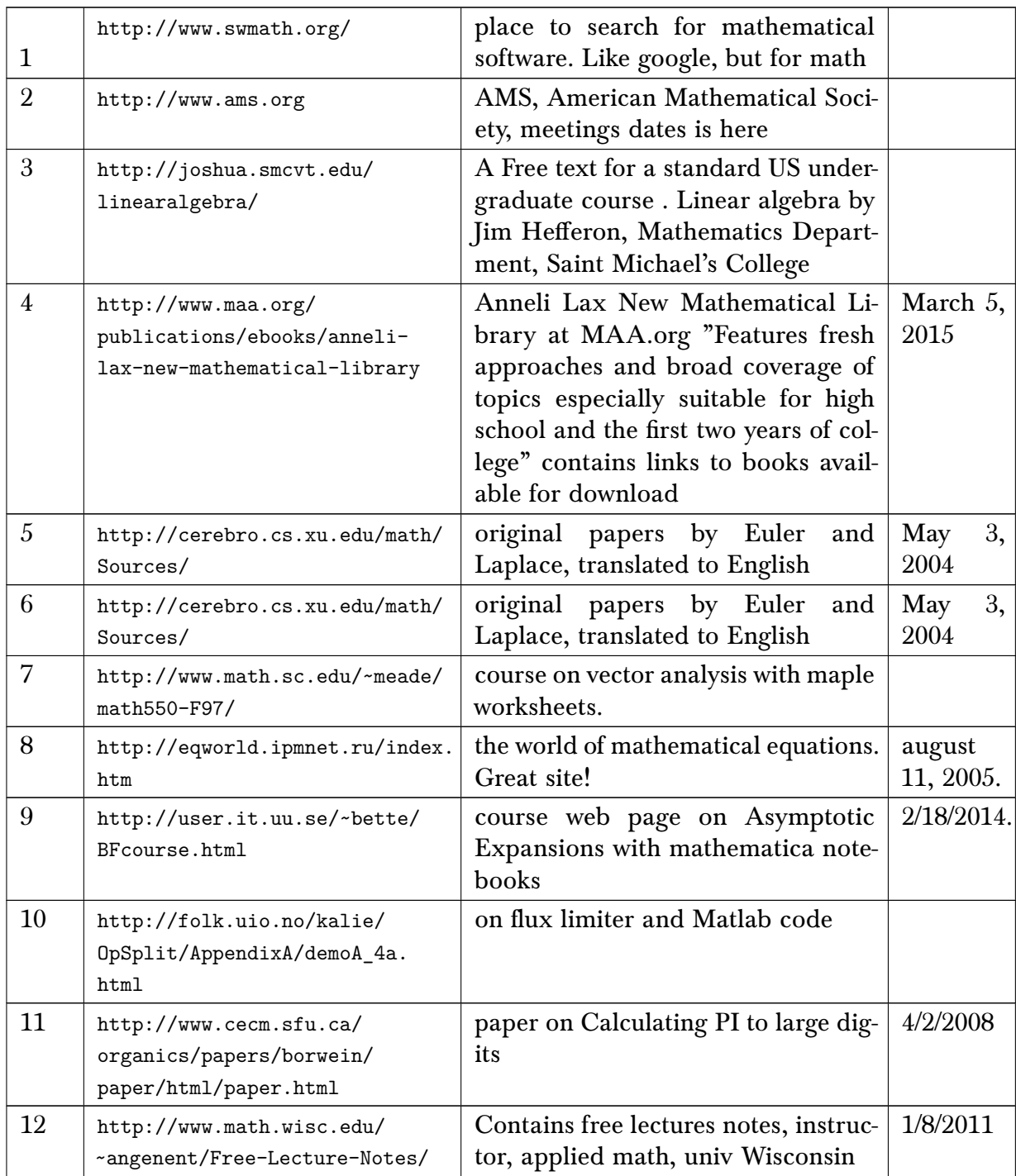

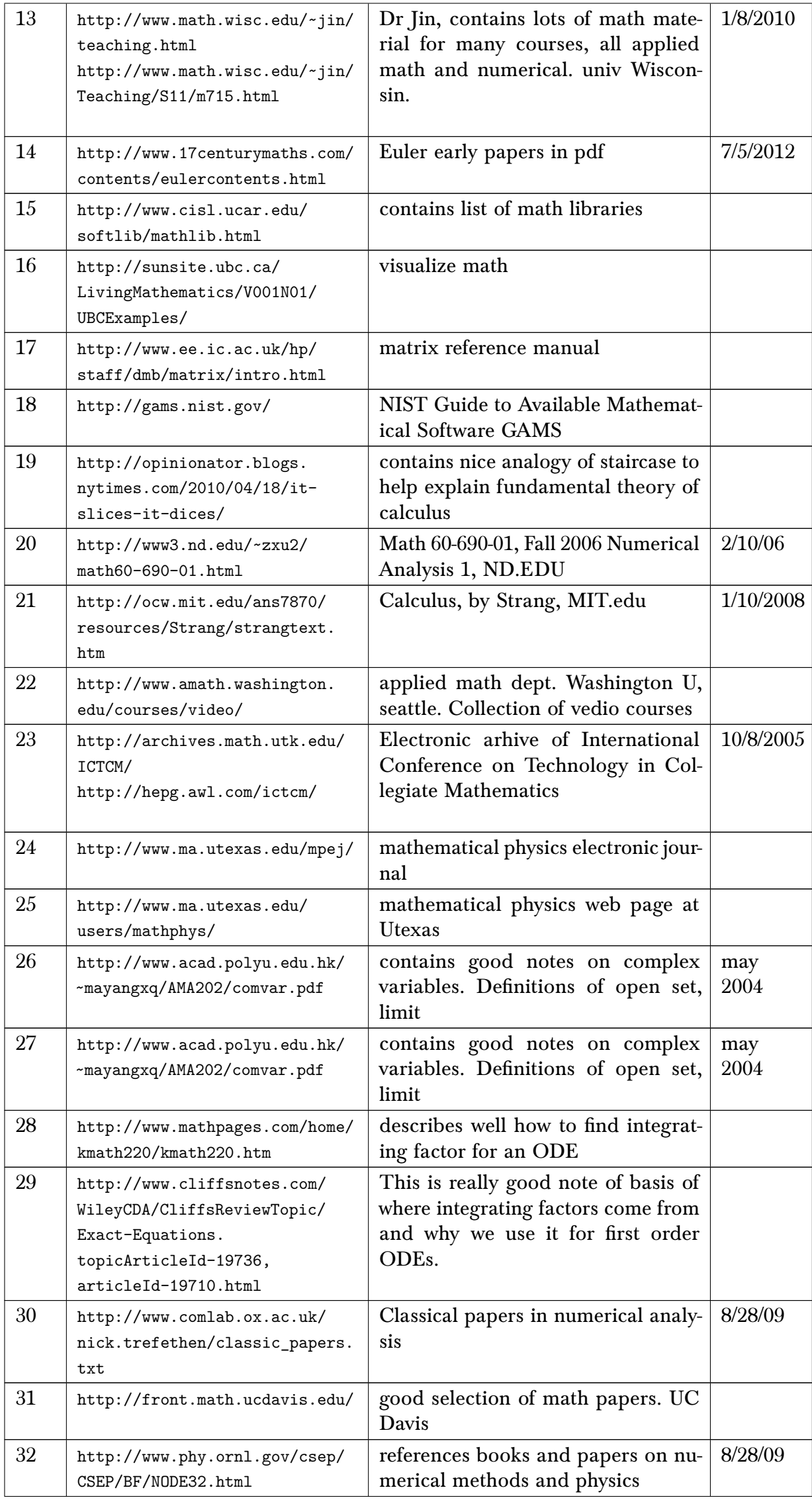
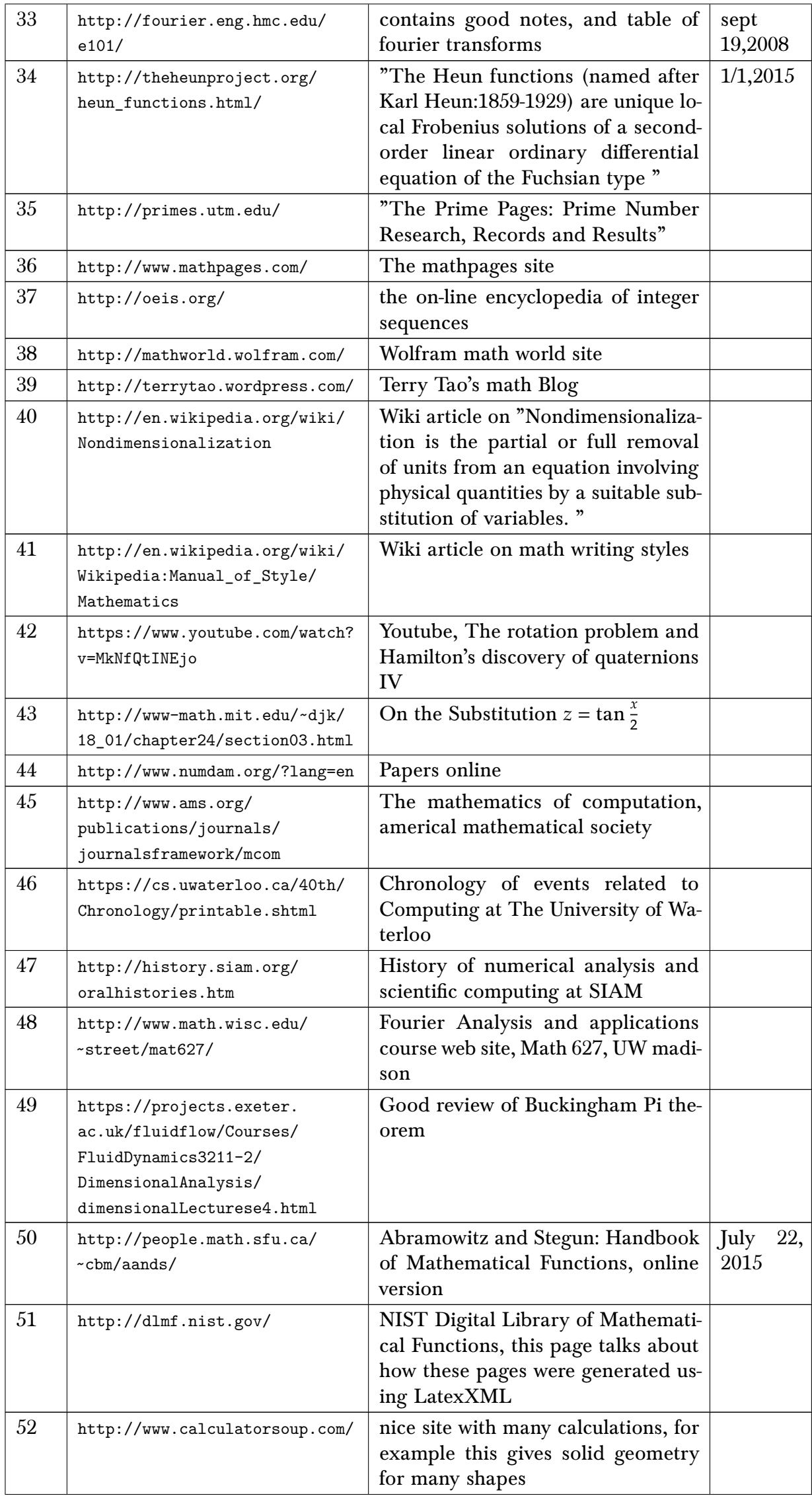

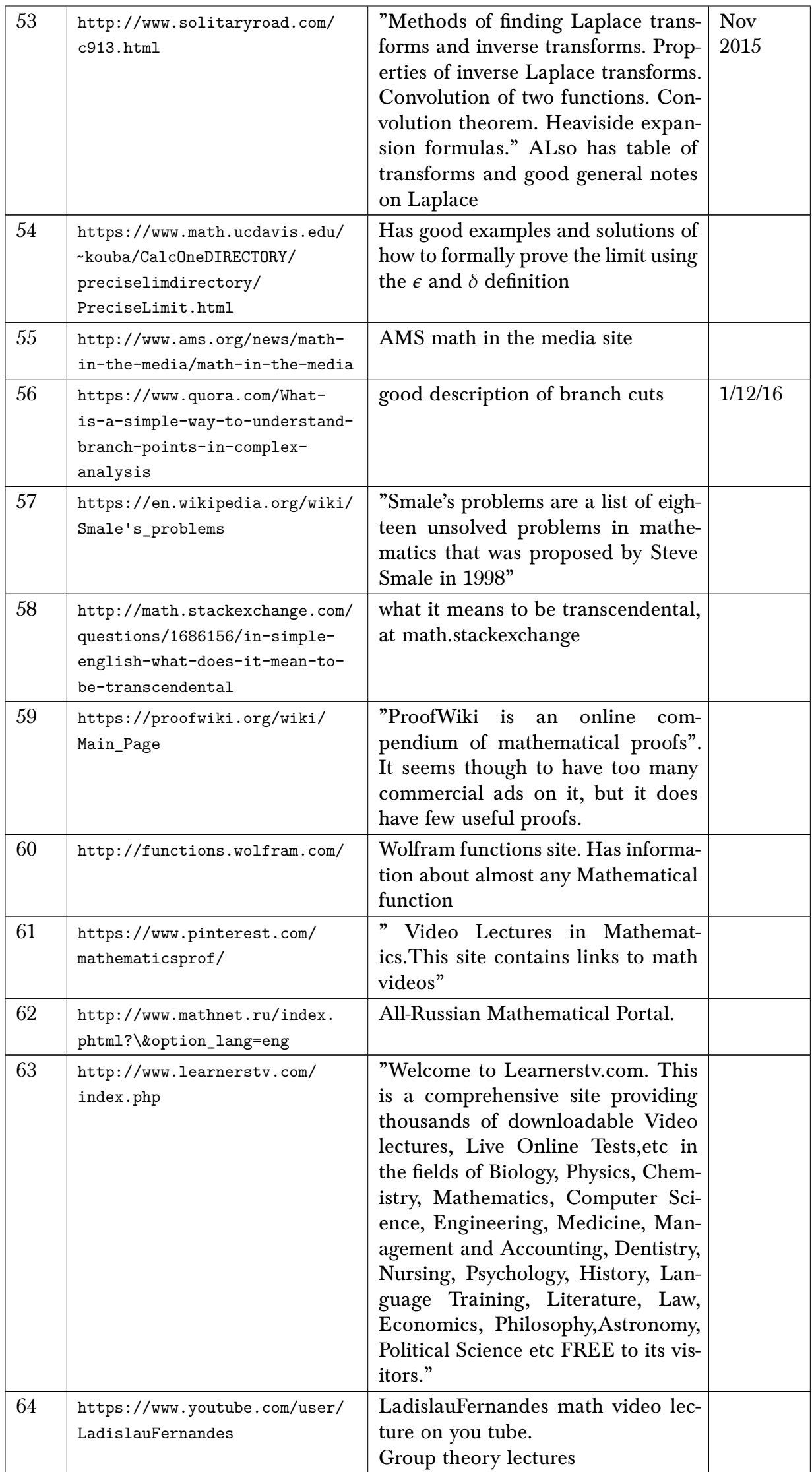

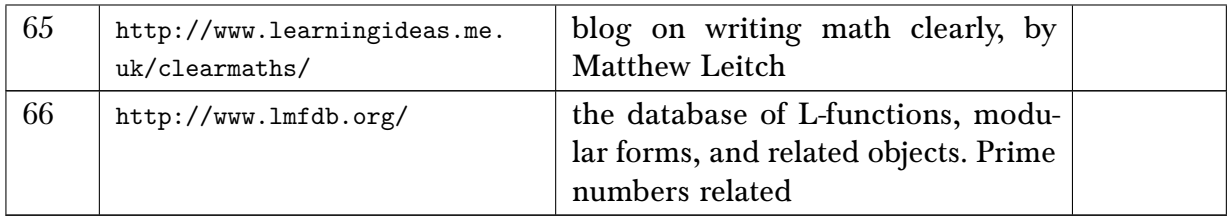

### 8.5 Math and Numerical libraries

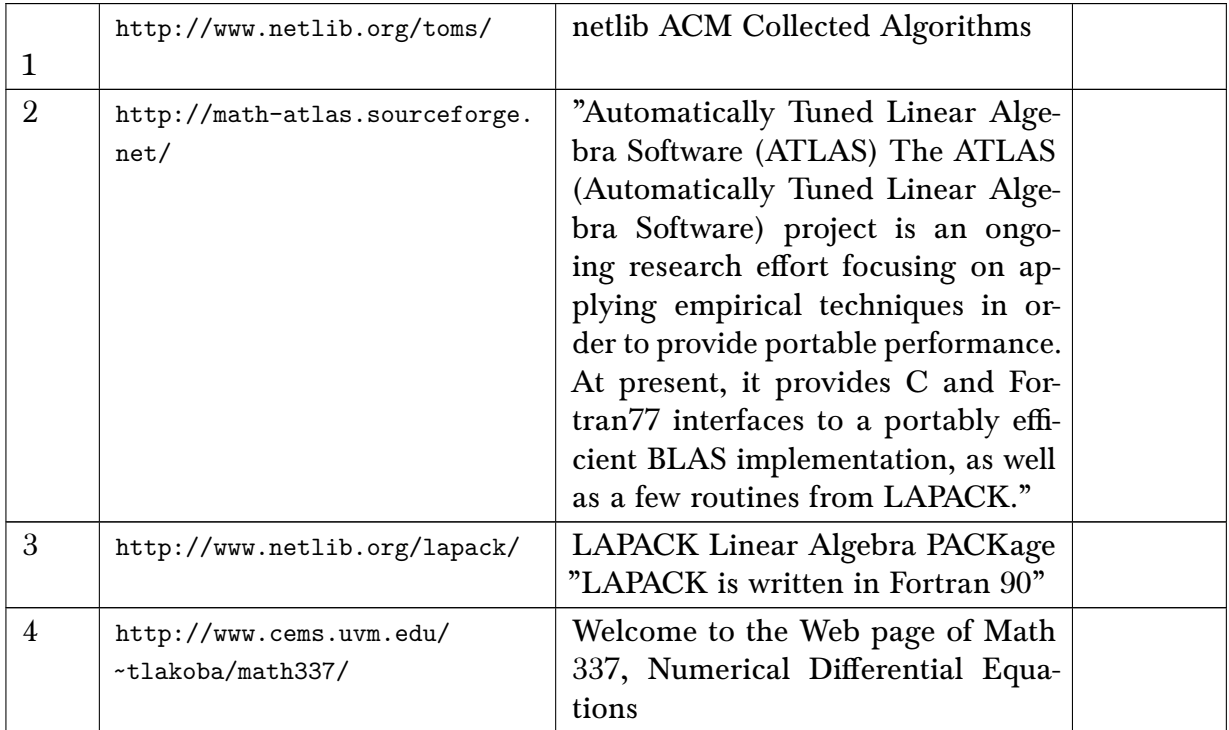

### 8.6 Mathematical modeling

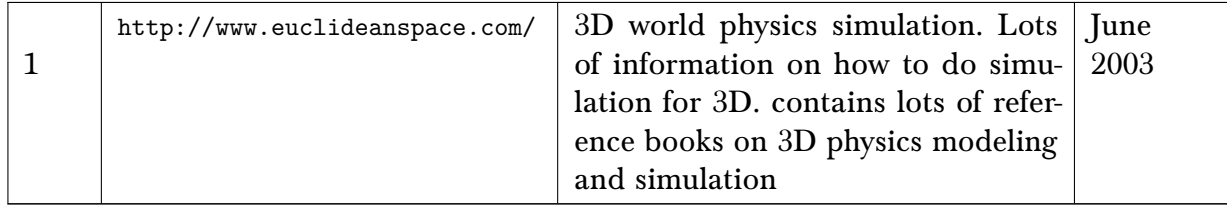

#### 8.7 Heat PDE on semi-infinite domain

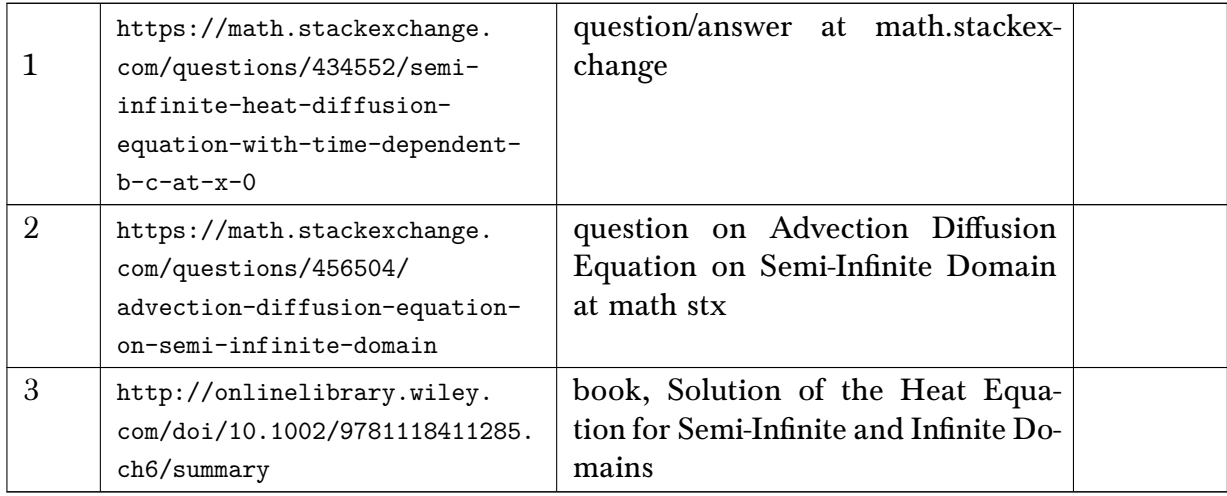

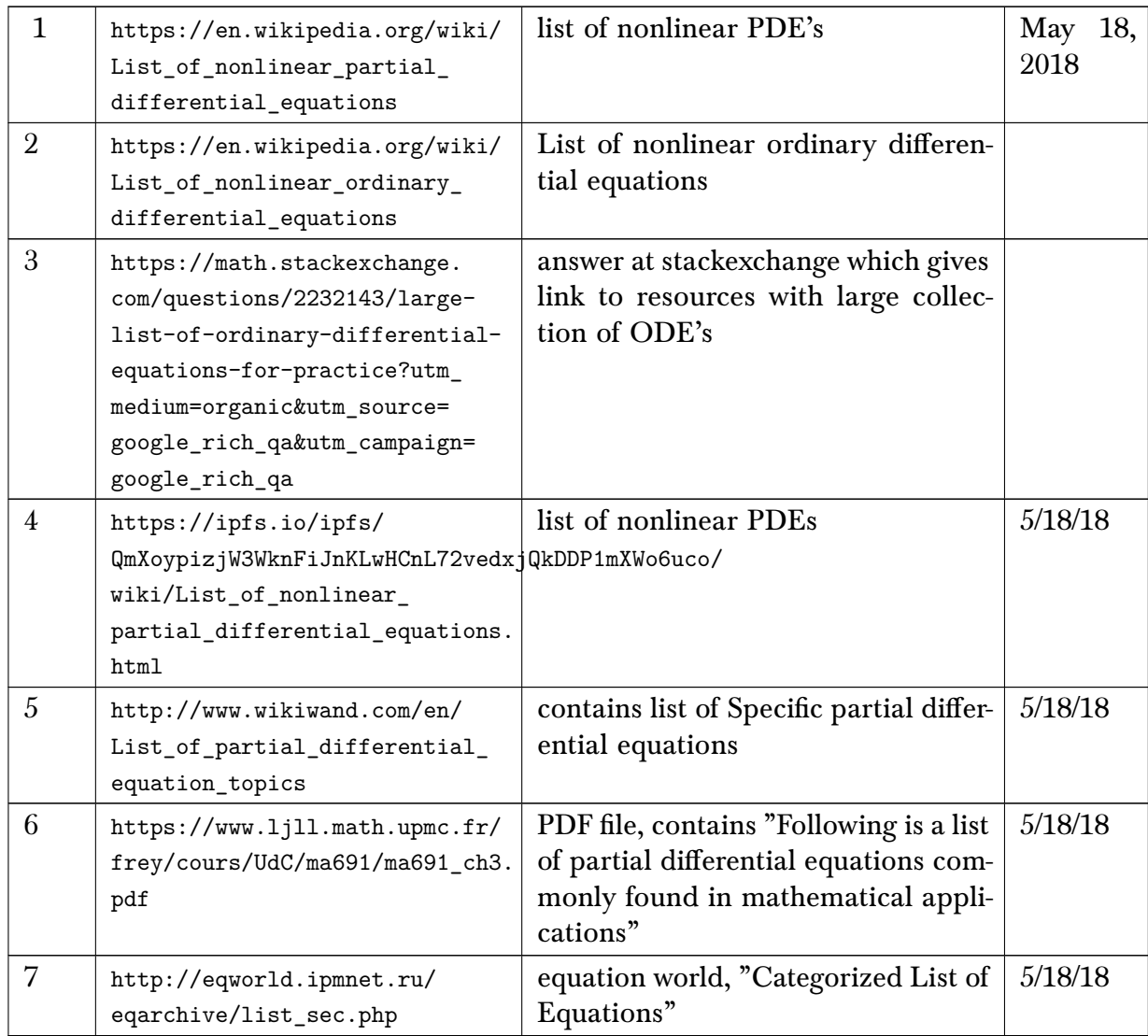

## 8.8 links to pages that contains list of PDE's and ODE's

## 8.9 PDE and differential equations

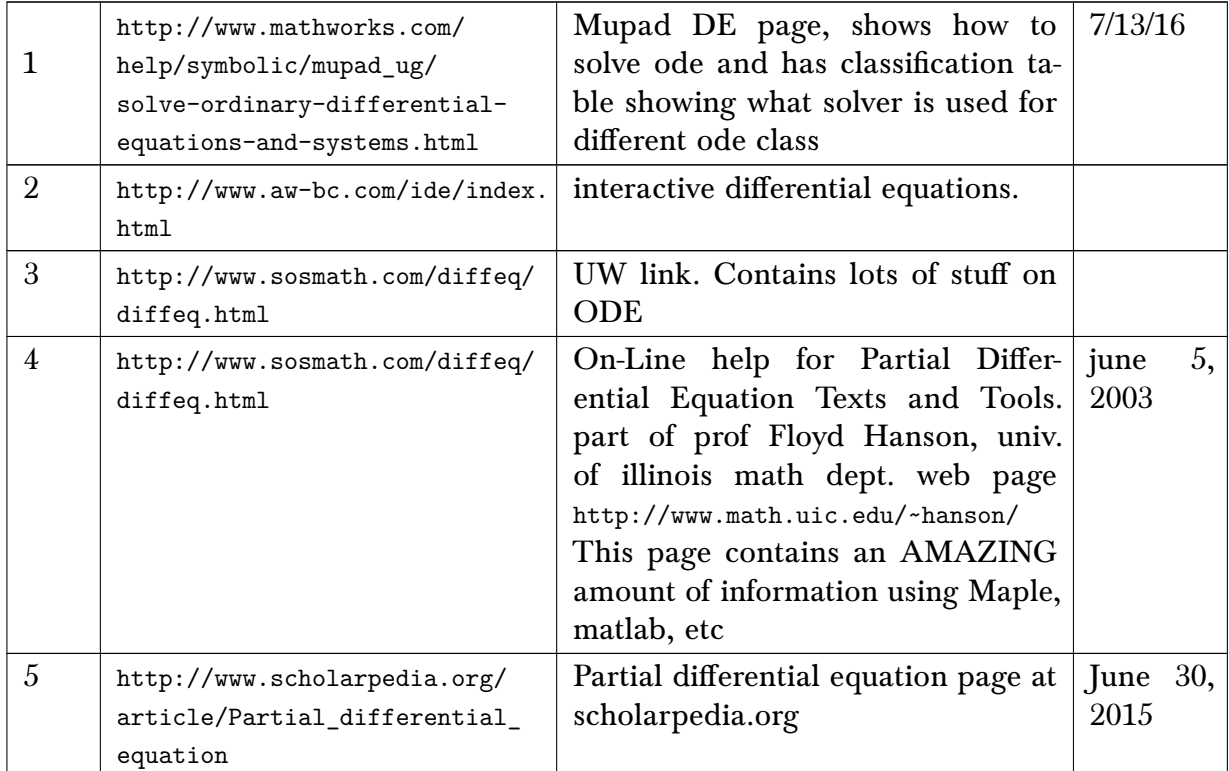

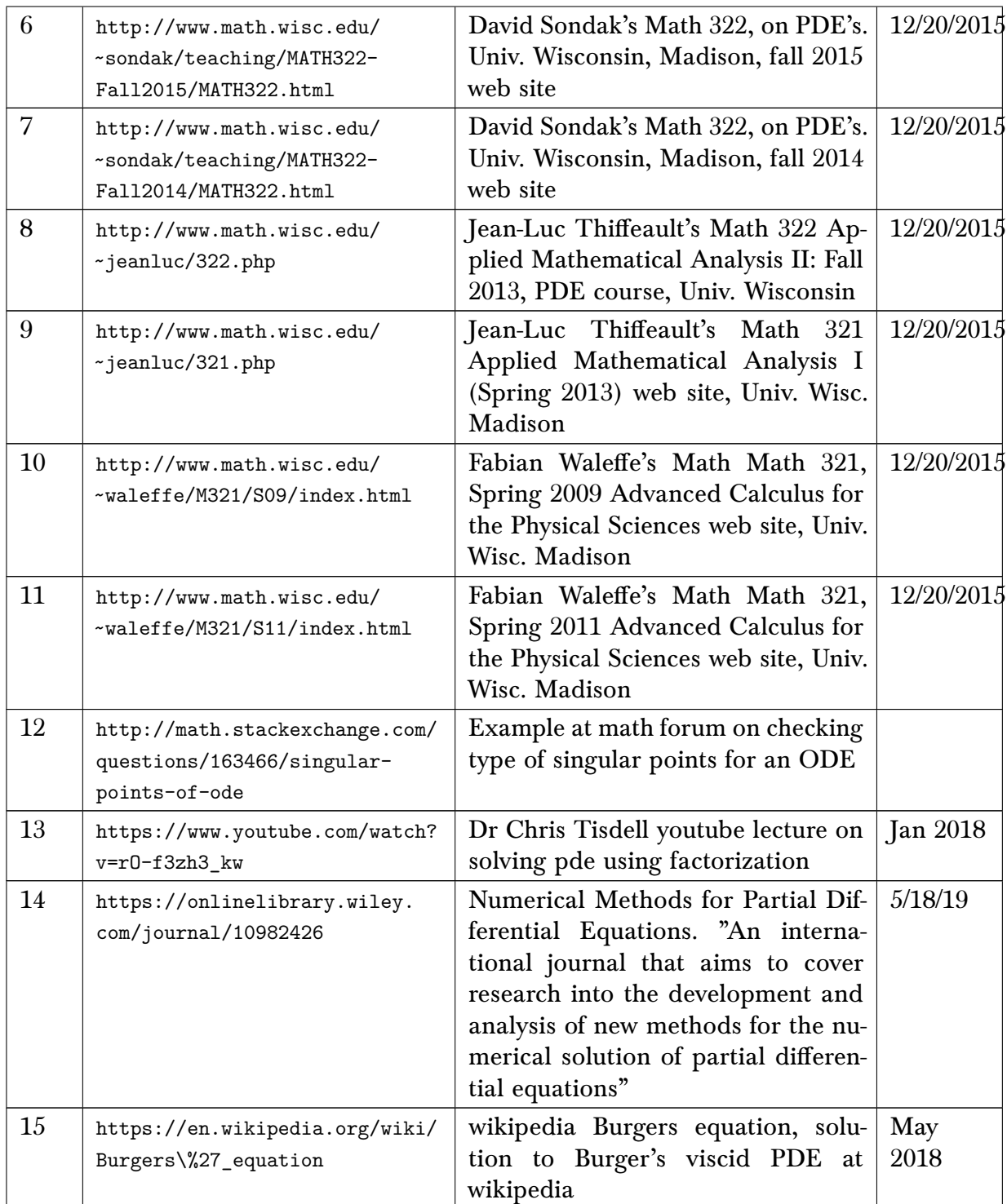

#### 8.10 D'Alembert's first order non-linear ODE

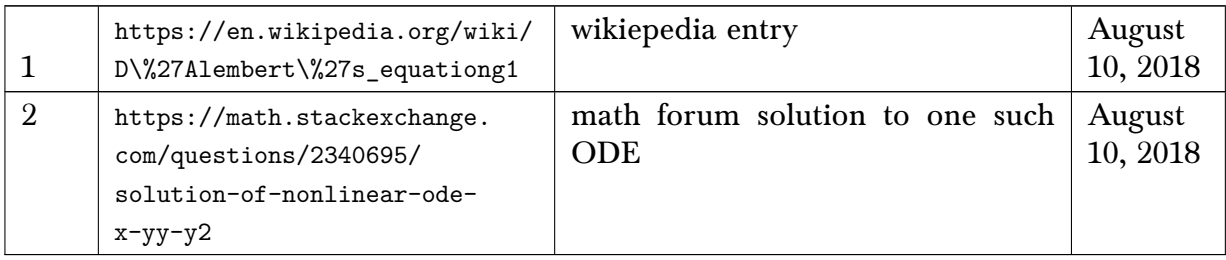

## 8.11 Contour integration

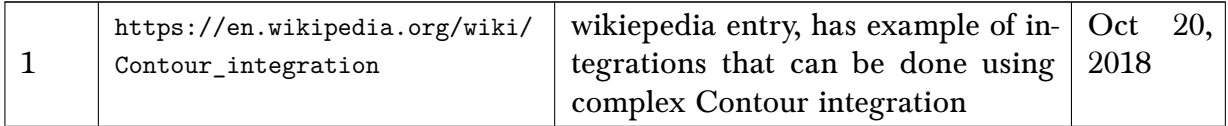

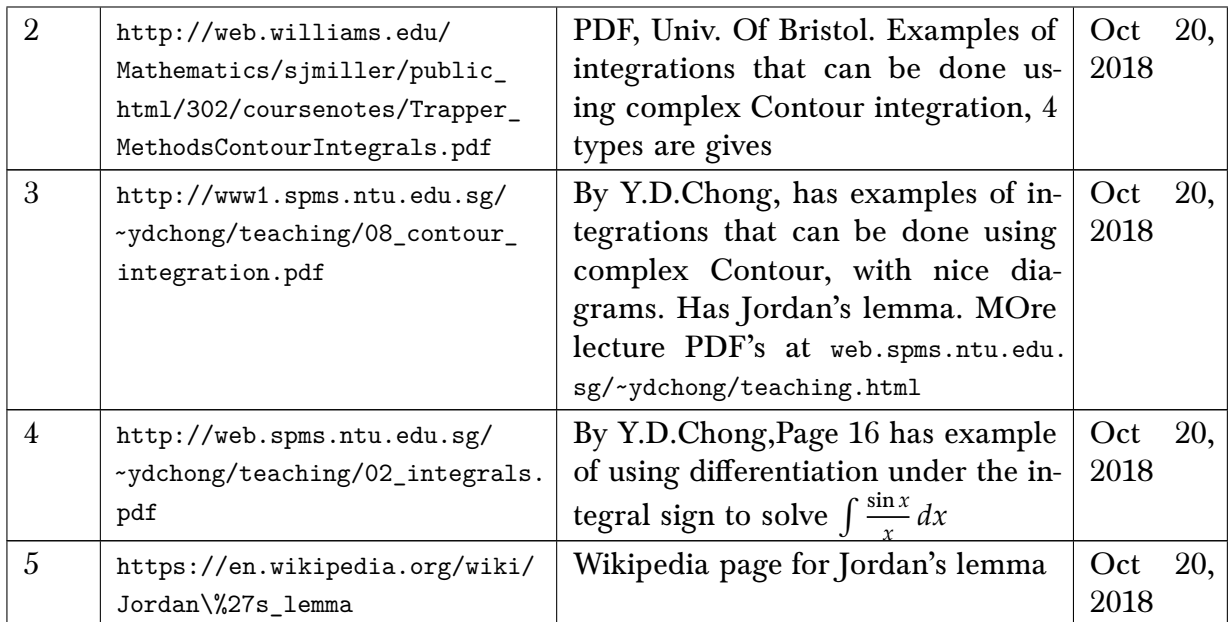

## 8.12 Archives, places to find original work and papers

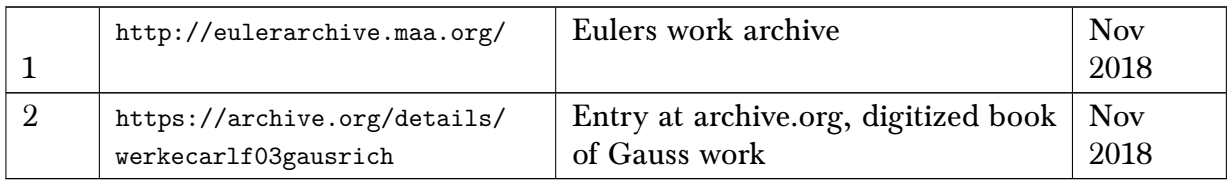

# 9 Computer algebra

## 9.1 Courses in computer algebra

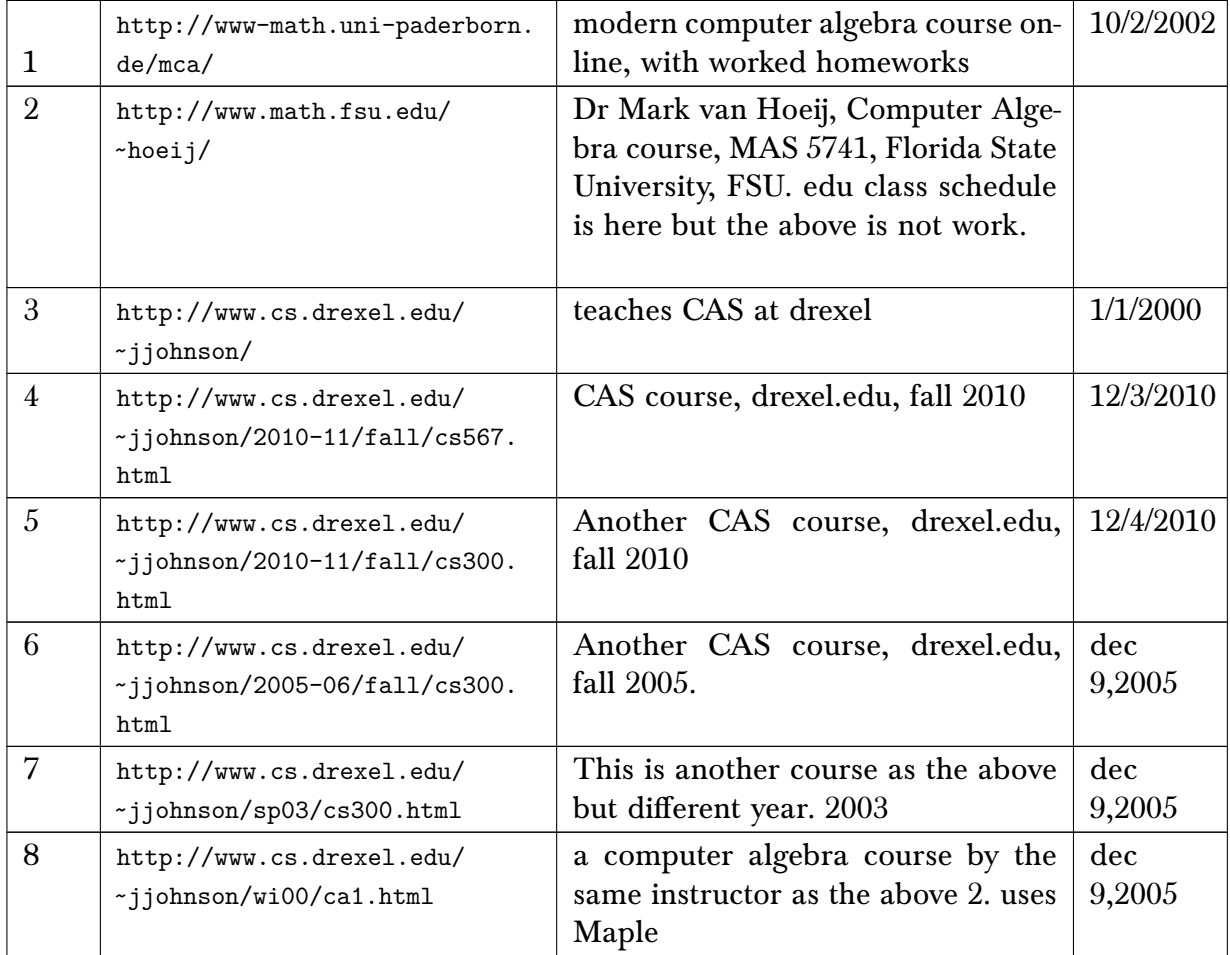

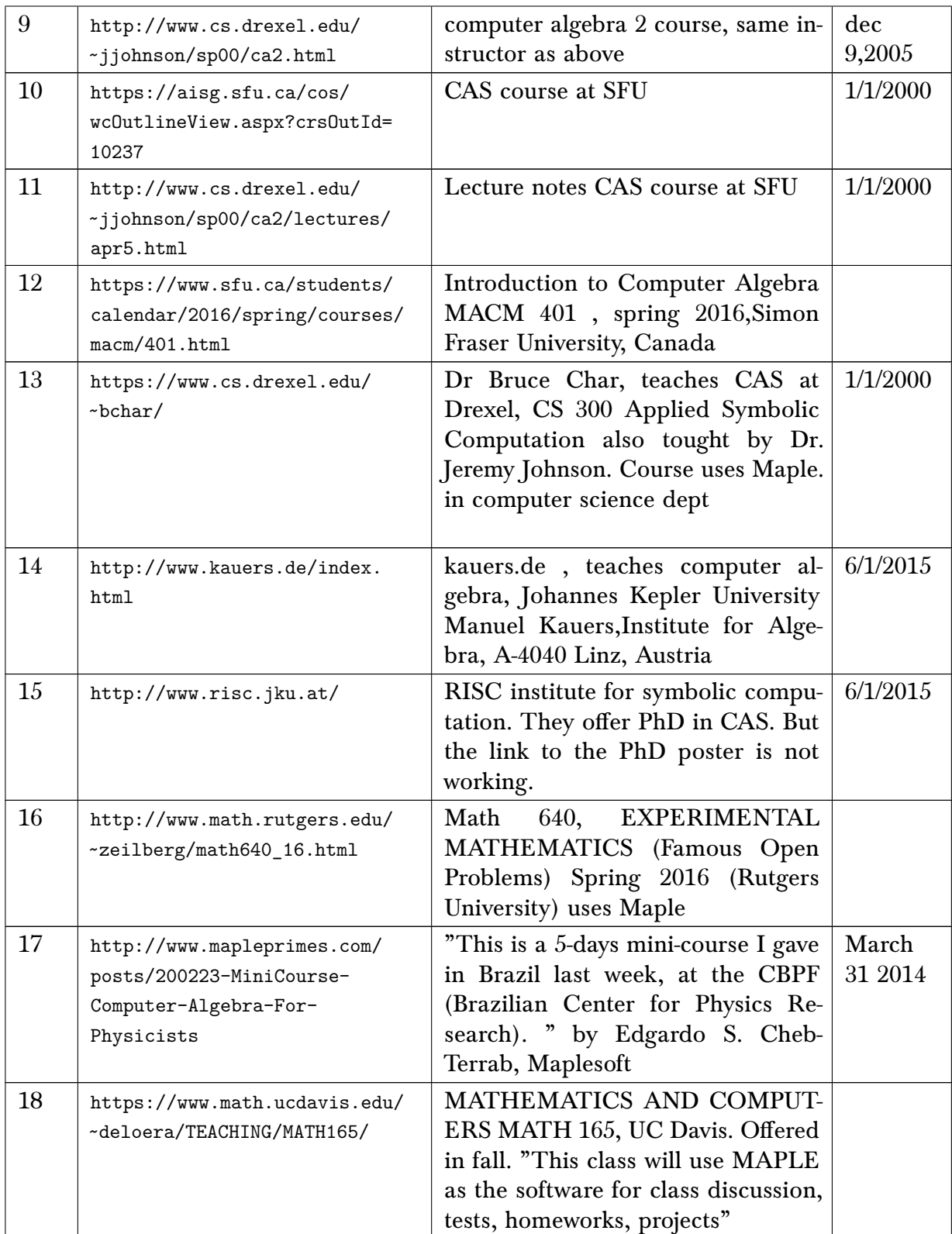

## 9.2 Maple

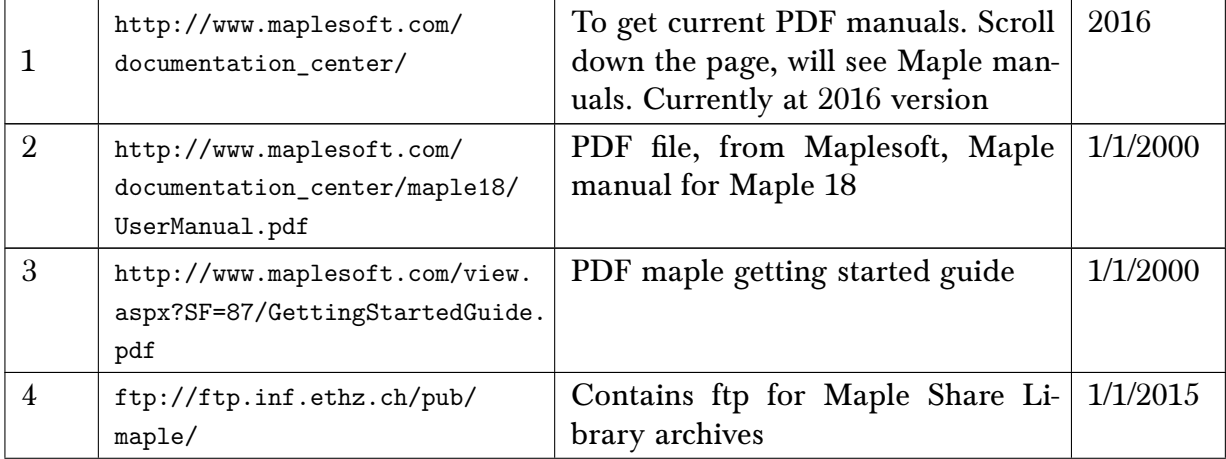

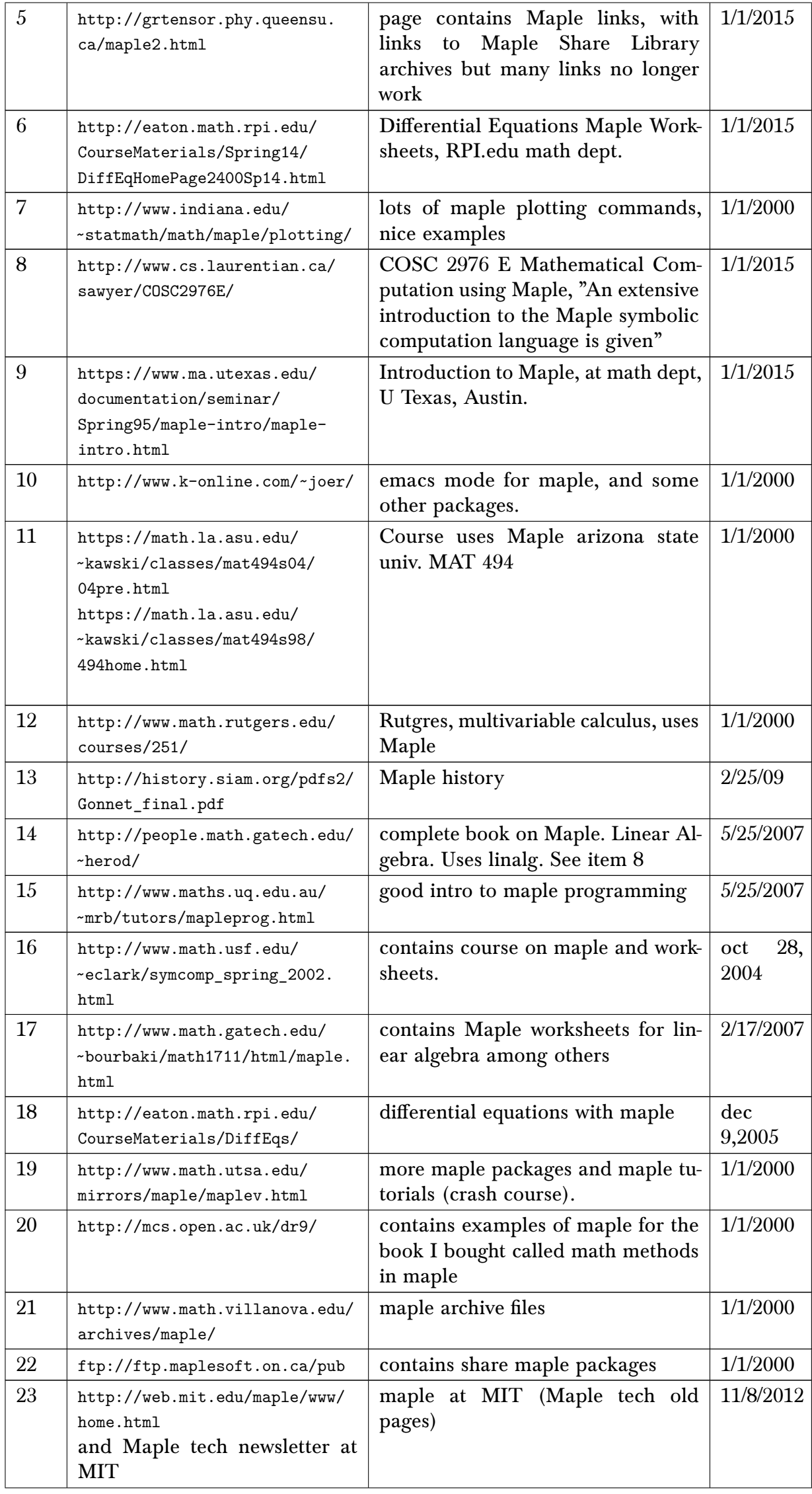

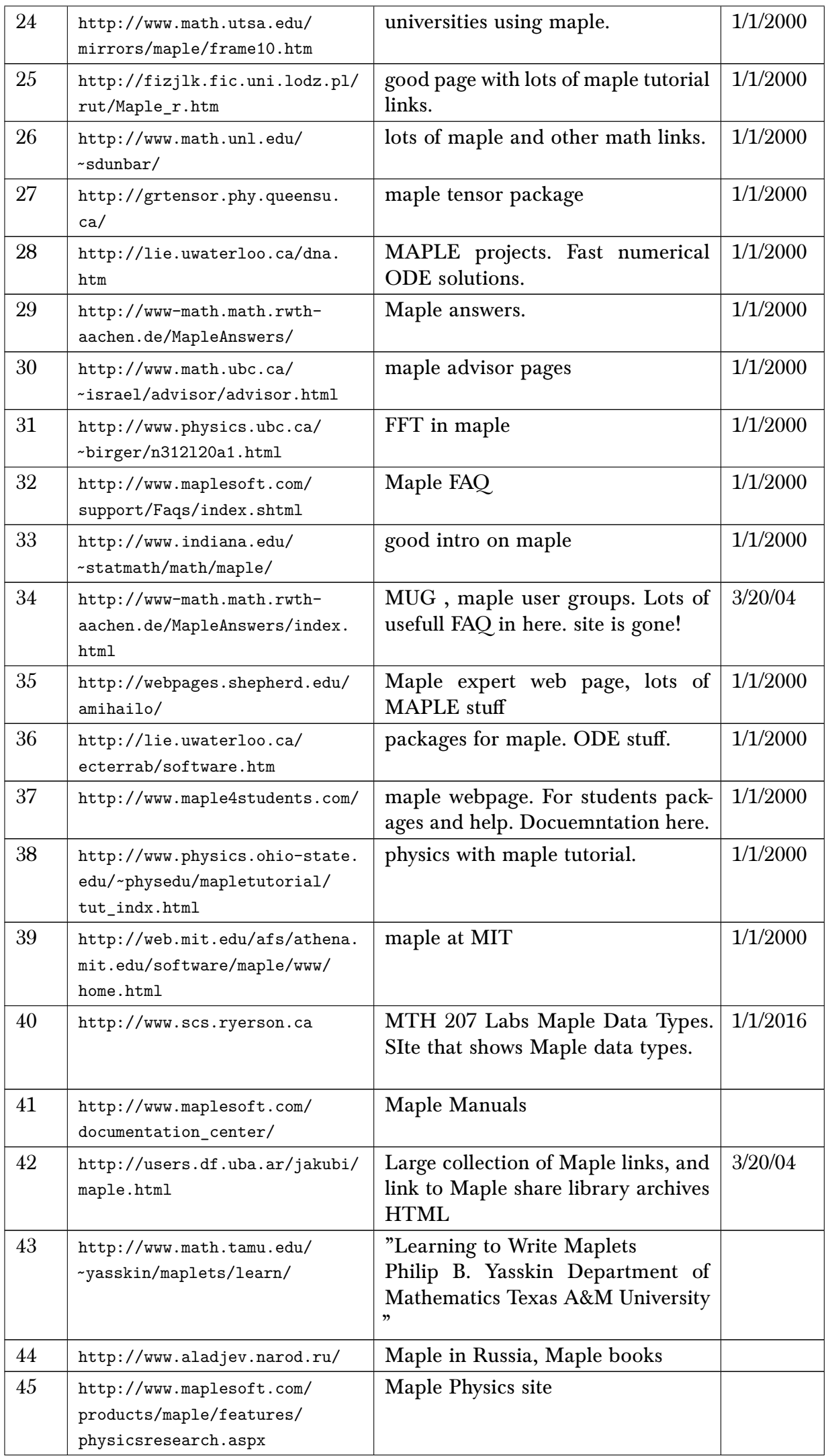

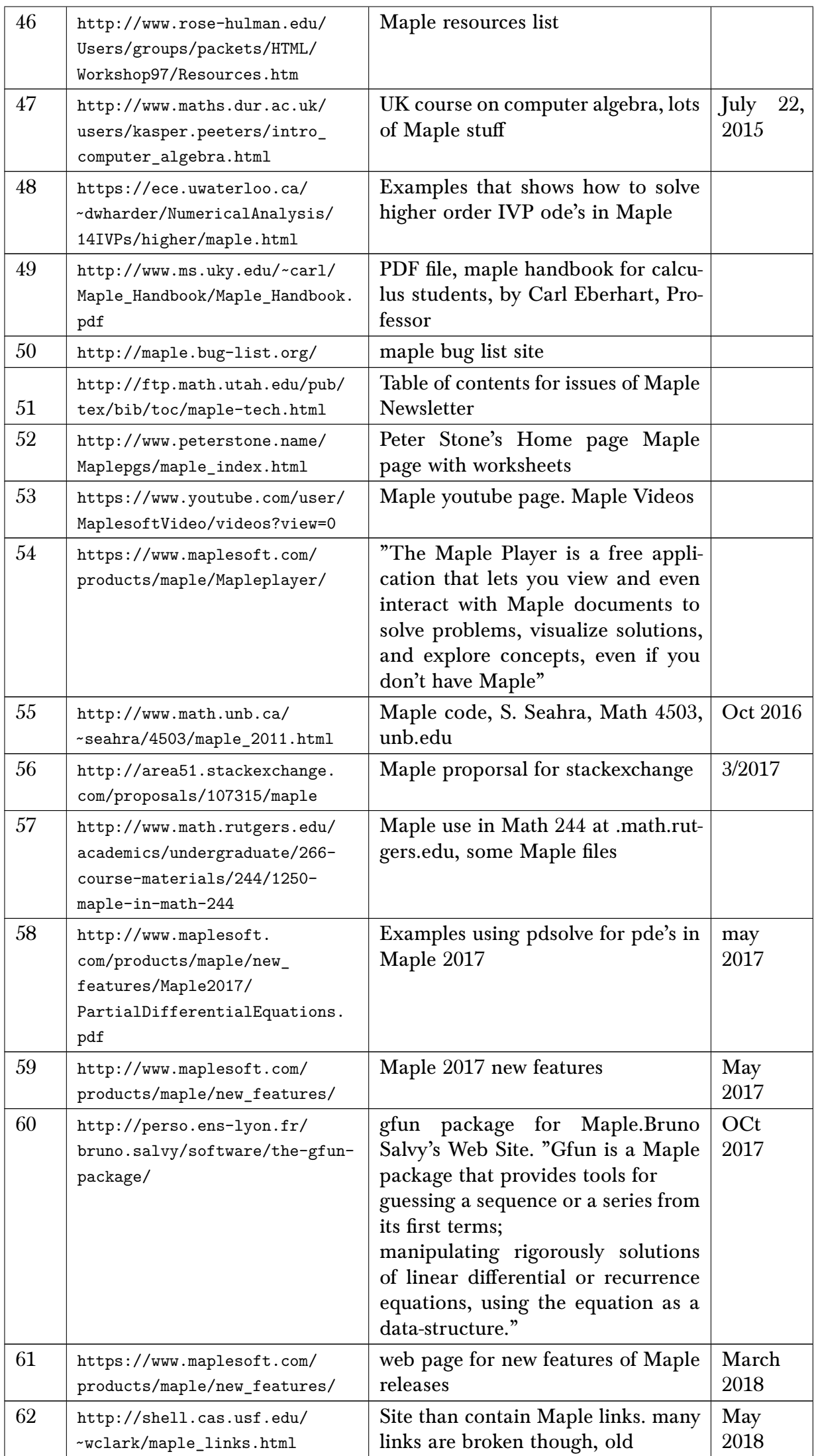

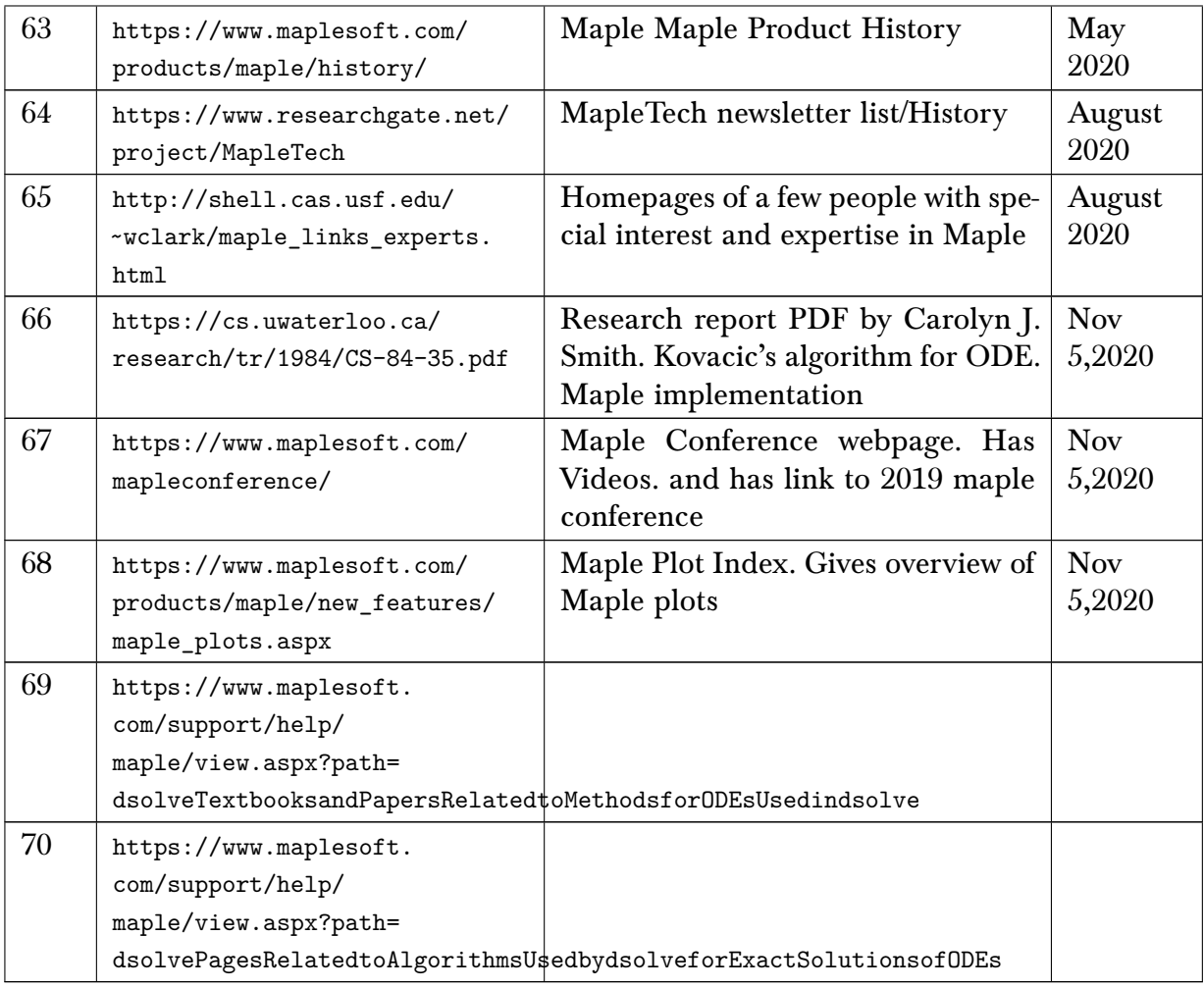

### 9.3 Mathematica

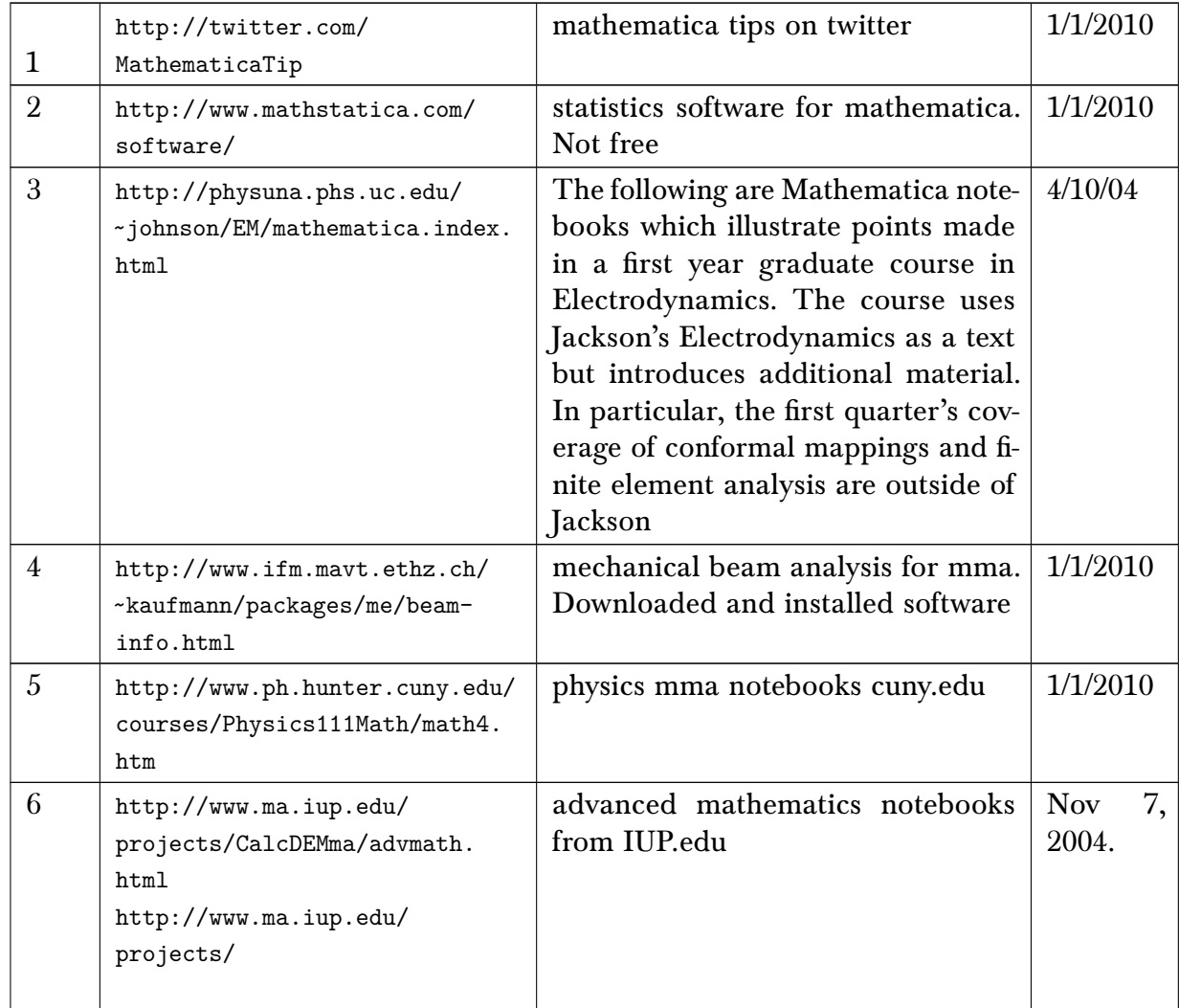

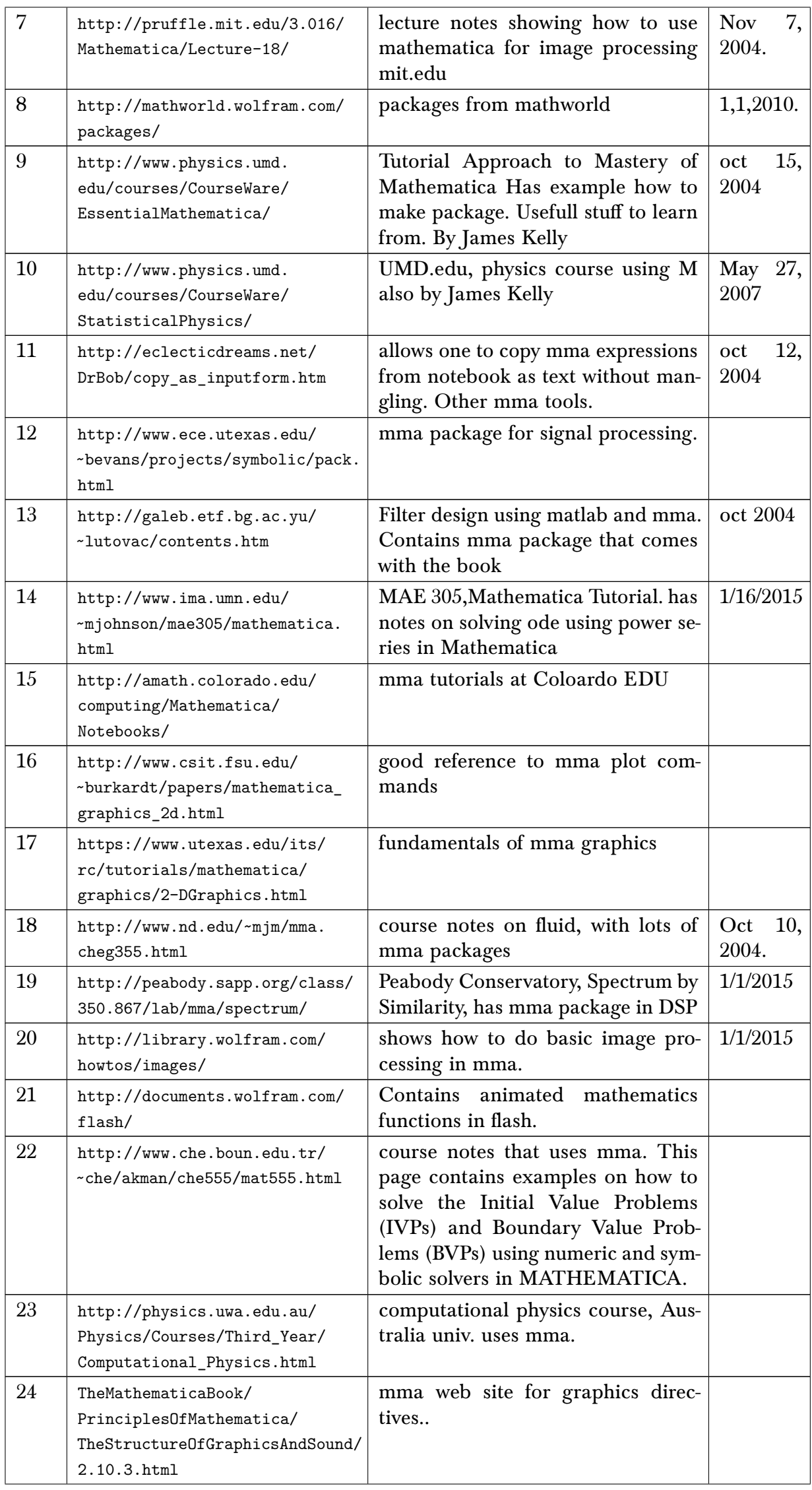

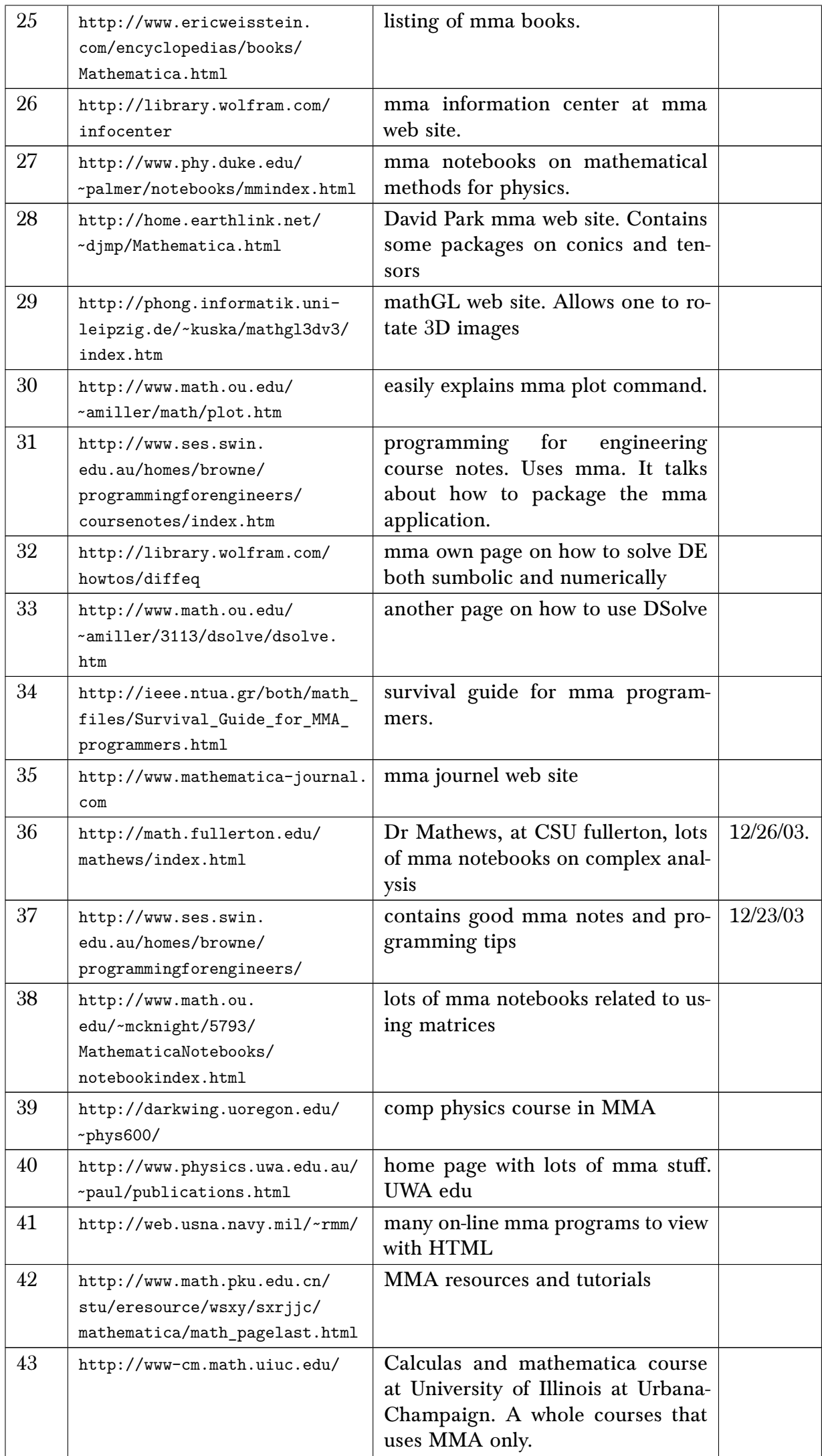

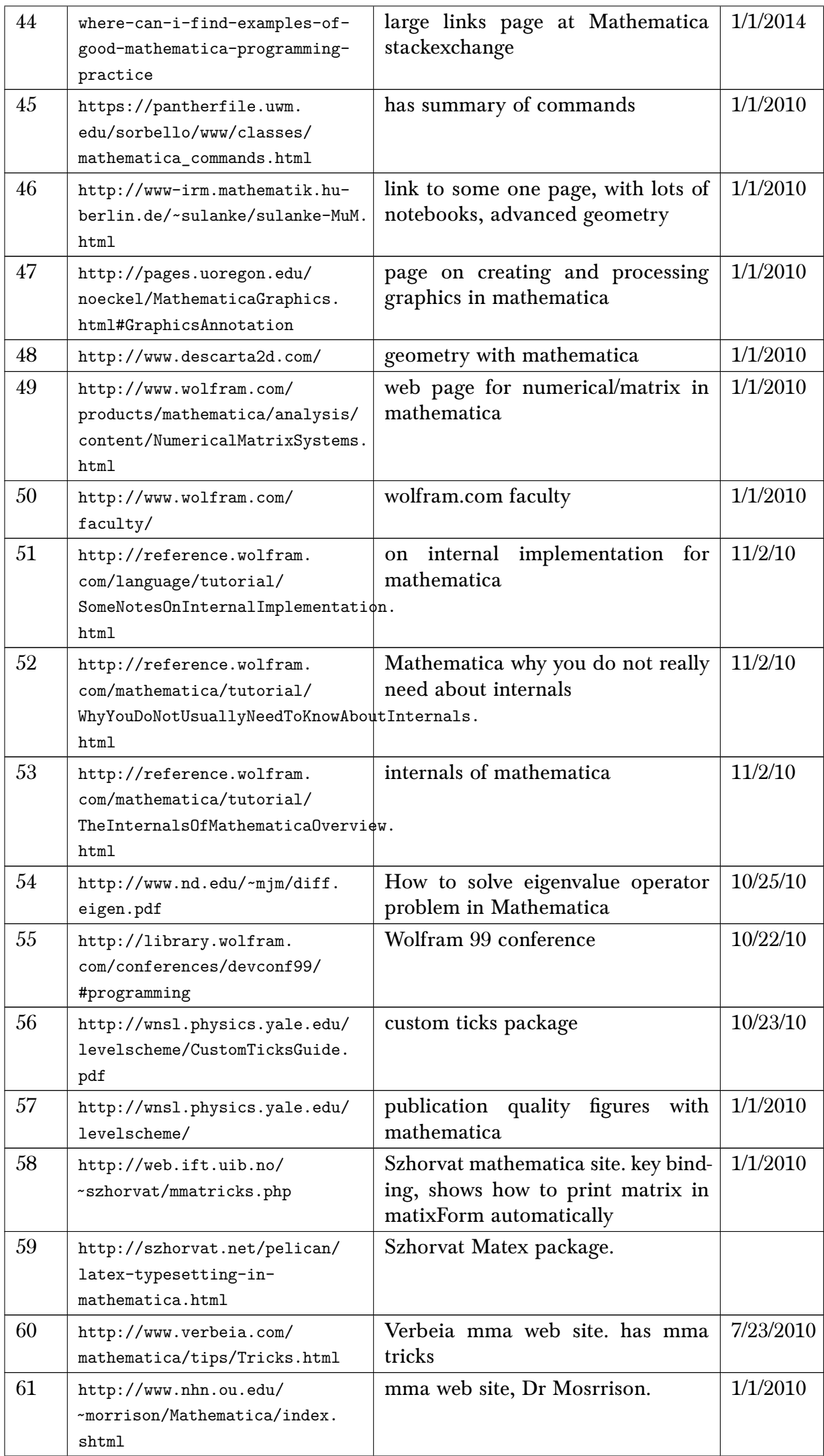

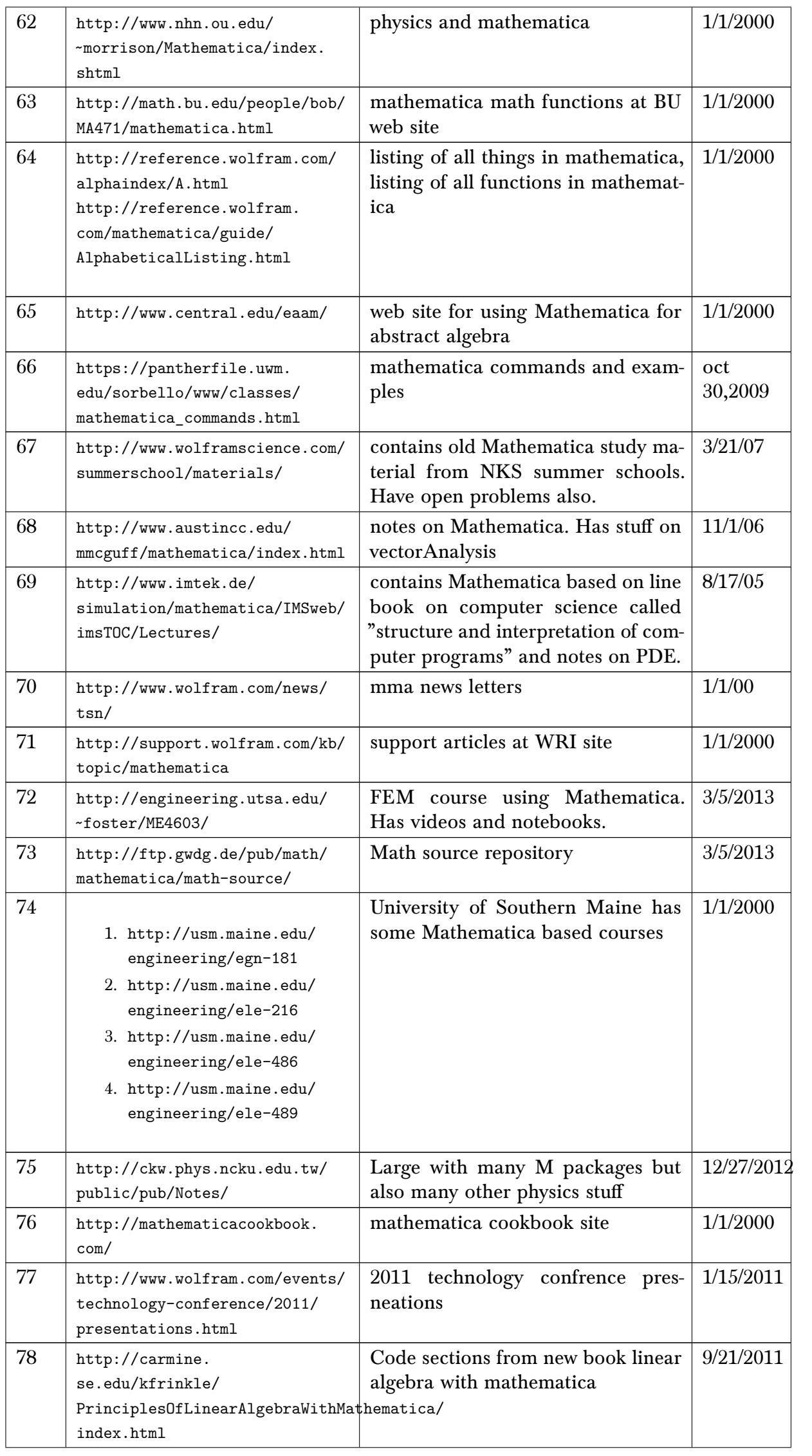

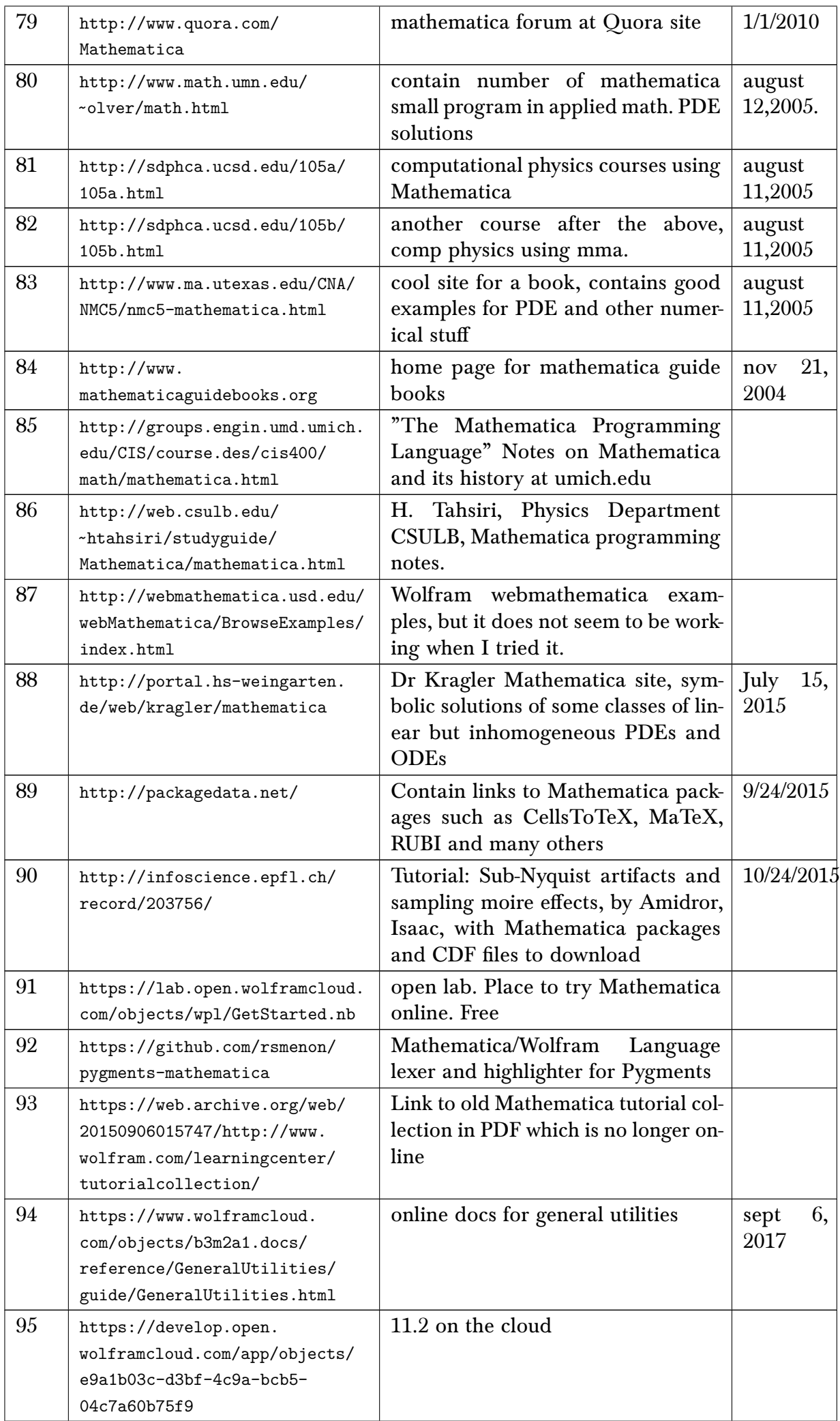

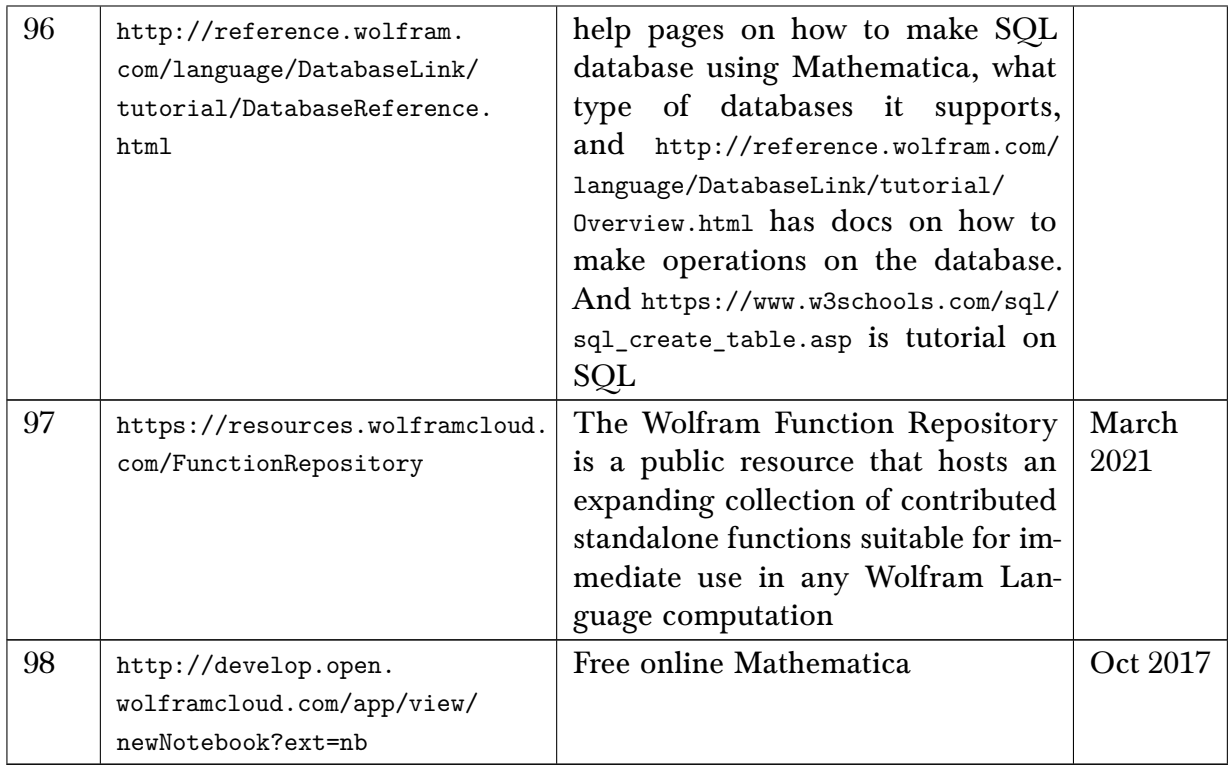

#### 9.4 Fricas

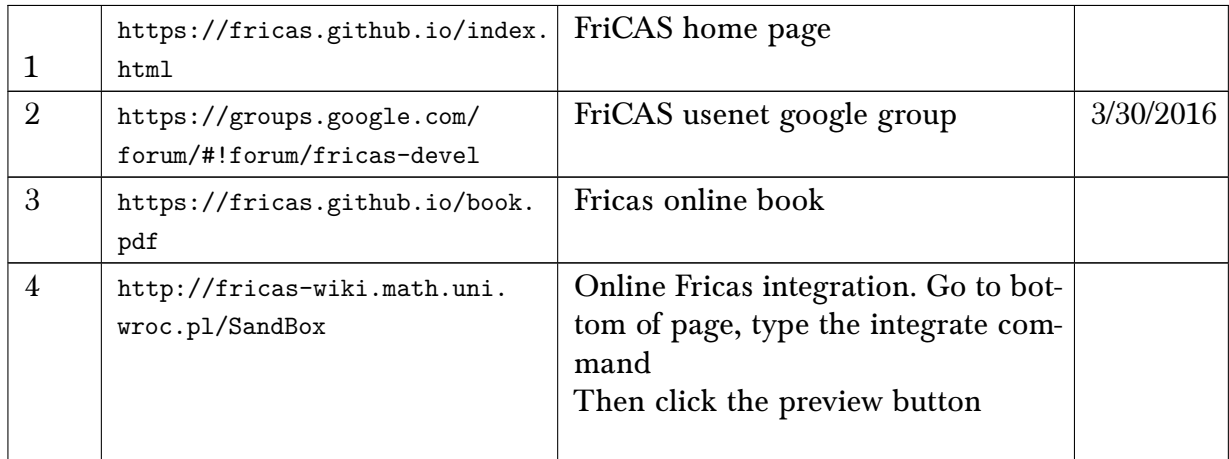

#### 9.5 Maxima

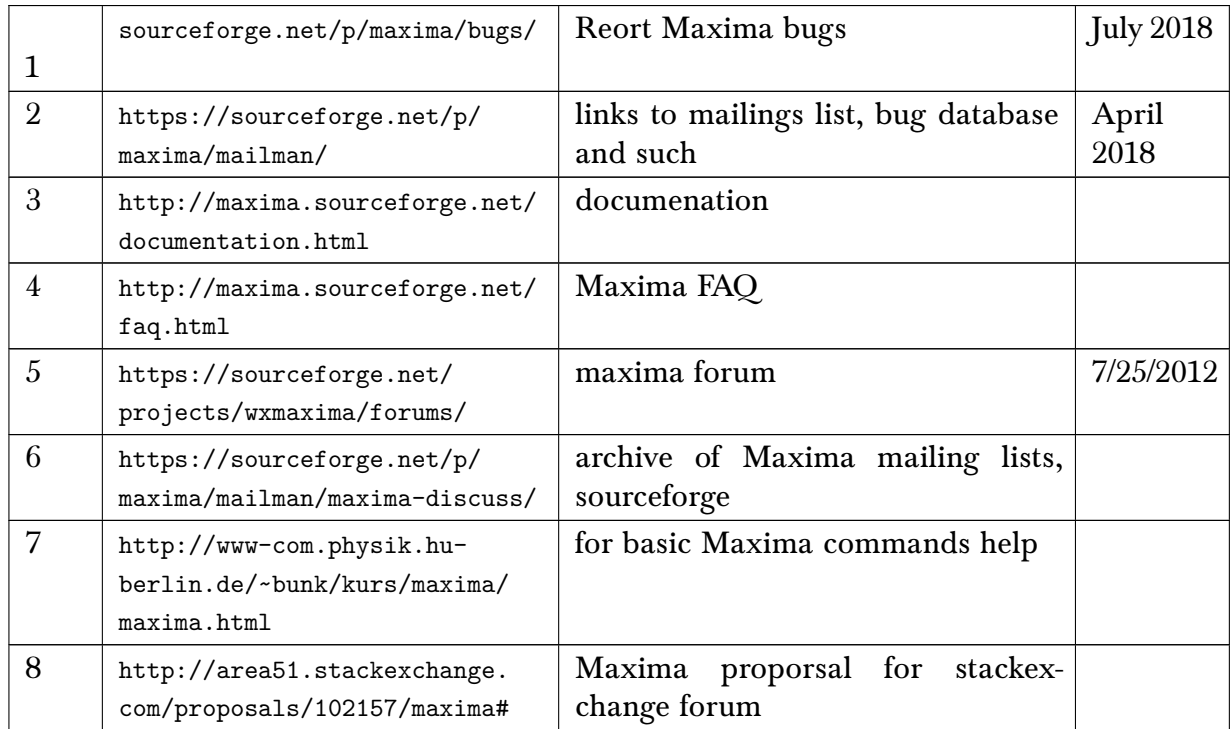

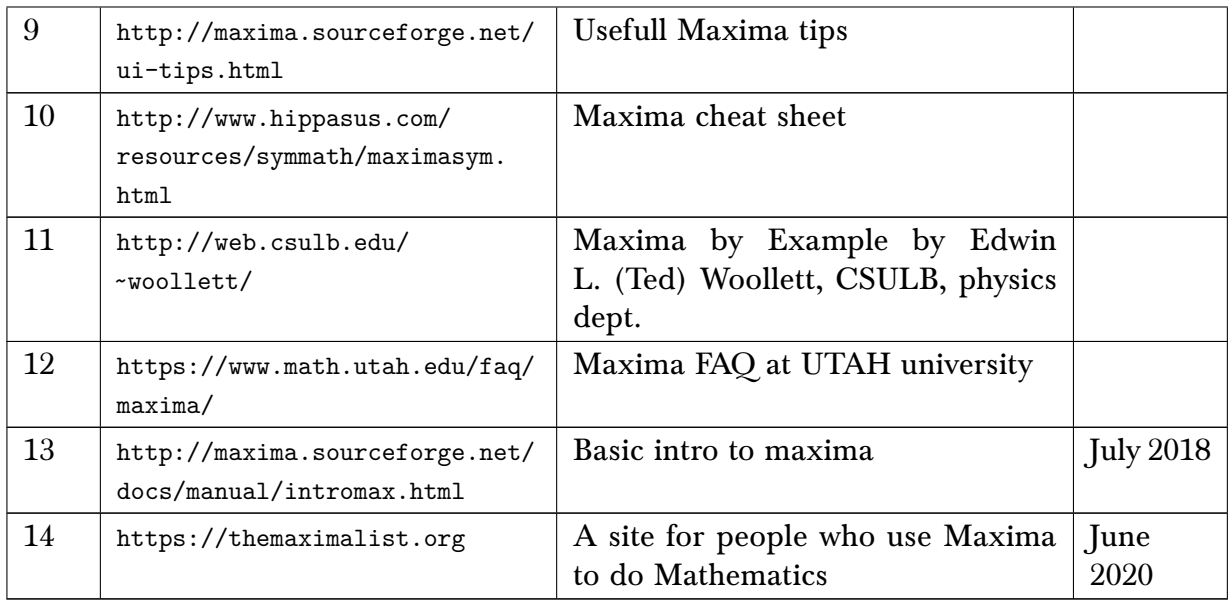

### 9.6 Axiom (docs also for Fricas)

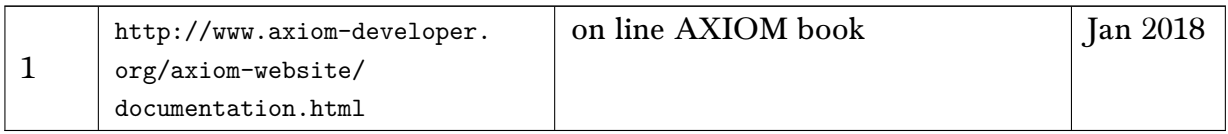

#### 9.7 Rubi

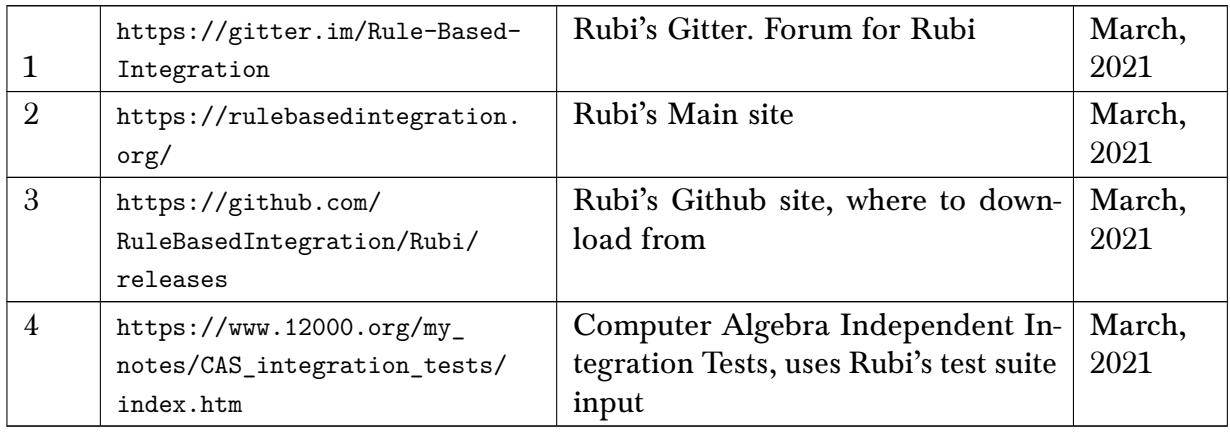

## 9.8 Sympy

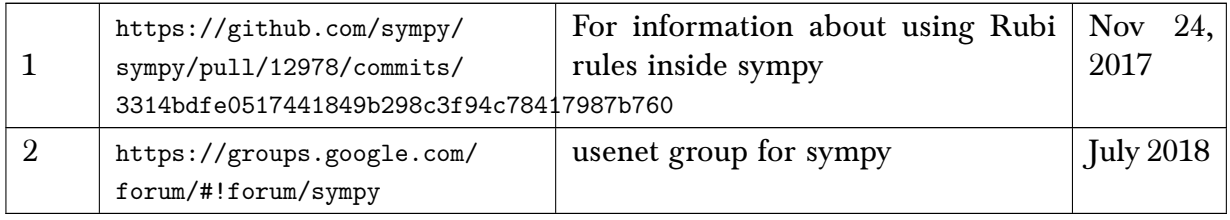

## 9.9 SageMath

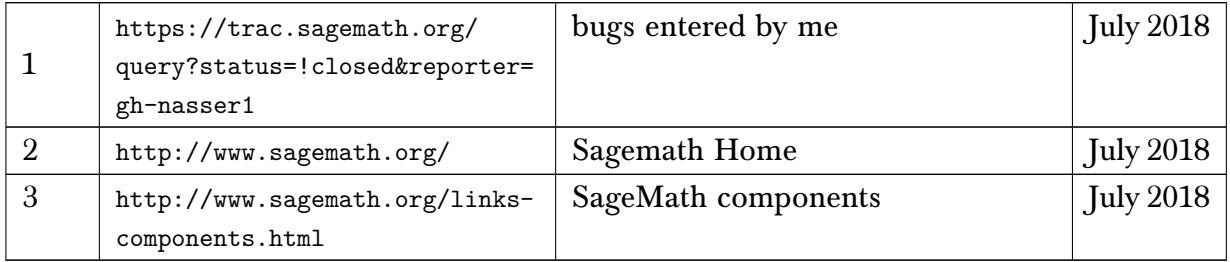

## 9.10 Giac/XCAS

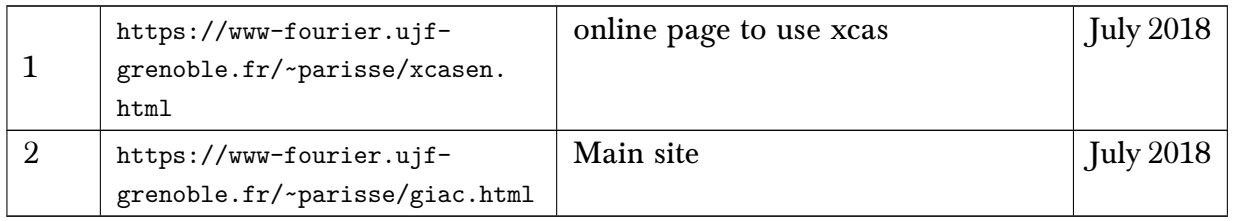

## 9.11 Java/Symja

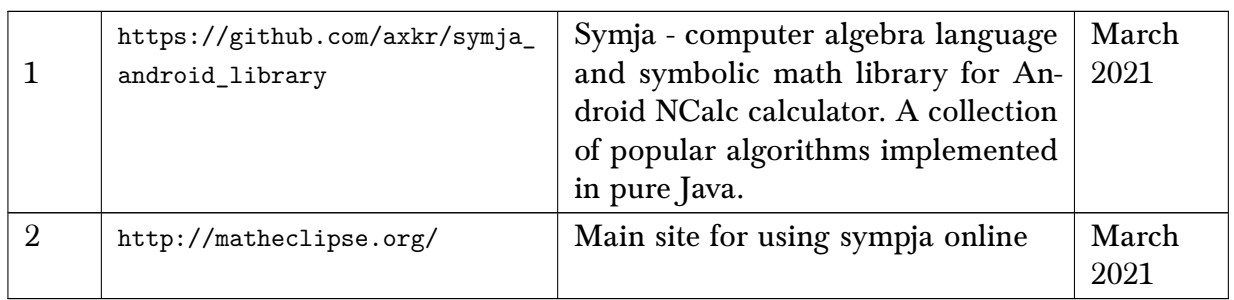

## 9.12 Julia

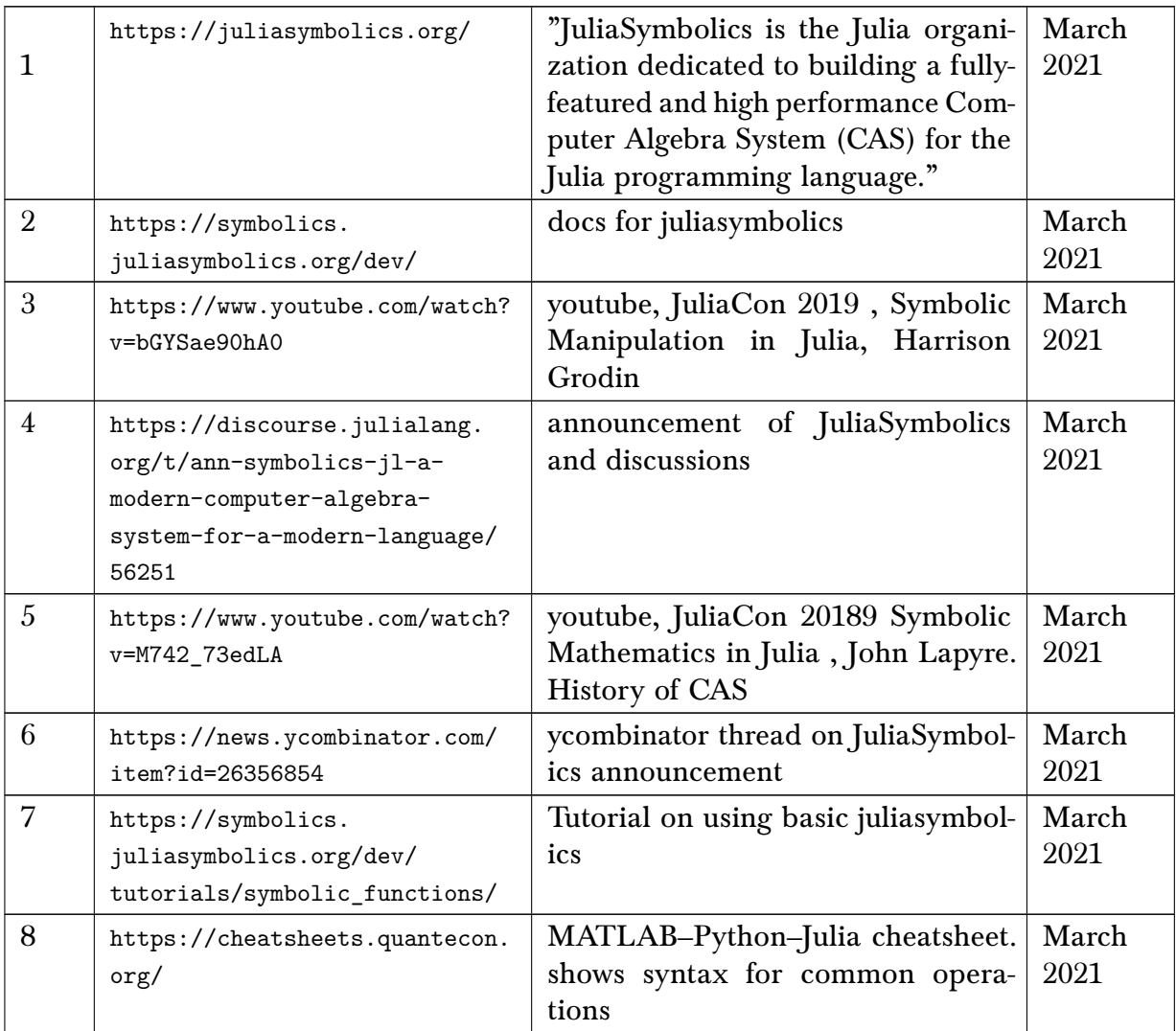

#### 9.13 oscar CAS

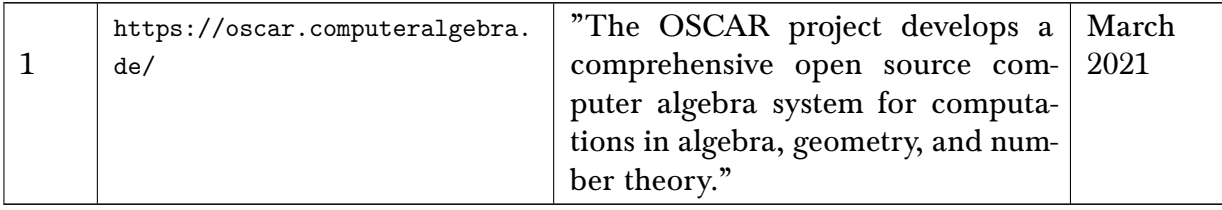

#### 9.14 desmos calculator

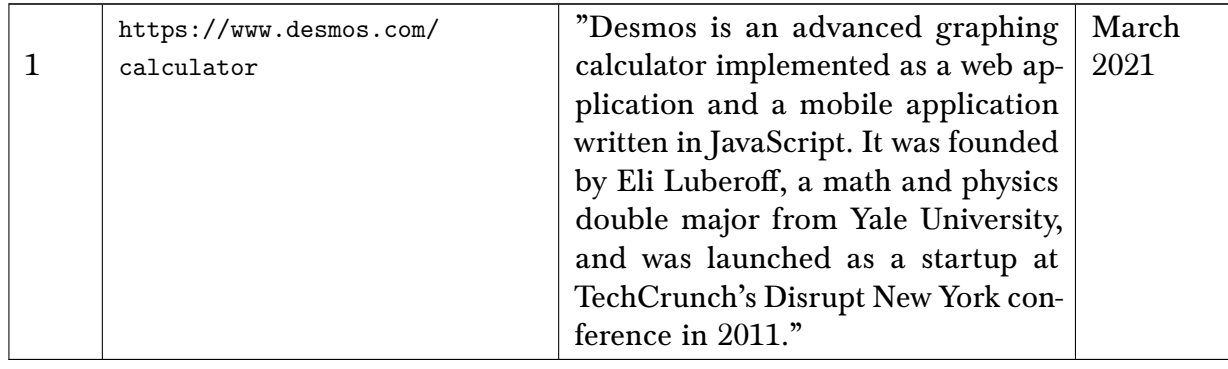

#### 9.15 Lie symmetry in solving ODE's. Using symmetry methods to solve ODE's and PDE's

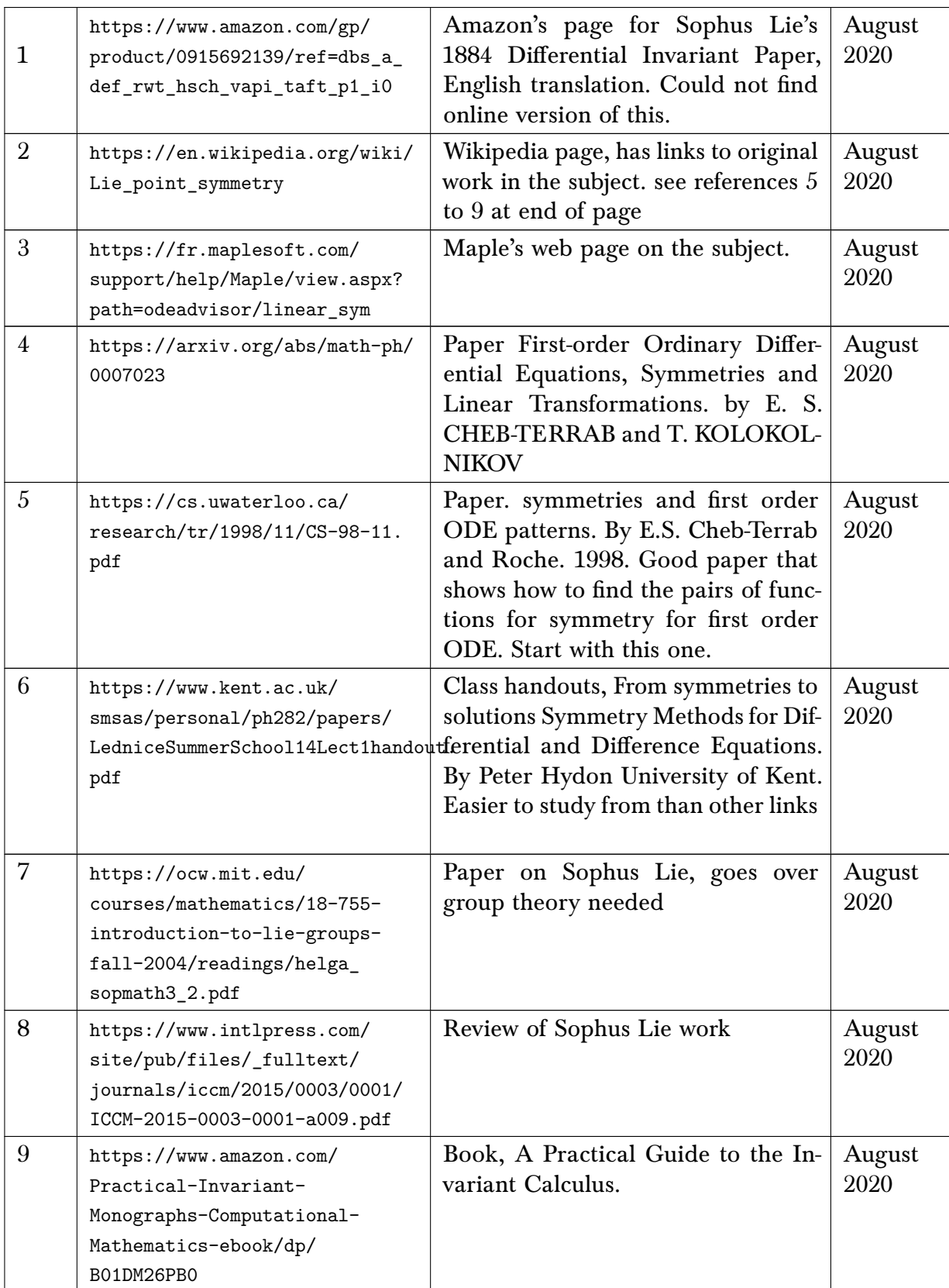

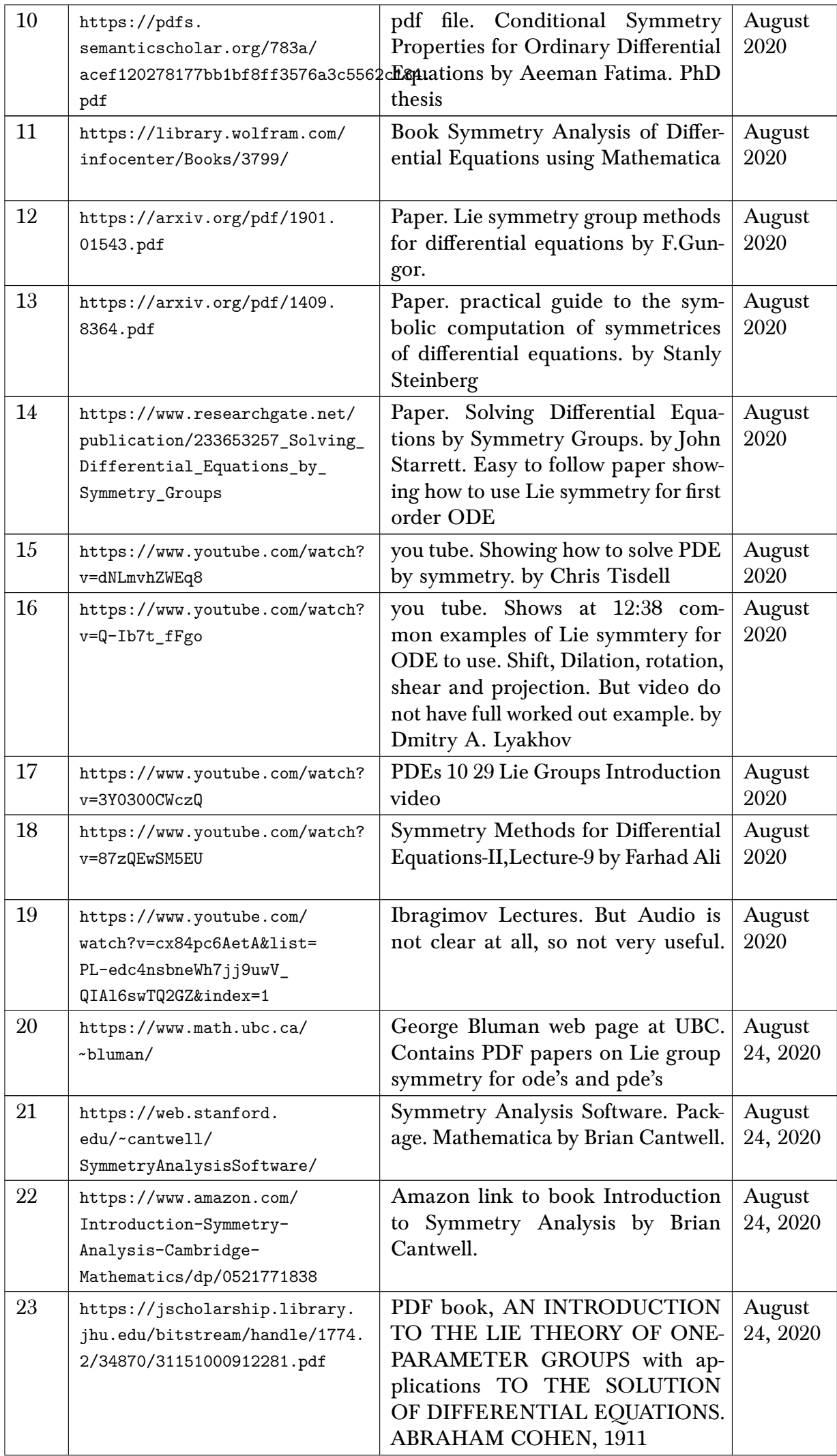

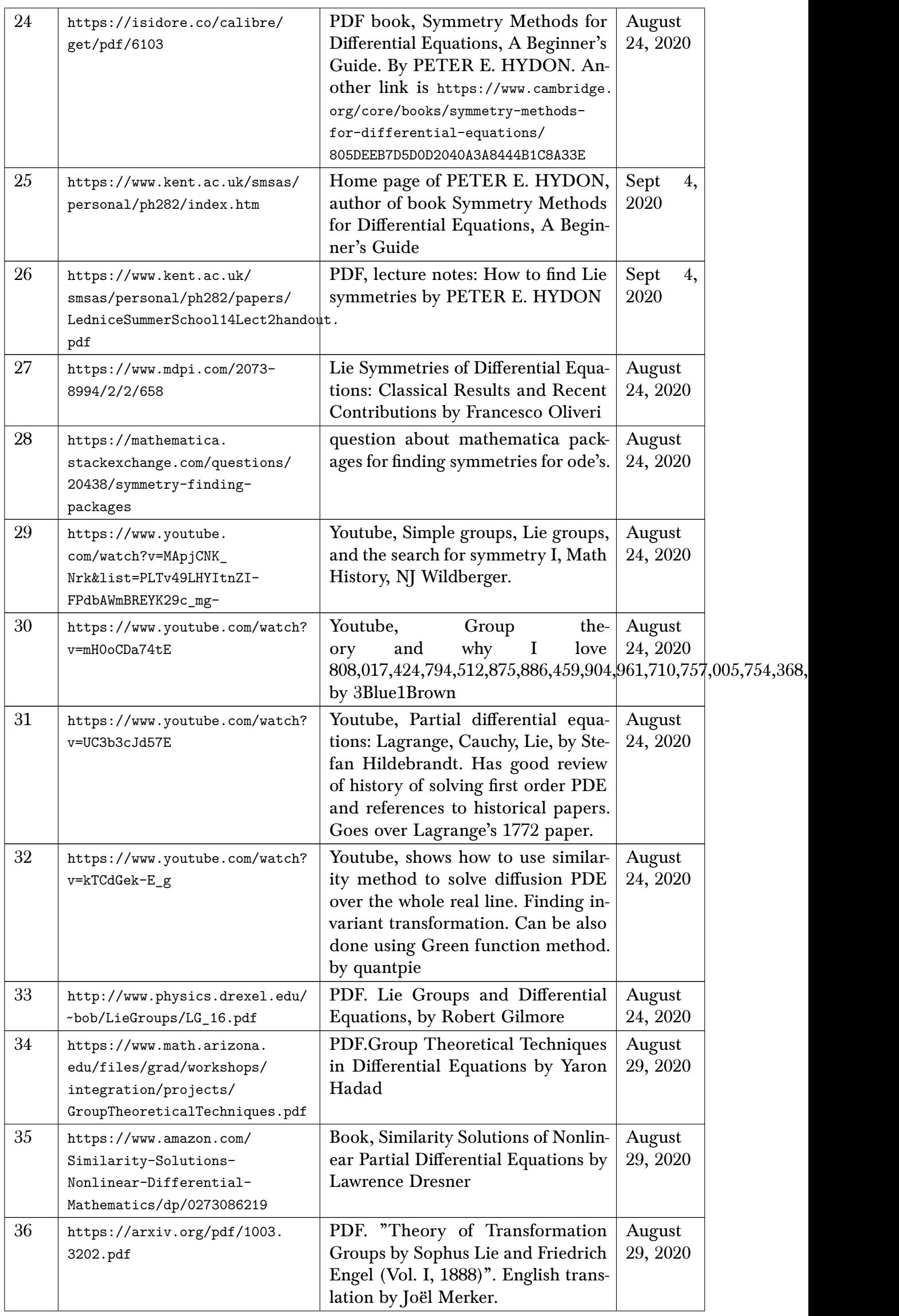

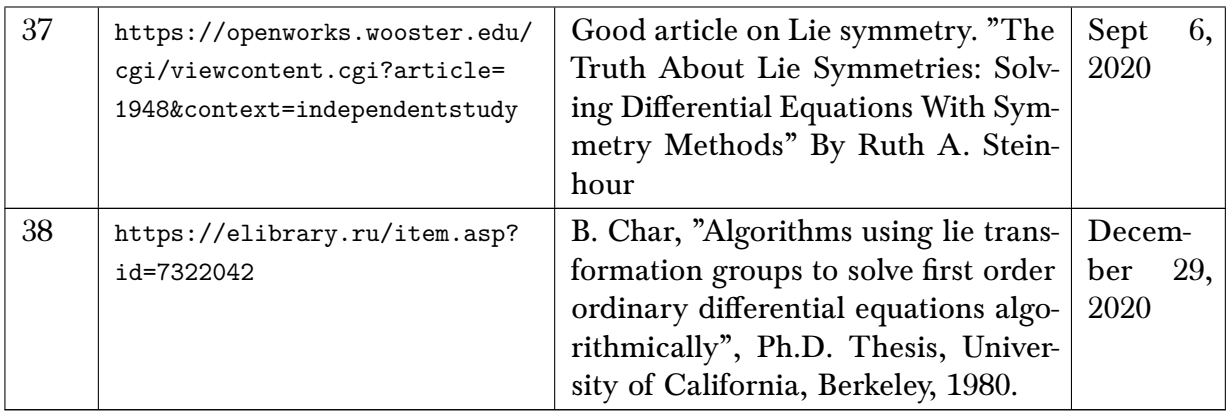

## 9.16 Differential Geometry

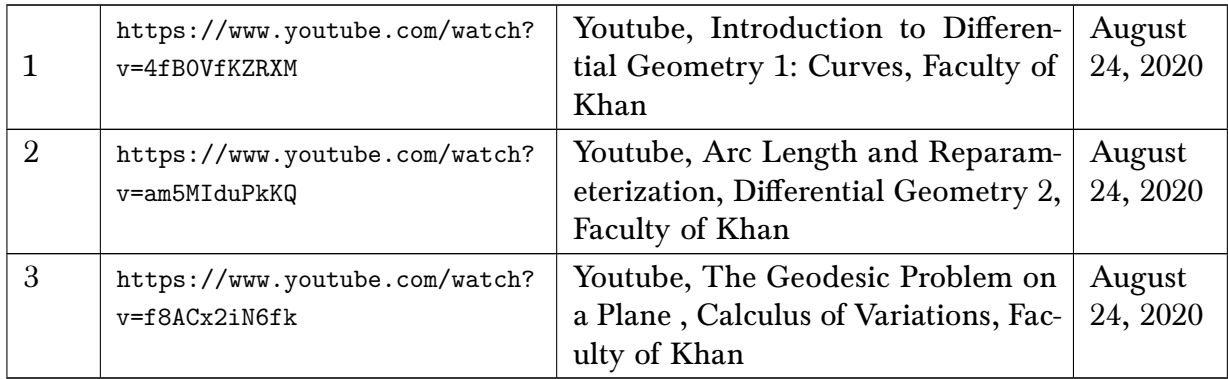

## 9.17 General computer algebra

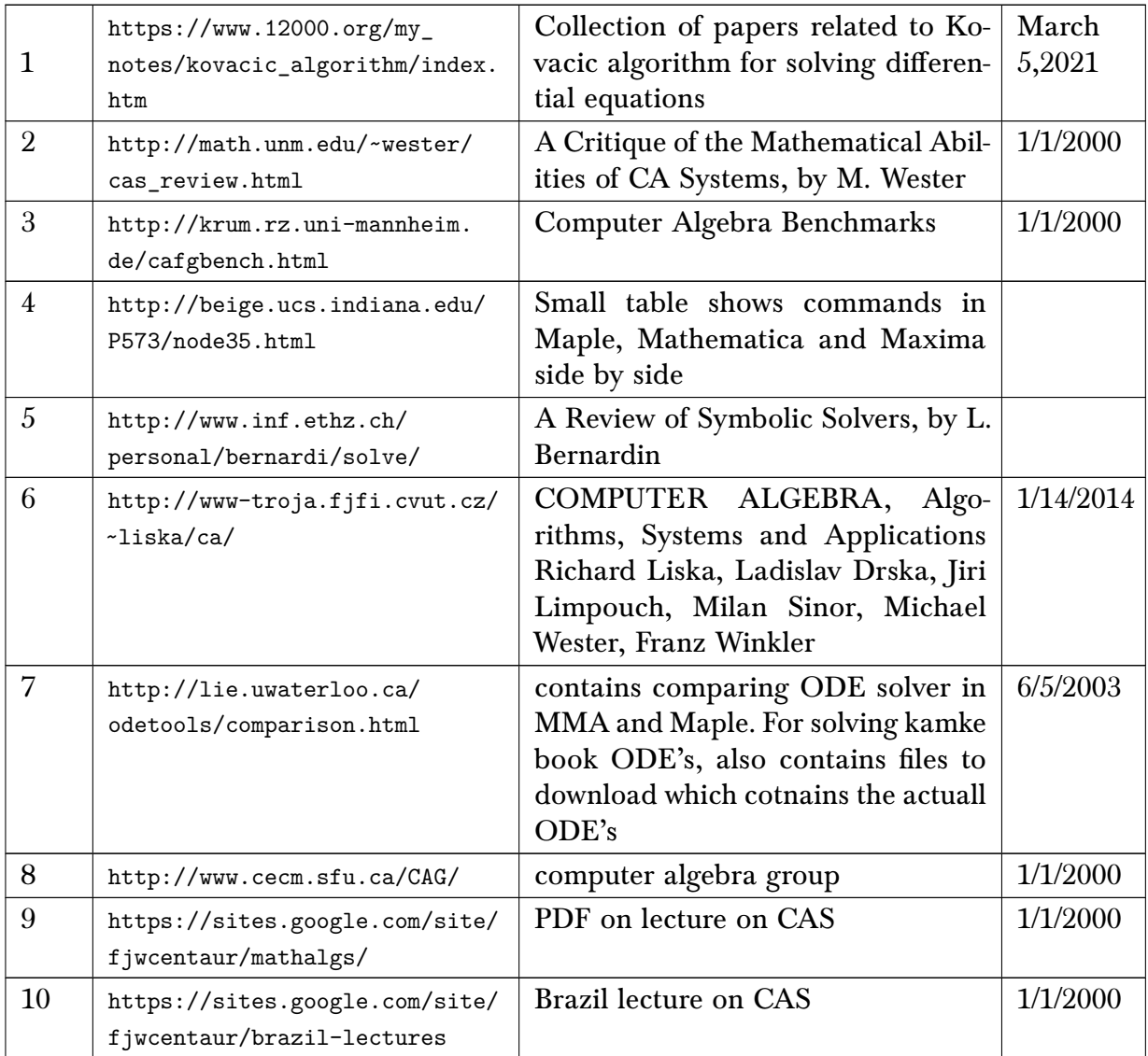

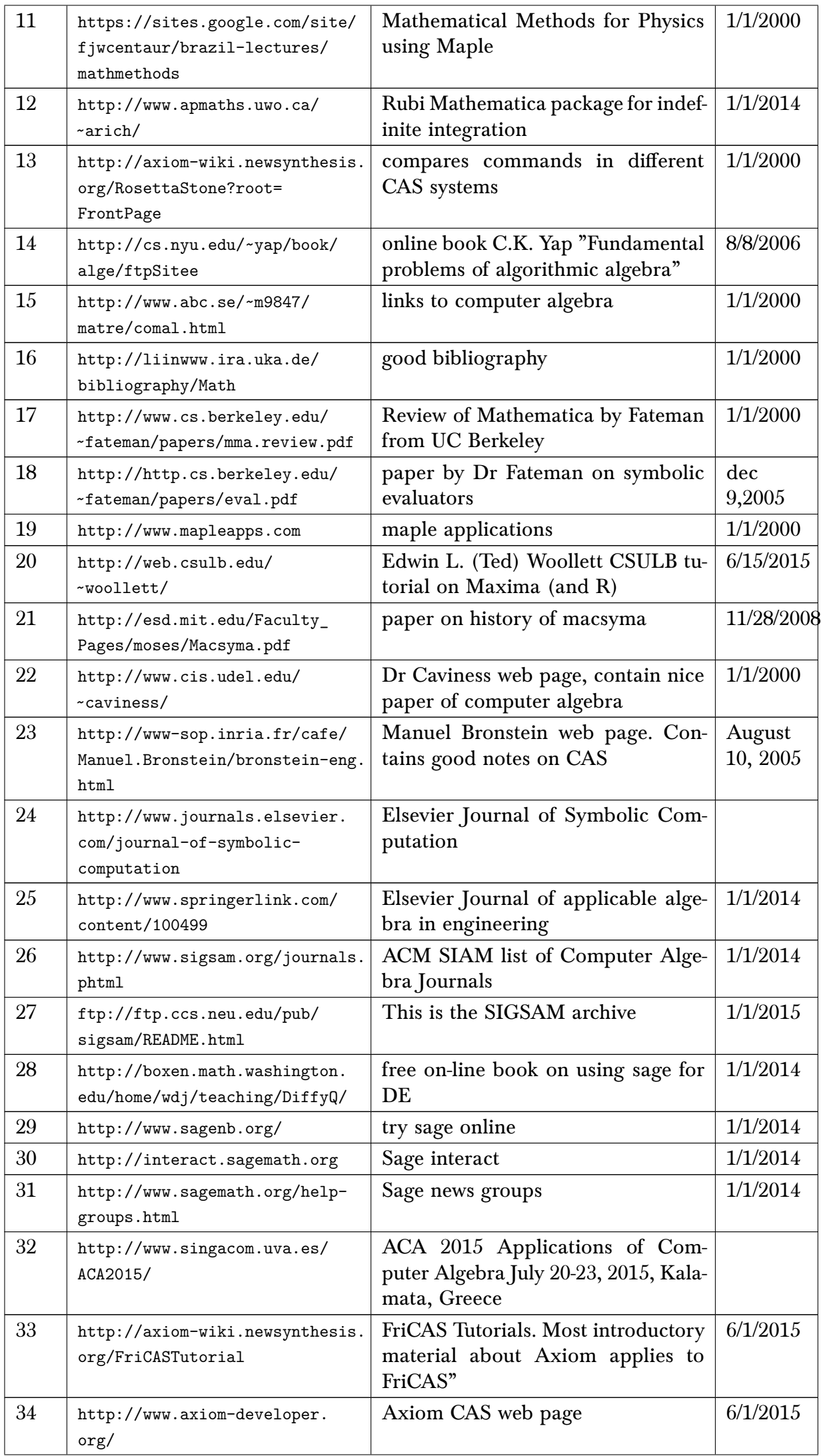

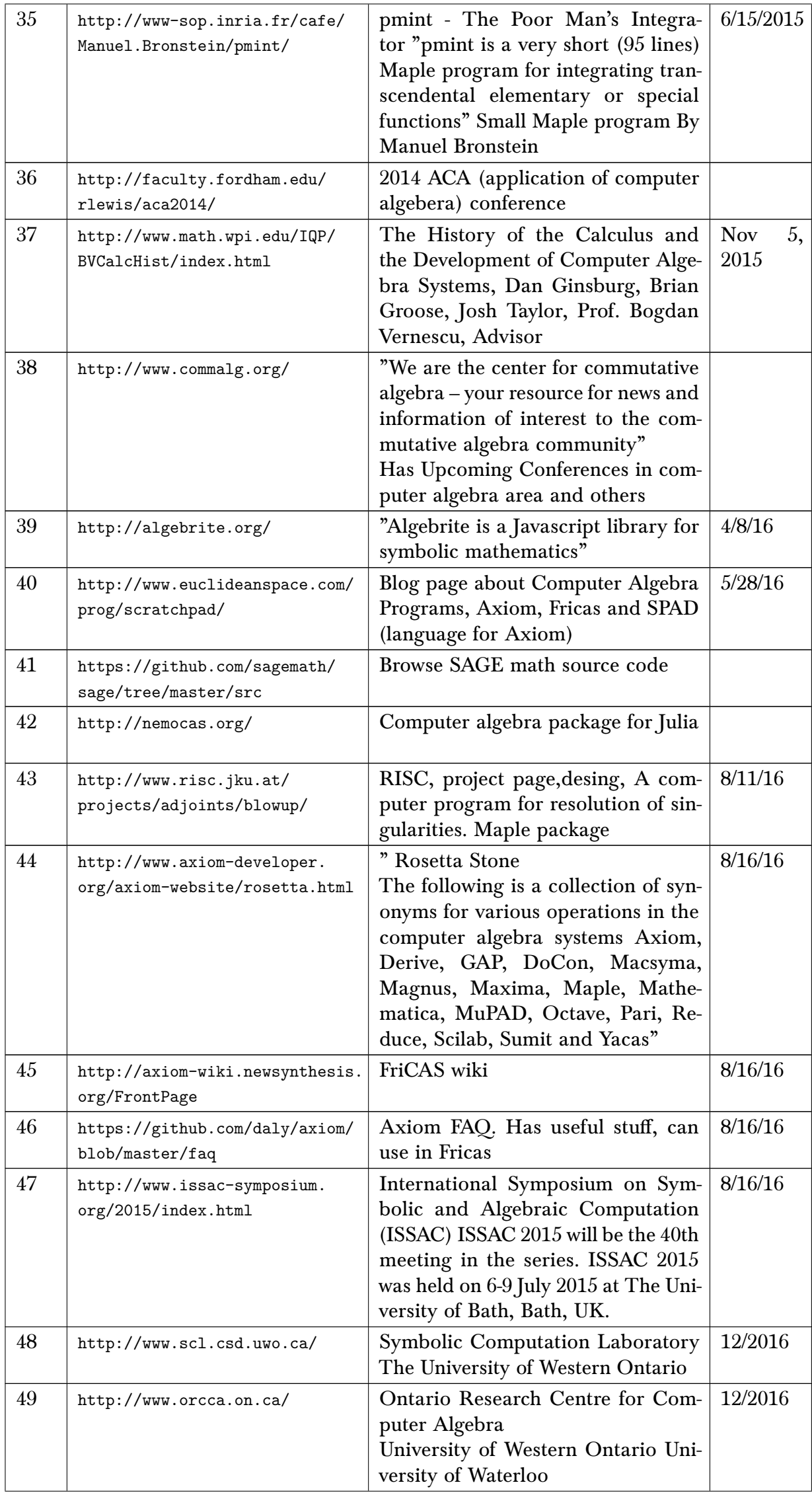

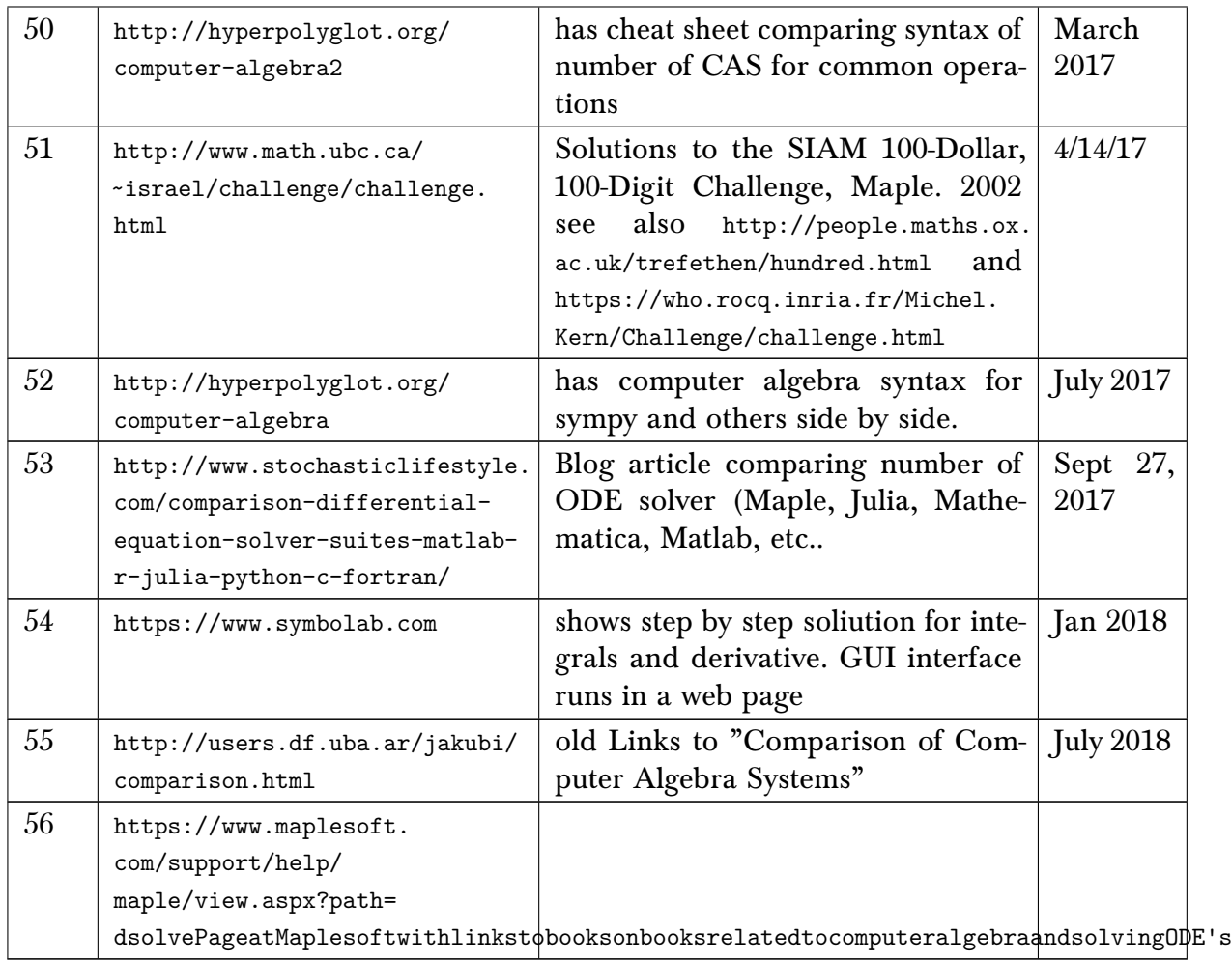

# 10 Programming languages

## 10.1 general links

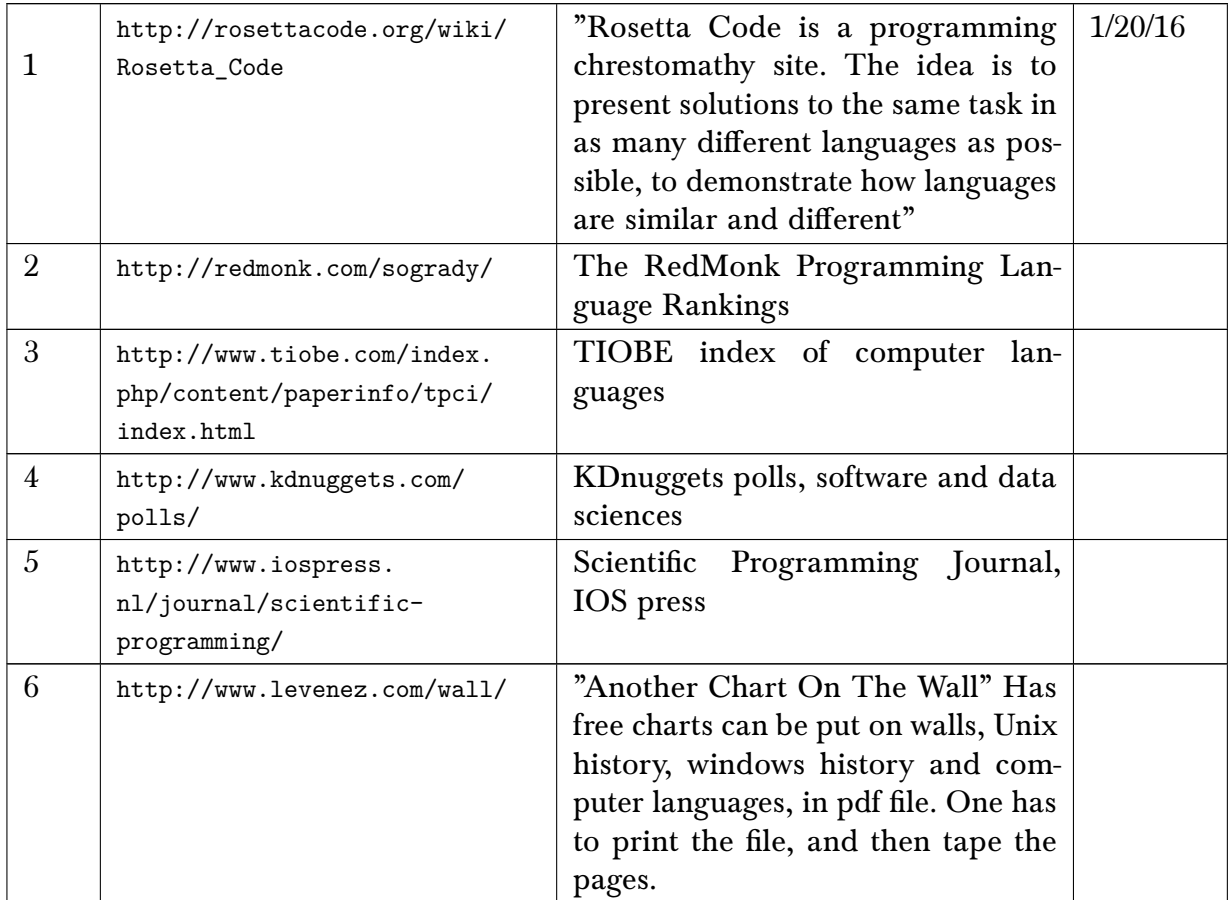

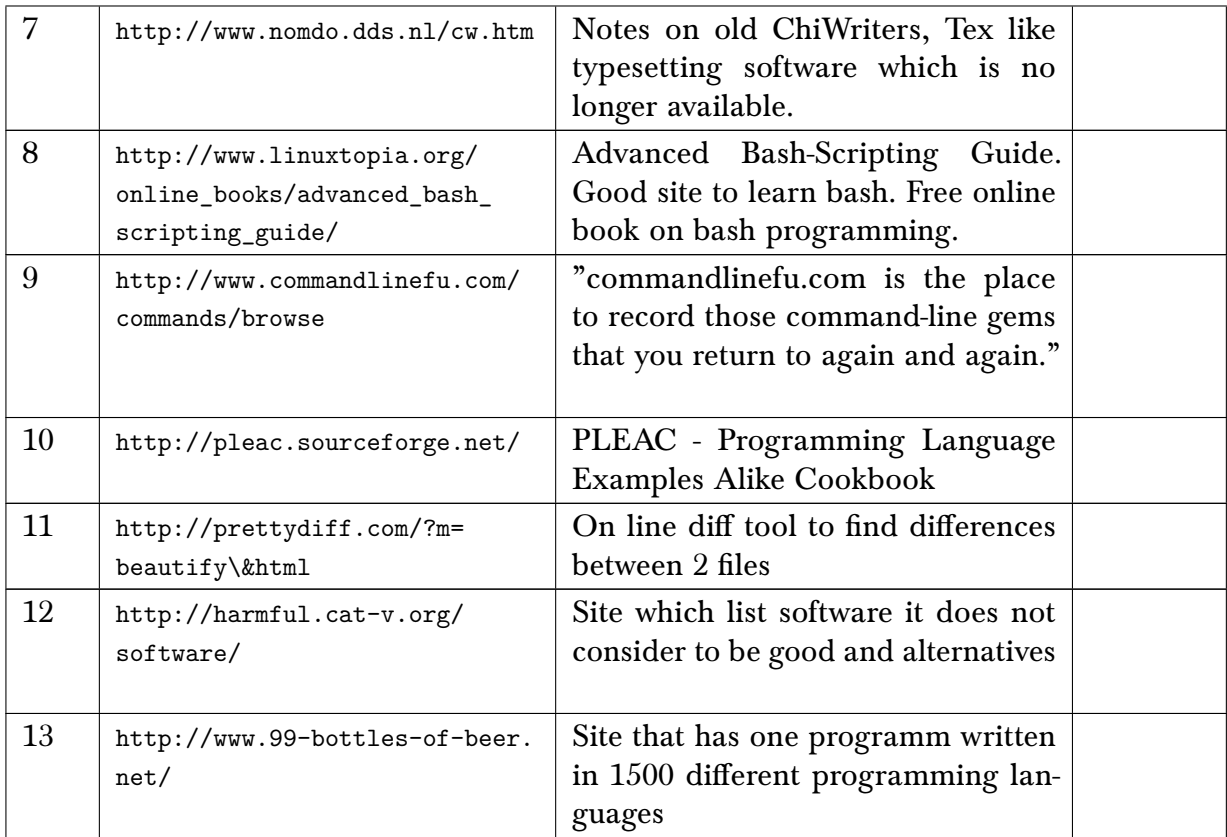

### 10.2 Ada

![](_page_62_Picture_206.jpeg)

### 10.3 Lua

![](_page_62_Picture_207.jpeg)

### 10.4 Ruby

hints: Before installing rubi

sudo apt-get install libreadline-dev

to get backarrow to work in irb, then install/build ruby, then do

set -o vi  $\#\mathrm{irb}$  --nore<br>adline

Just do irb will work.

![](_page_63_Picture_252.jpeg)

#### 10.5 Fortran

![](_page_63_Picture_253.jpeg)

![](_page_64_Picture_283.jpeg)

![](_page_65_Picture_261.jpeg)

![](_page_66_Picture_264.jpeg)

## 10.6 Python

![](_page_66_Picture_265.jpeg)

![](_page_67_Picture_290.jpeg)

## 10.7 Julia

![](_page_67_Picture_291.jpeg)

![](_page_68_Picture_270.jpeg)

## 10.8 Javascript

![](_page_68_Picture_271.jpeg)

![](_page_69_Picture_357.jpeg)

![](_page_70_Picture_296.jpeg)

# 10.9 Java

![](_page_70_Picture_297.jpeg)

### 10.9.1 Java links related to building standalone or one jar apps

![](_page_71_Picture_237.jpeg)

### 10.10 Perl

![](_page_71_Picture_238.jpeg)

### 10.11 XML
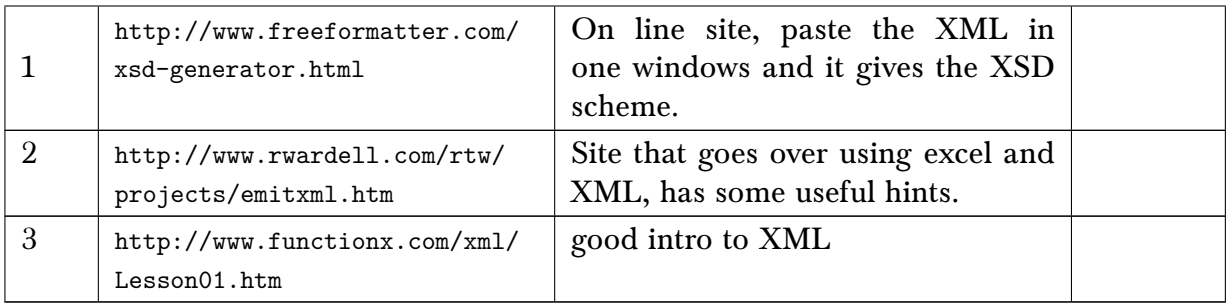

#### 10.12 Matlab

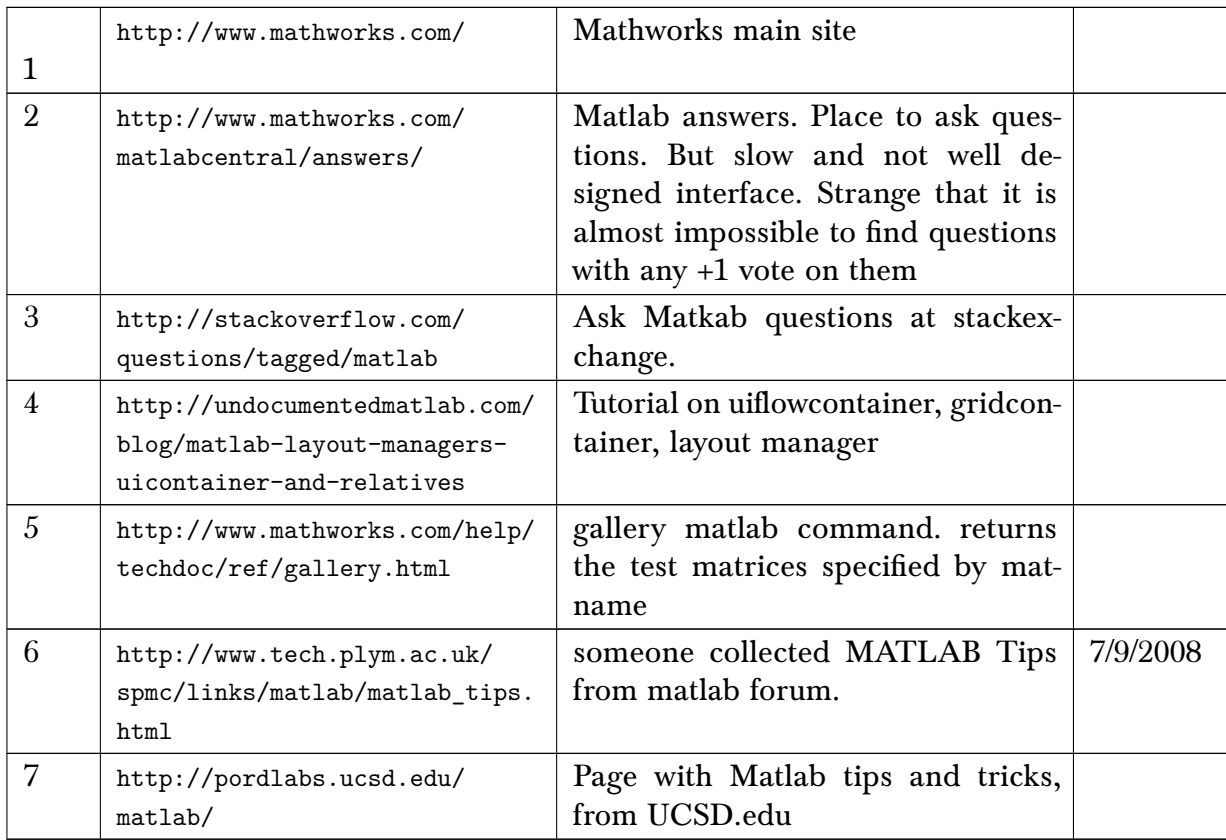

#### 10.13 C++

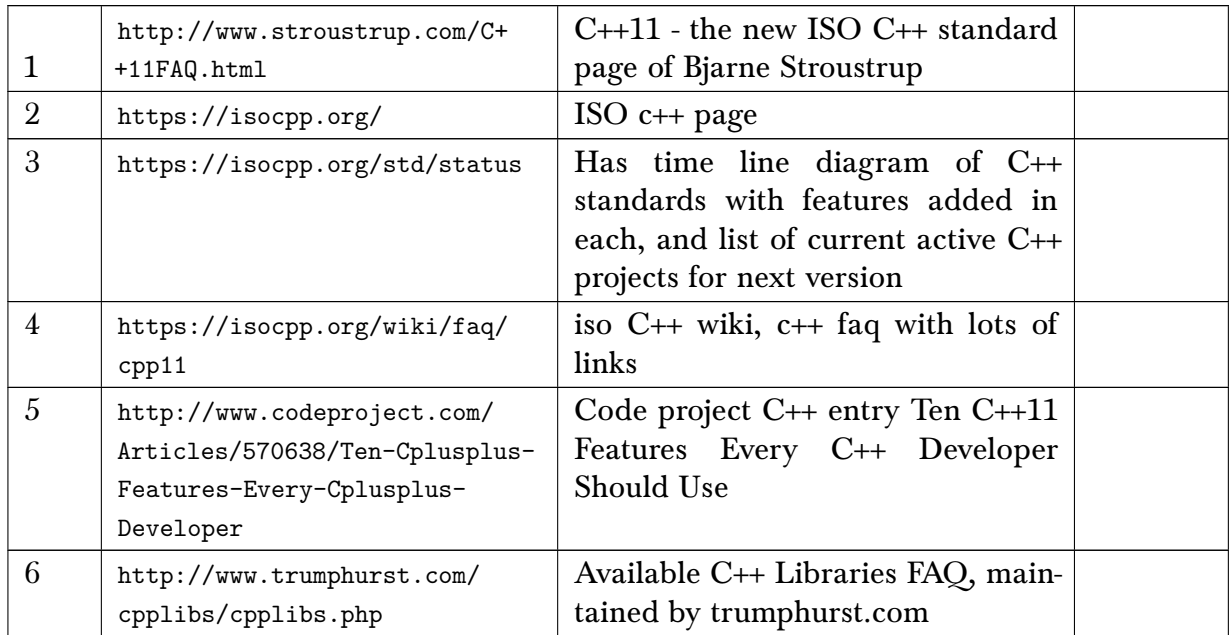

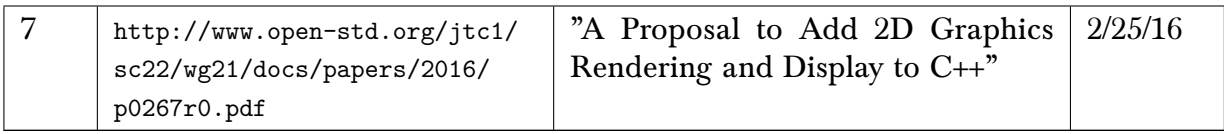

#### 10.14 PhP

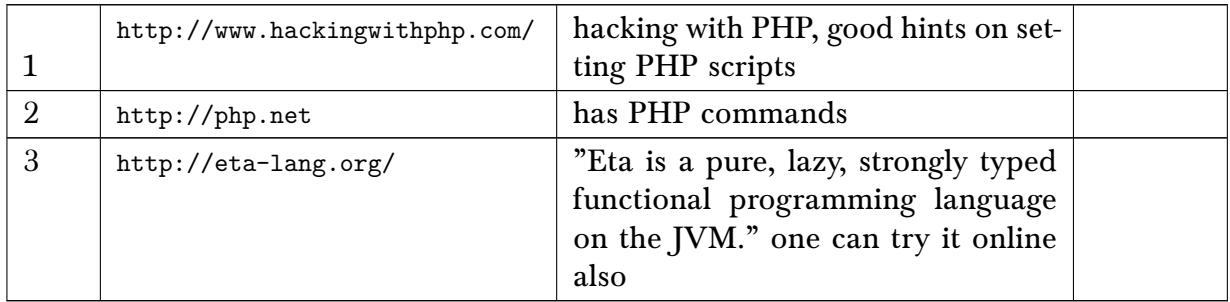

### 10.15 HTML, CSS, web fonts

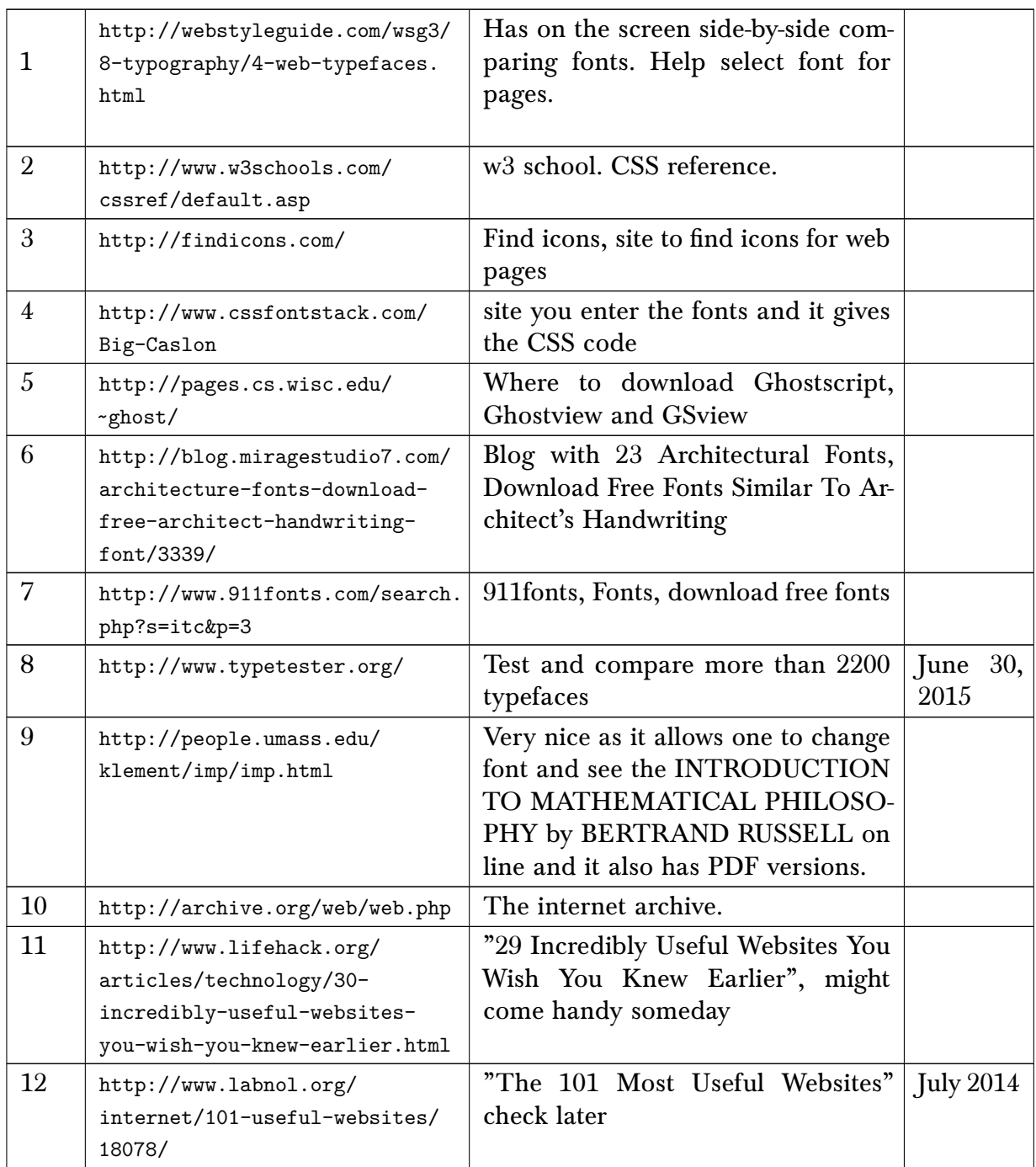

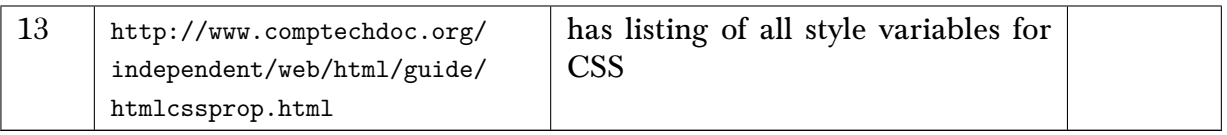

# 11 Universities specific links

#### 11.1 General

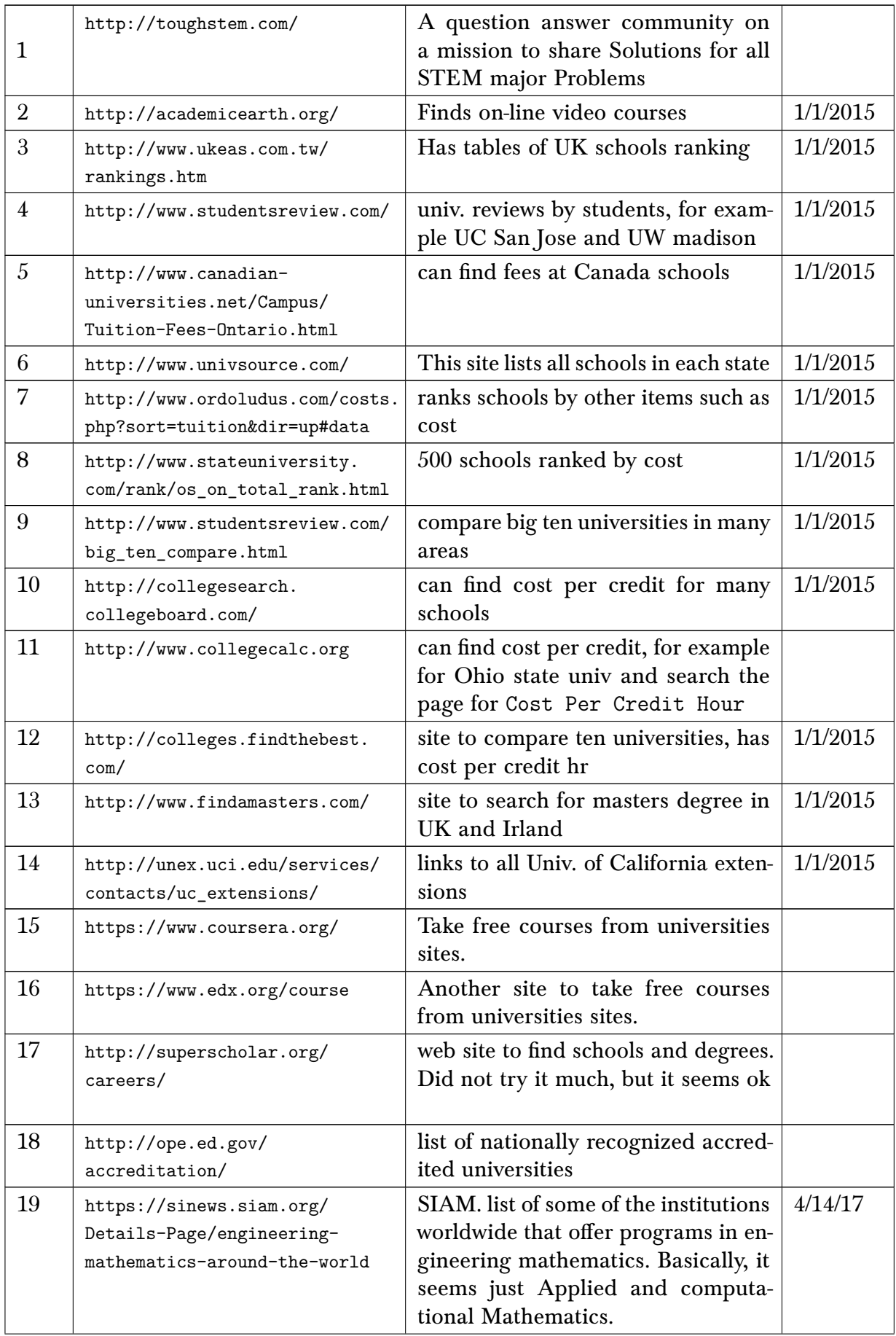

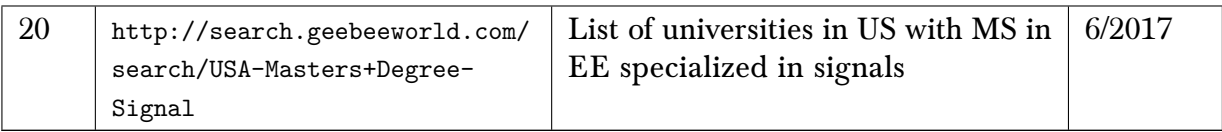

#### 11.2 CSU Fullerton

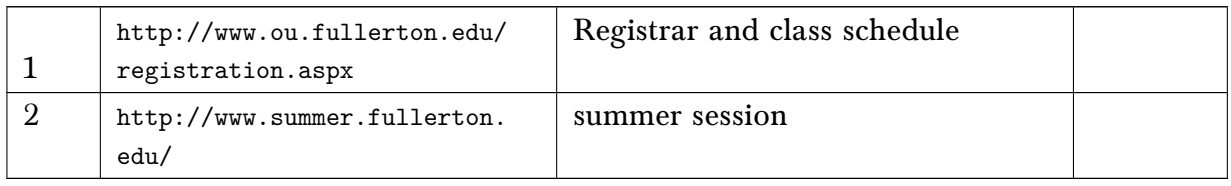

## 11.3 Purdue University, West Lafayette, IN

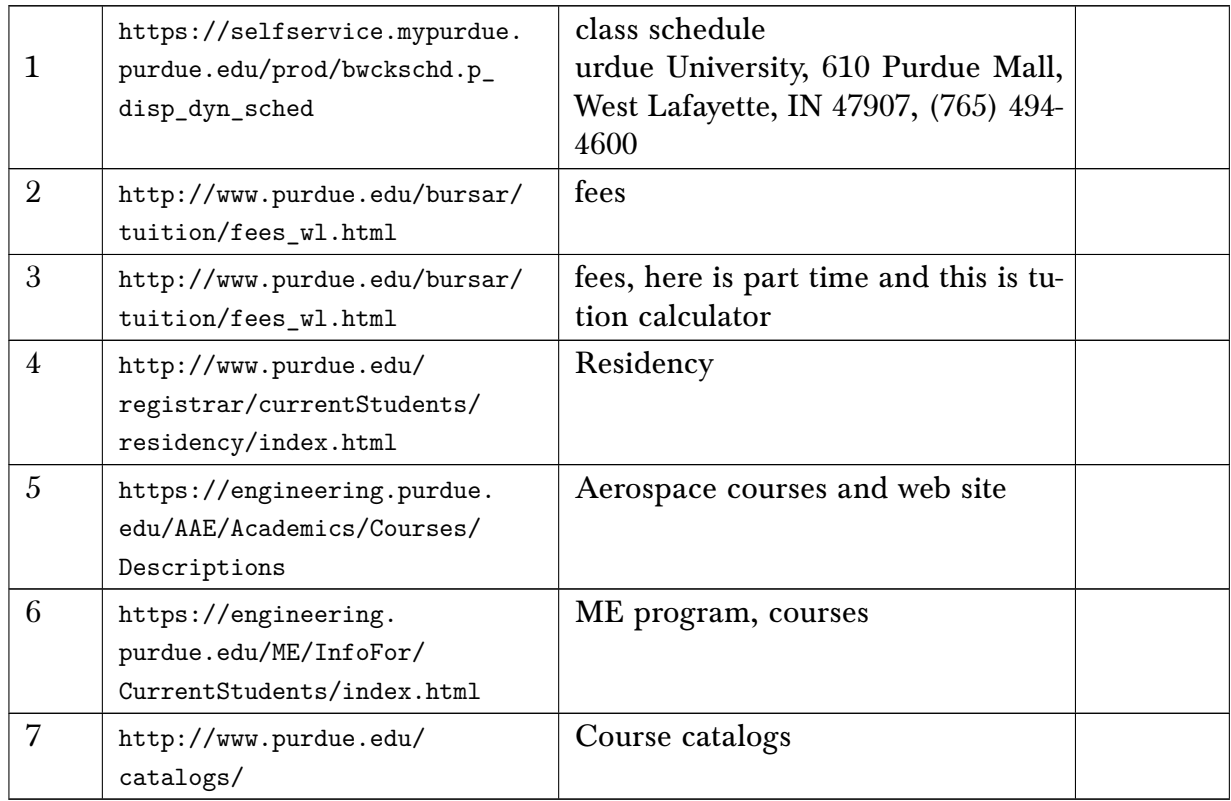

### 11.4 University of Wisconsin, Madison

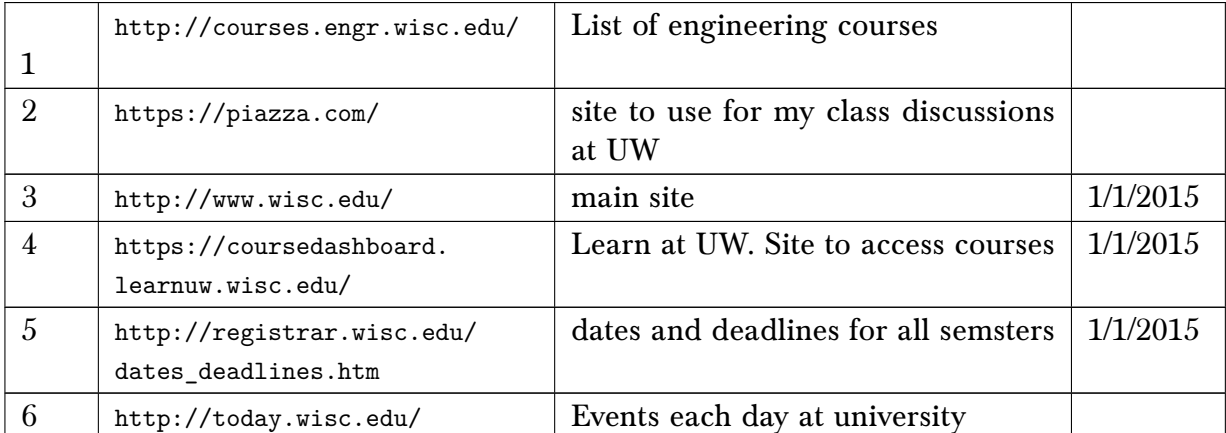

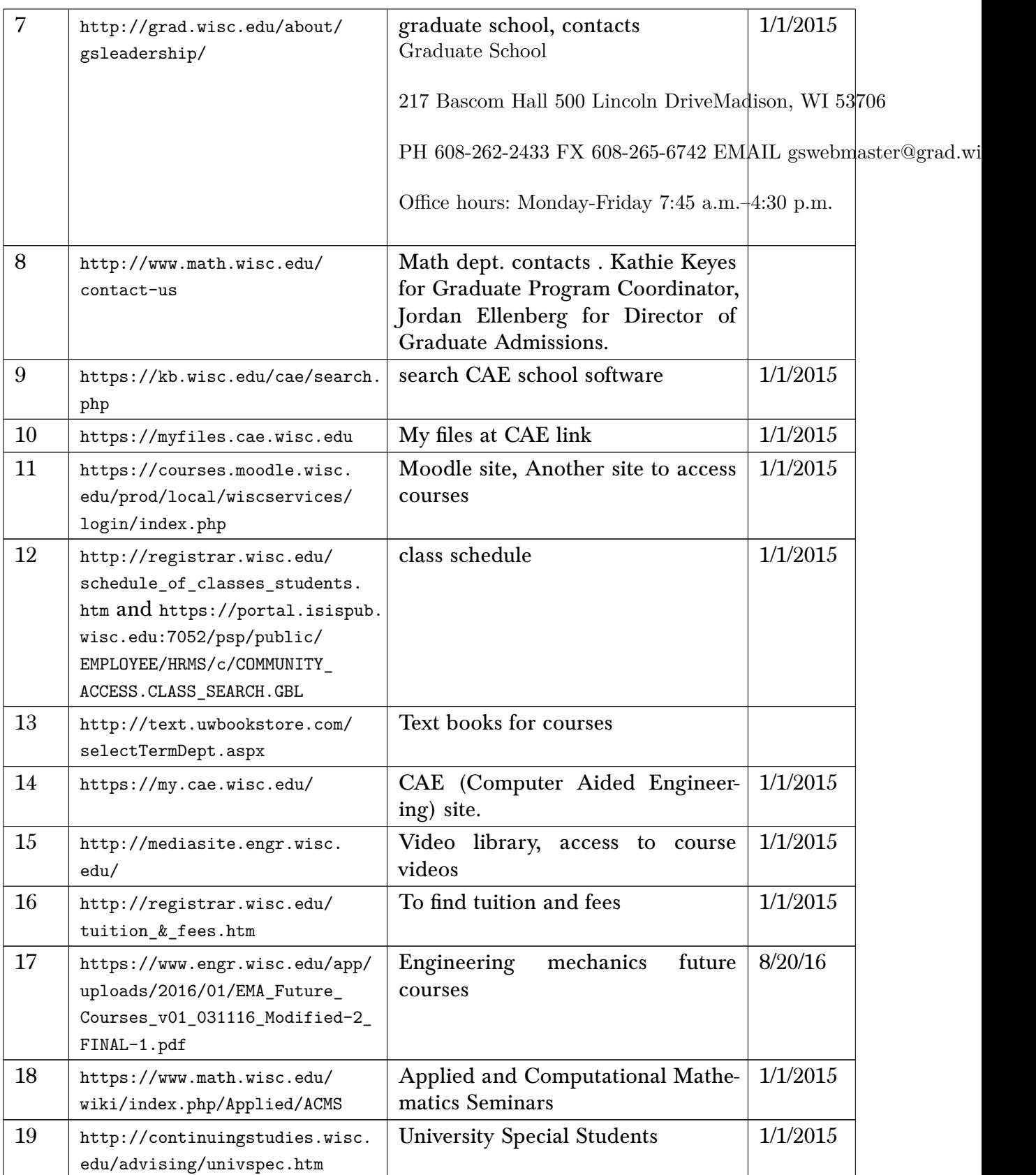

#### 11.4.1 Links to selected courses at university of Wisconsin, Madison

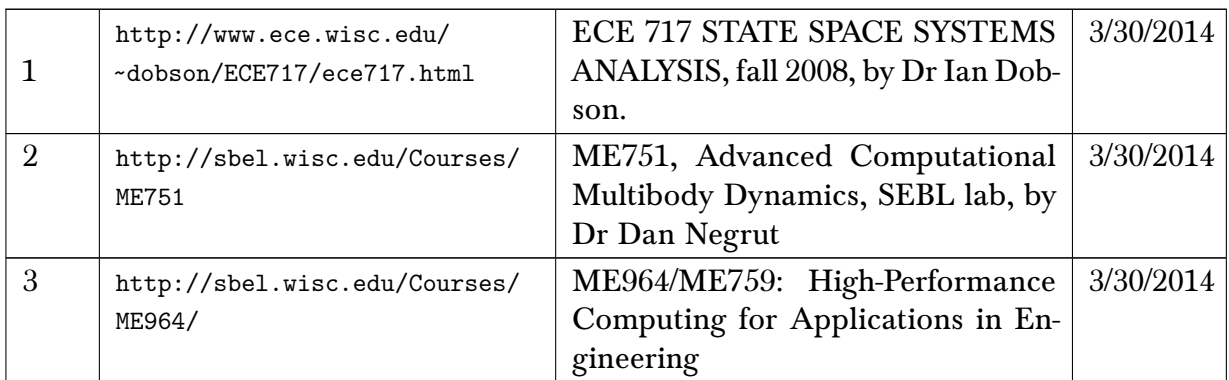

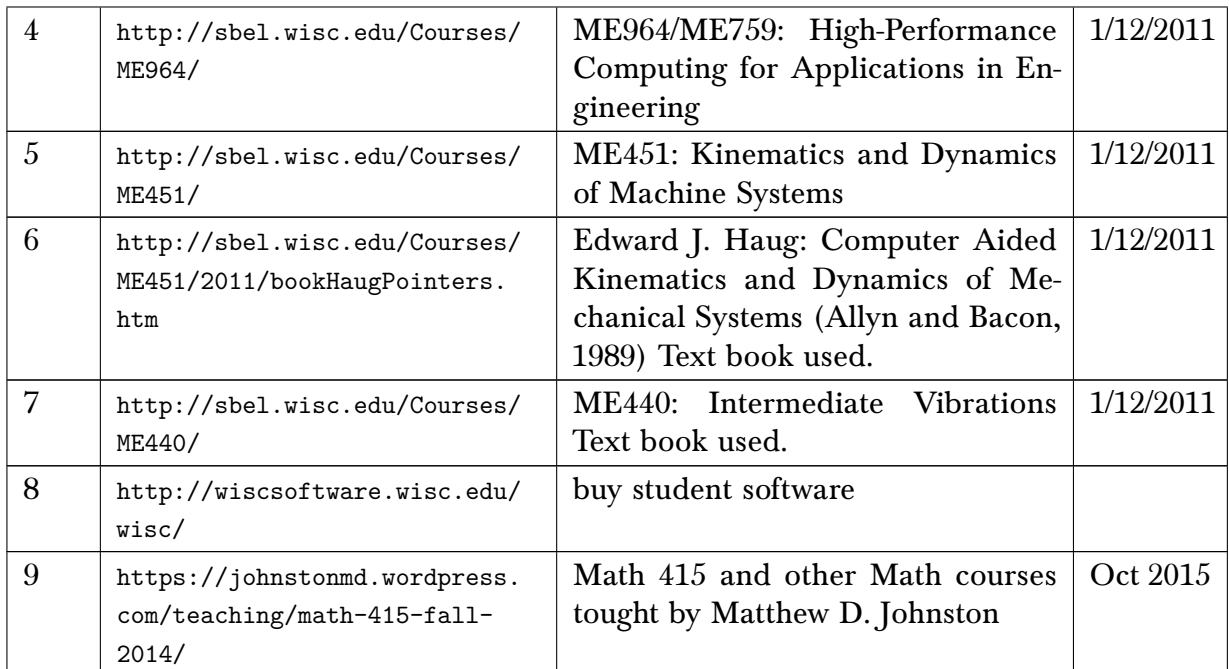

### 11.5 University of Wisconsin-Milwaukee, WI

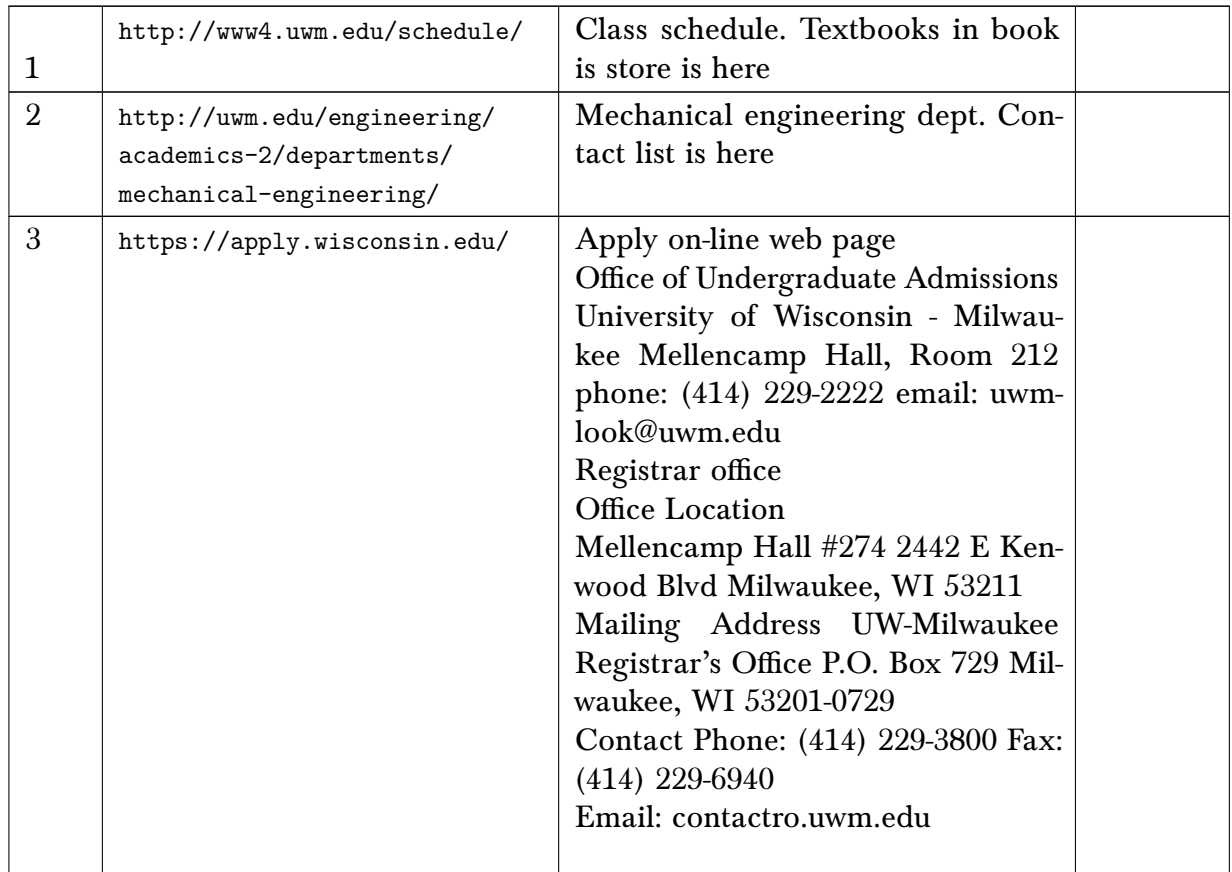

## 11.6 University of Wisconsin-Green Bay, USA

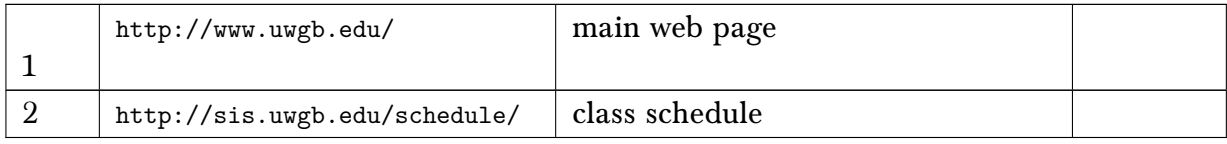

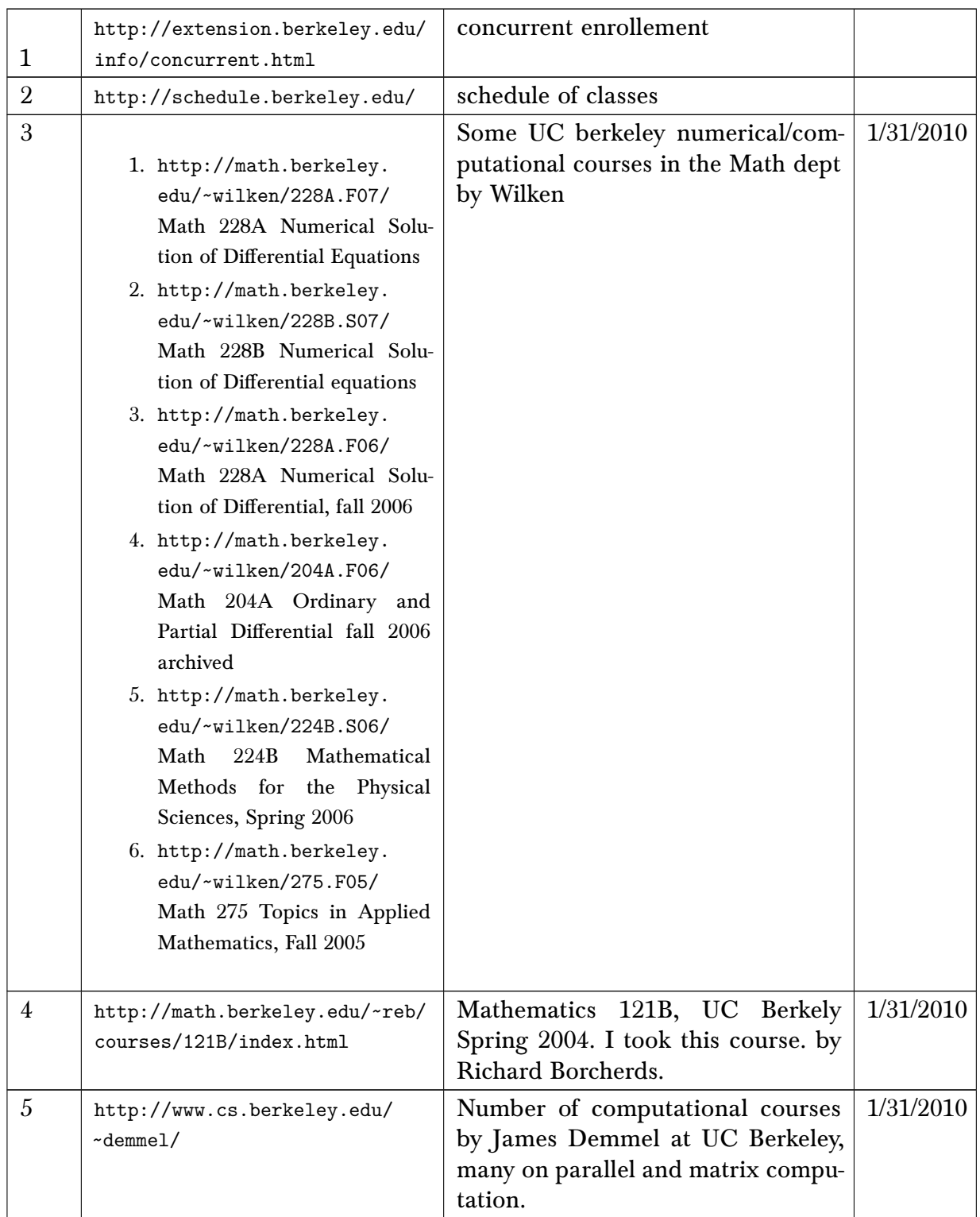

# 11.7 University of California, Berkeley

## 11.8 University of California, Irvine (UCI)

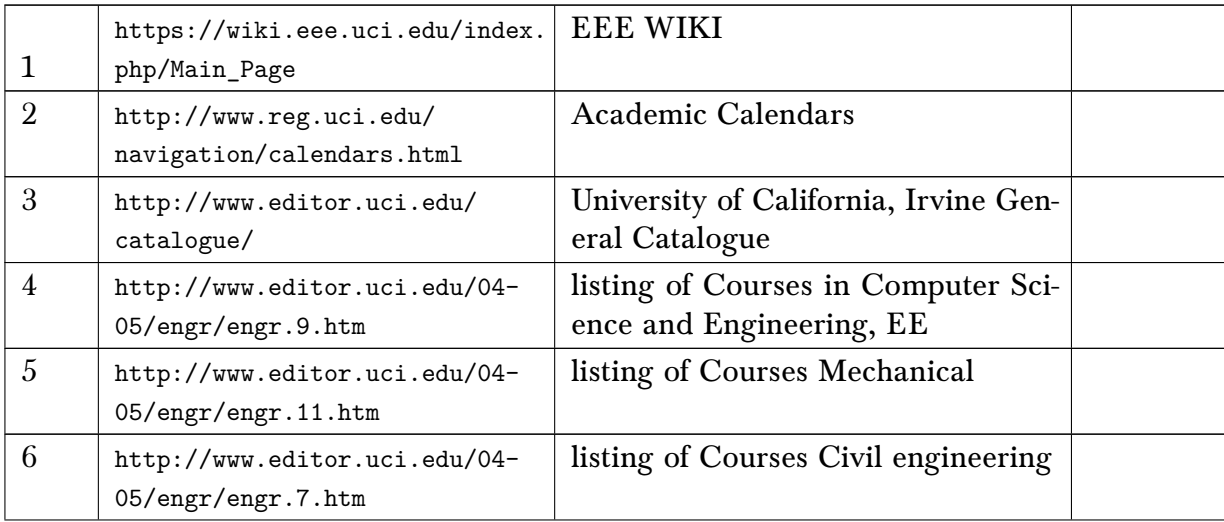

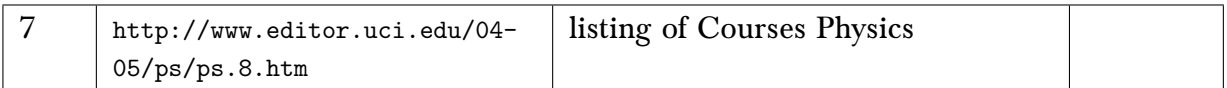

#### 11.9 UC Davis, California

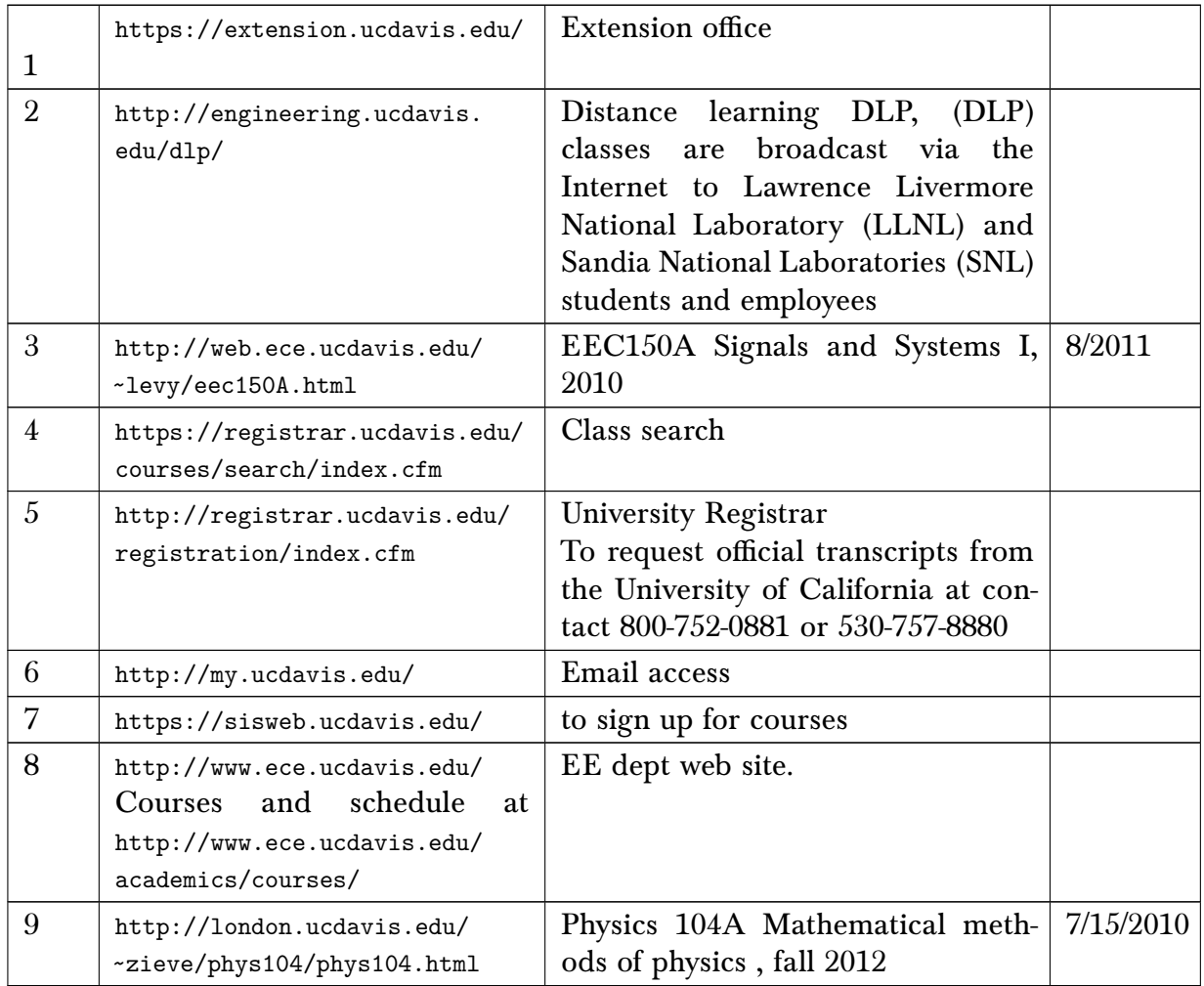

## 11.10 CAL POLY POMONA, Pomona, California

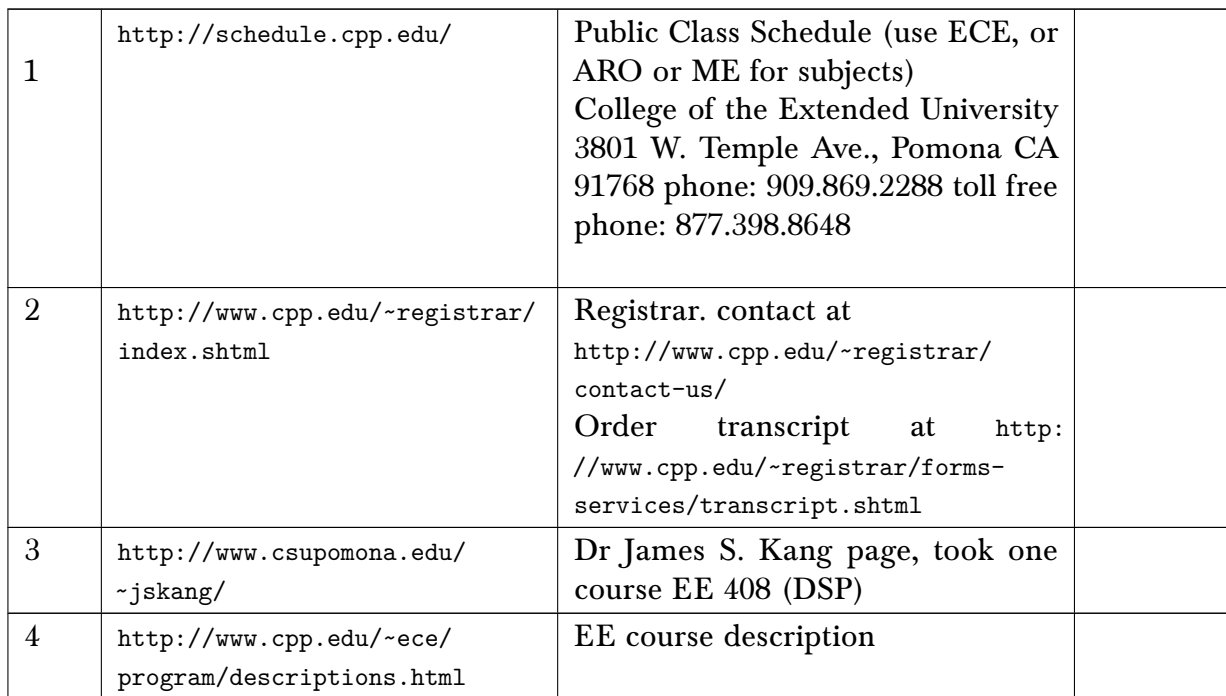

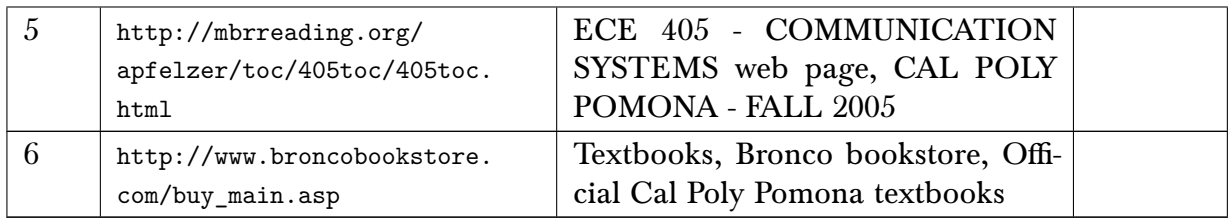

### 11.11 madison college, Wisconsin

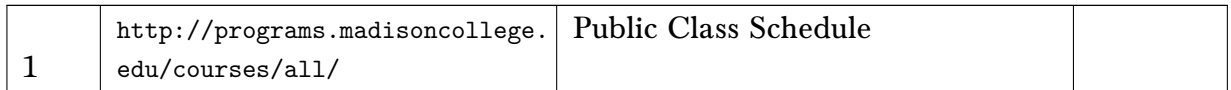

## 11.12 University of Minnesota

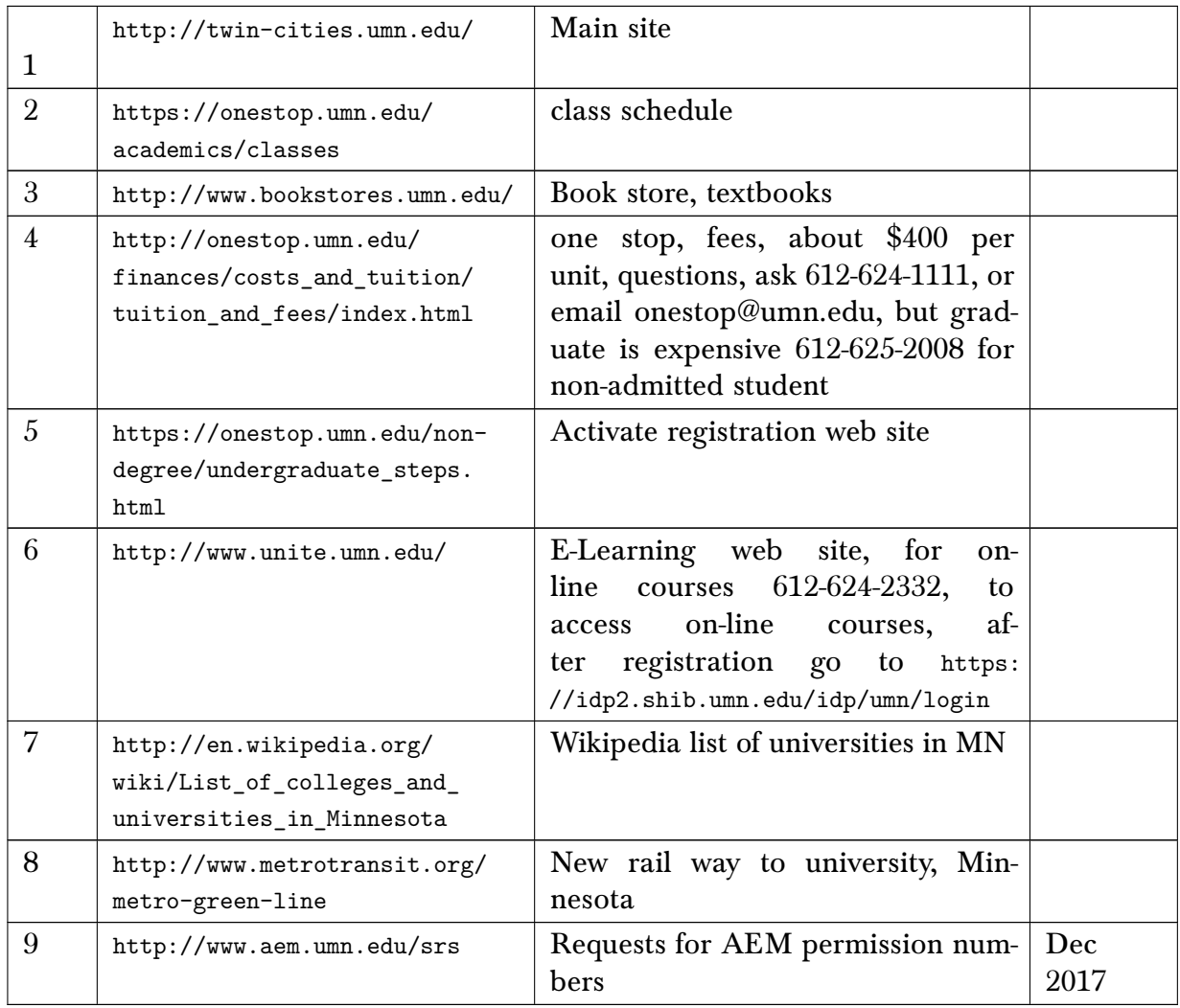

### 11.13 Northeastern Univ,. Boston

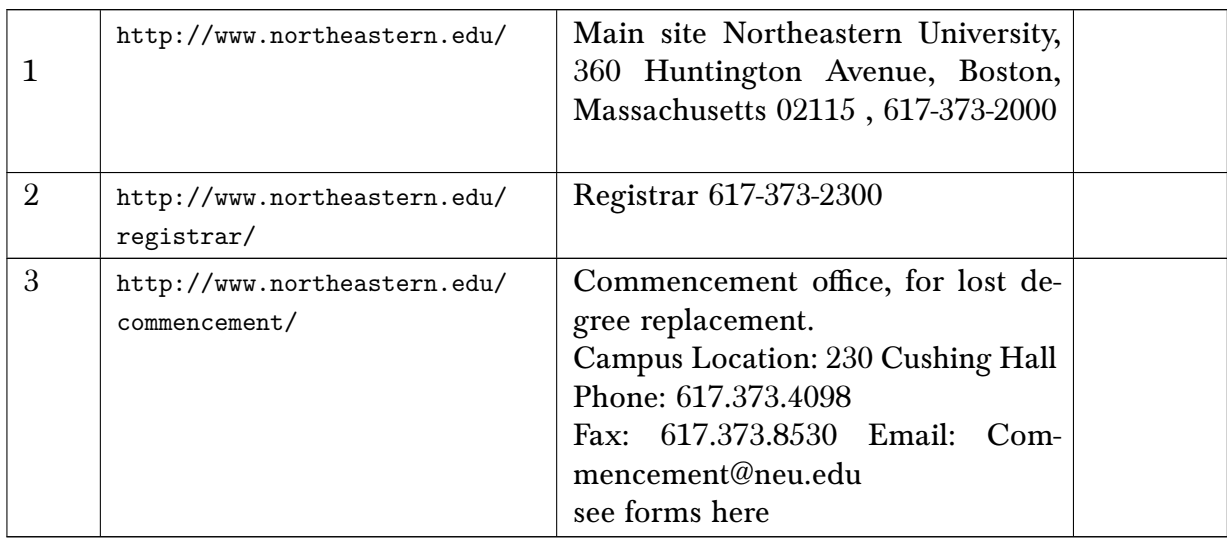

#### 11.14 Florida State Univ.

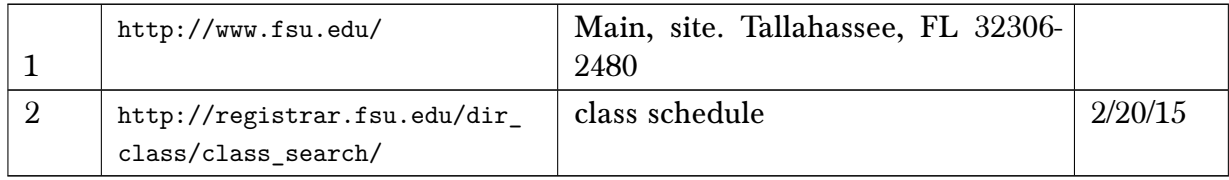

## 11.15 Drexel University, Philadelphia, PA

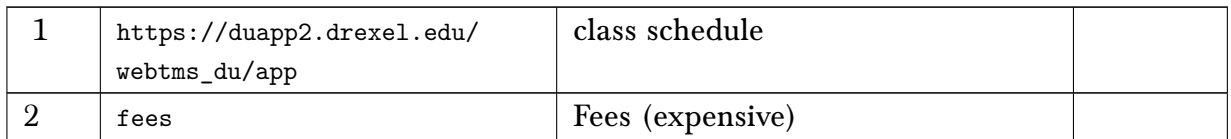

#### 11.16 UCSB, California

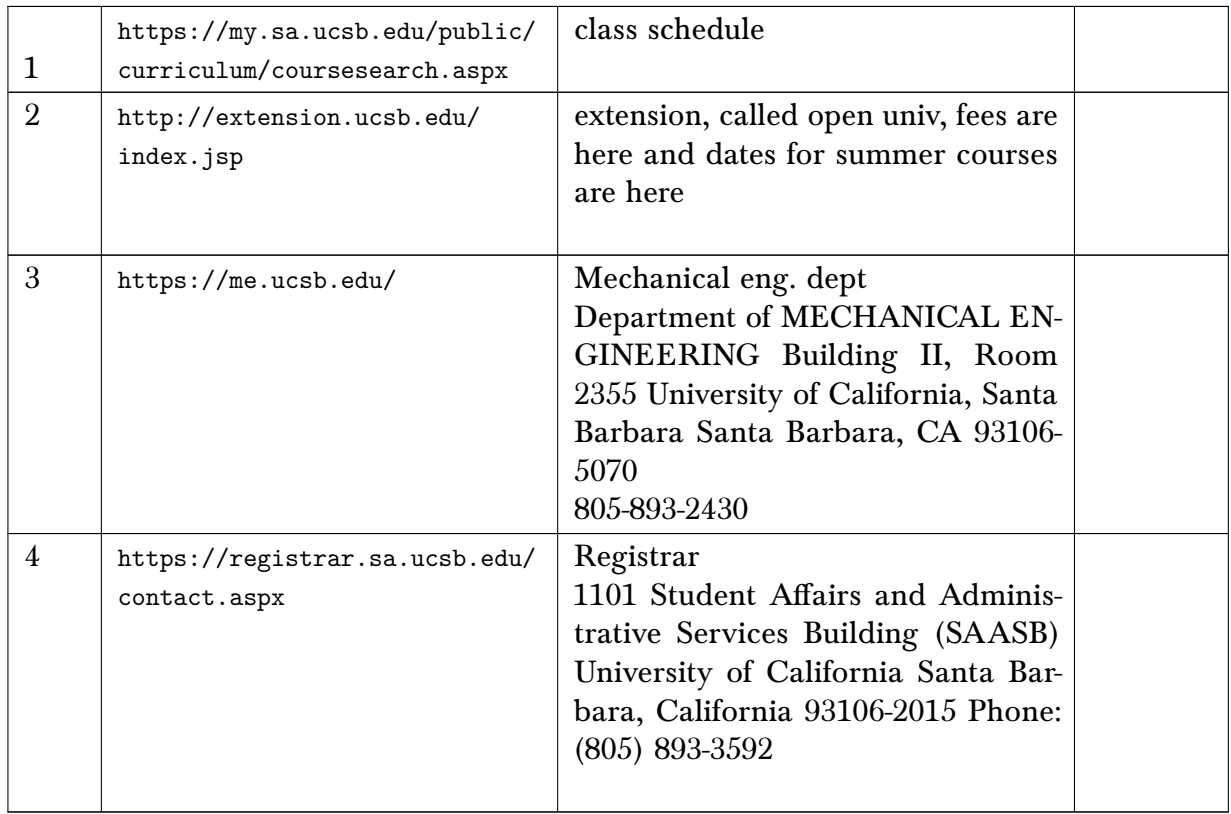

#### 11.17 Oregon state univ. corvalis, Oregon

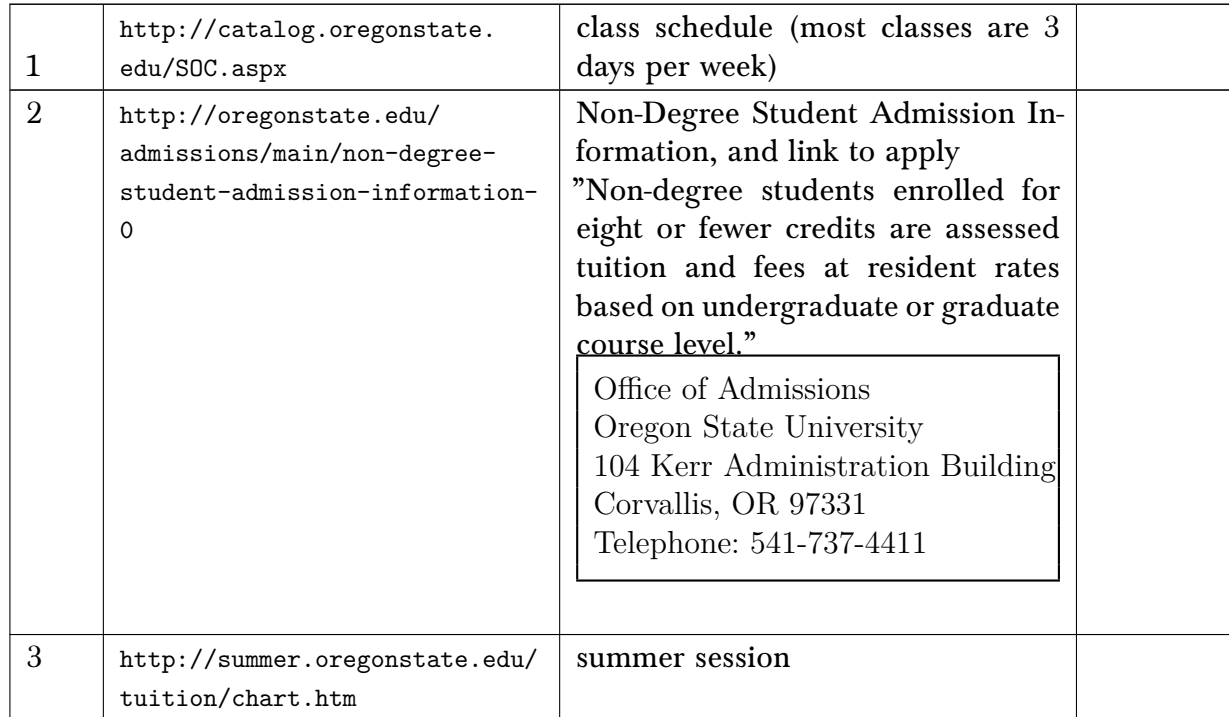

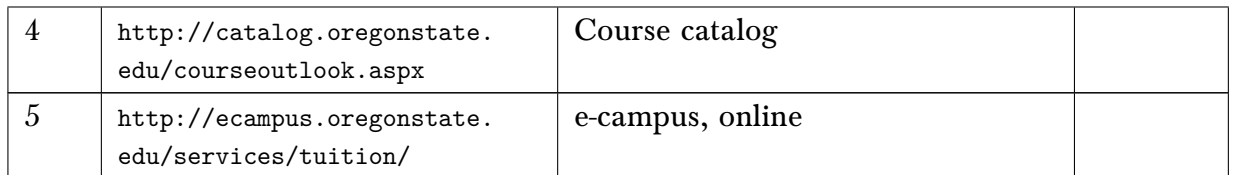

#### 11.18 University of Washington, Seattle

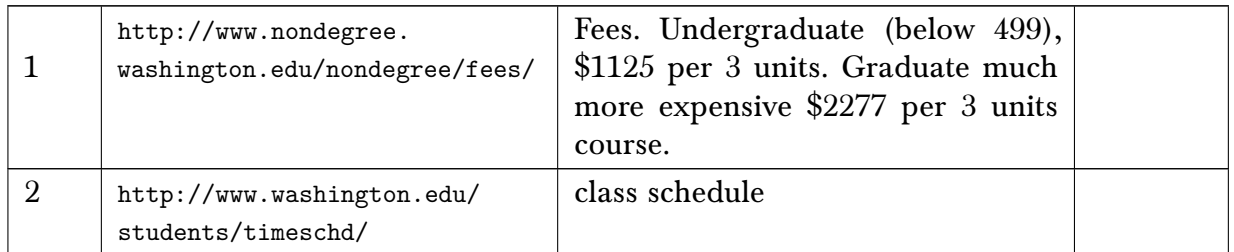

#### 11.19 California State University, Sacramento

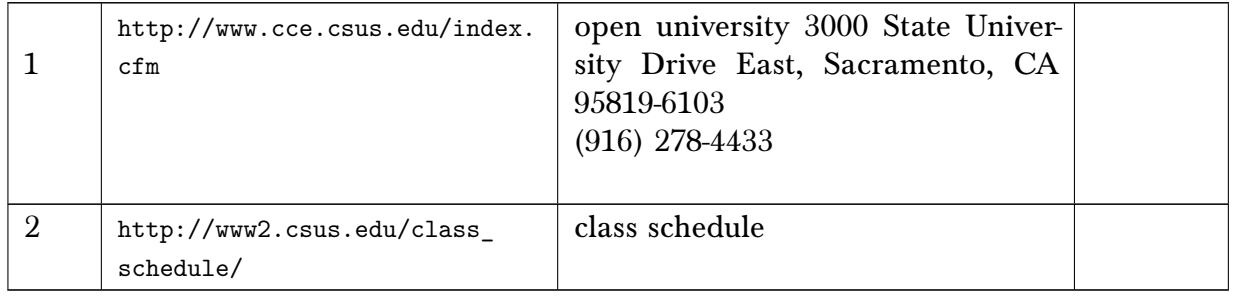

#### 11.20 Oakland university, Michigan

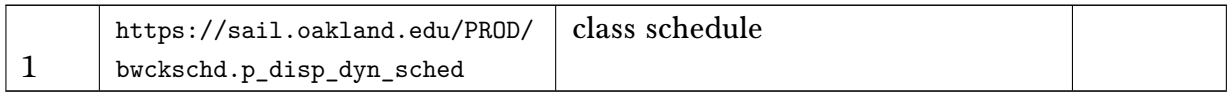

#### 11.21 Penn state university, University Park, Pennsylvania

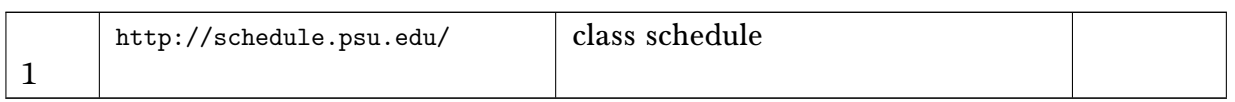

#### 11.22 Coloardo University of Mines, CO

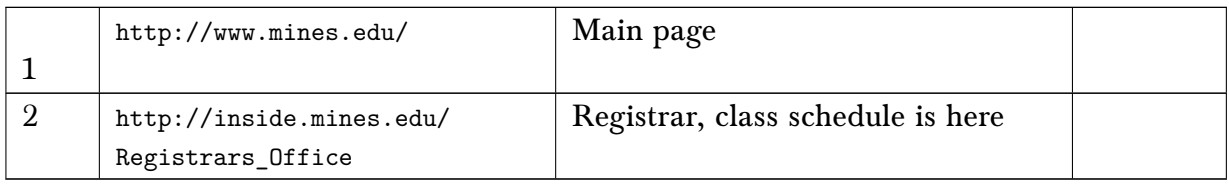

#### 11.23 Cornell Univ.

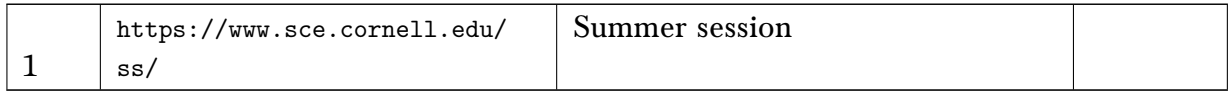

#### 11.24 University of Waterloo

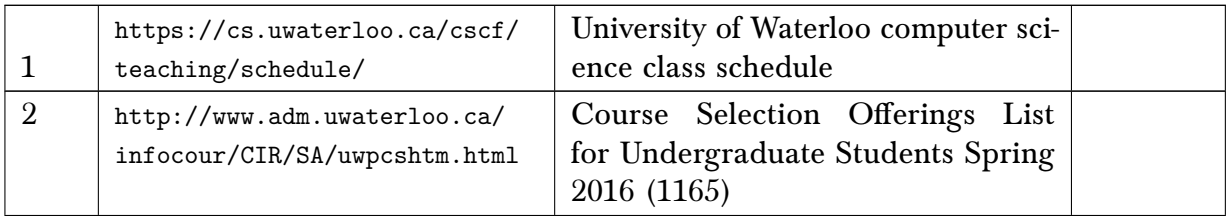

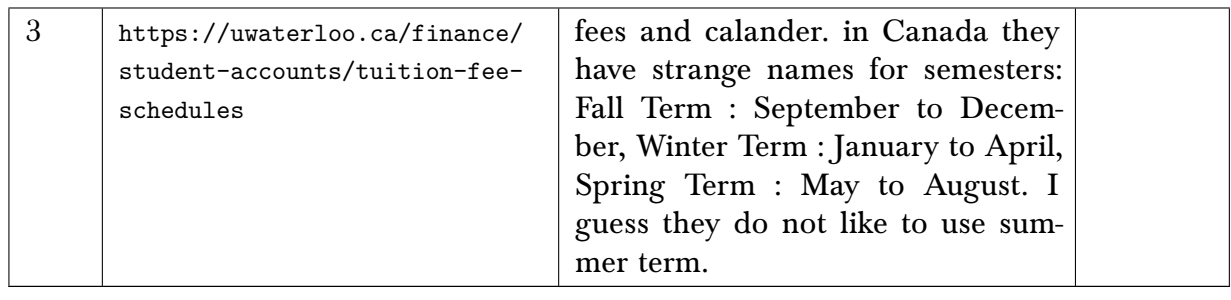

#### 11.25 Iowa state university, Ames, IA

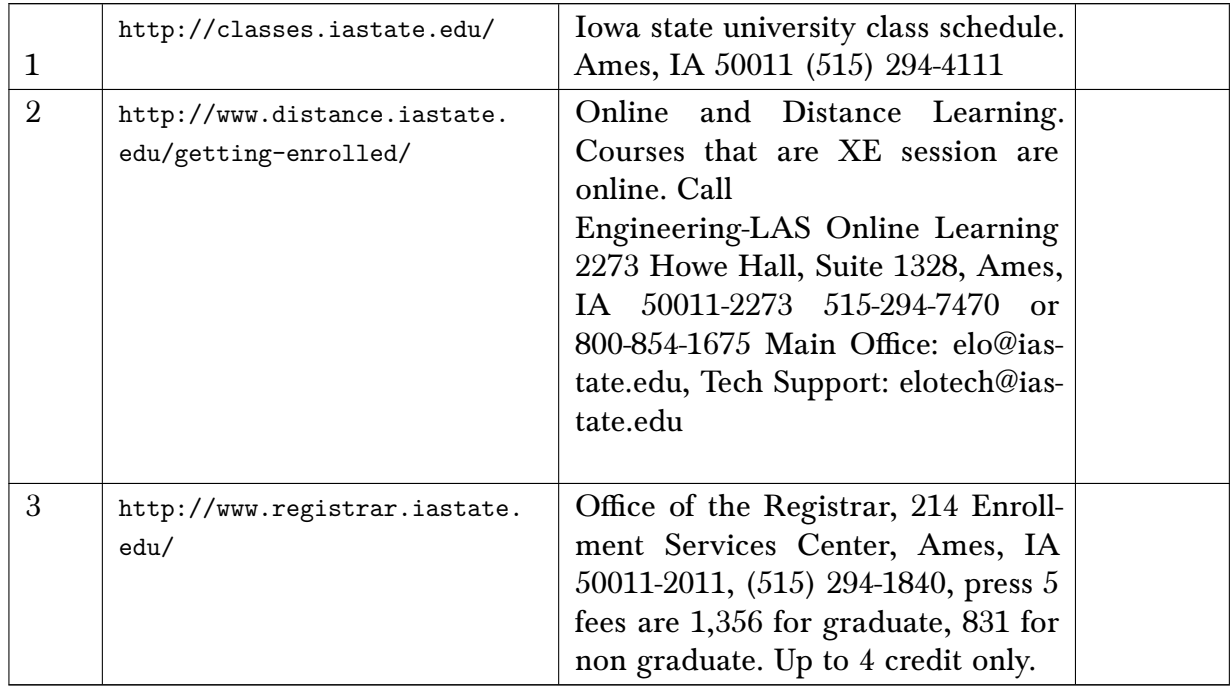

### 11.26 University of Iowa, Iowa City, IA

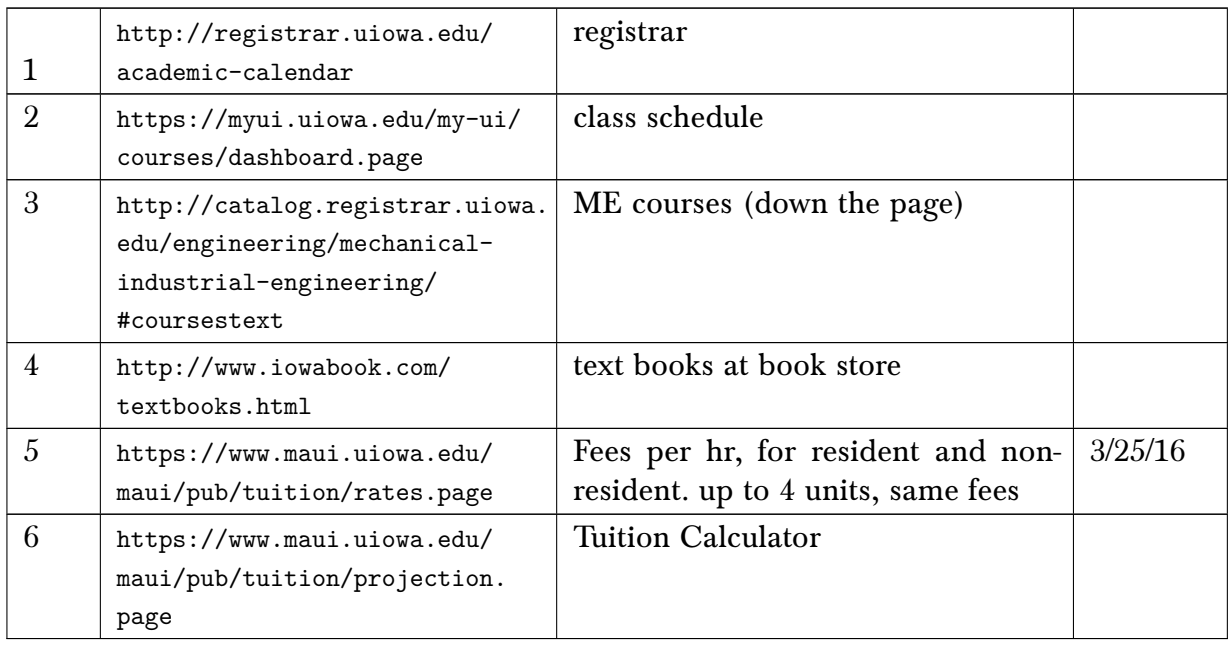

## 11.27 University at Buffalo. Buffalo, New York

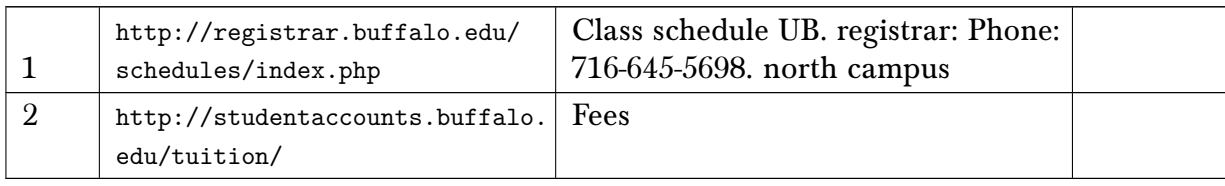

### 11.28 University of Cincinnati, Cincinnati OH

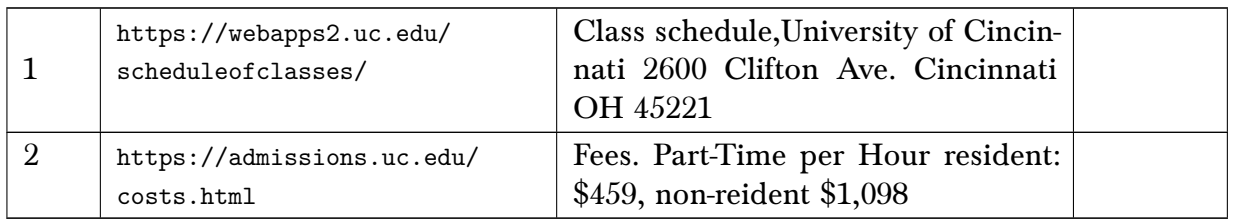

#### 11.29 UC merced , California

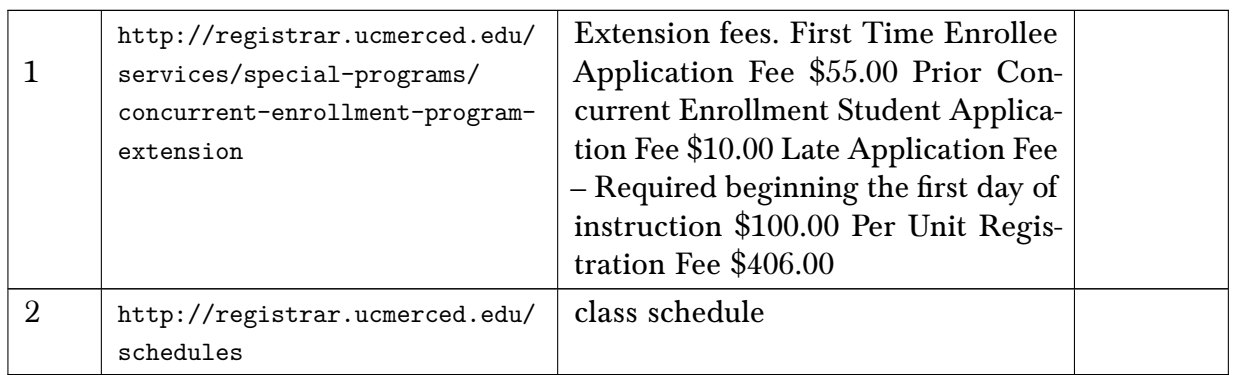

#### 11.30 Simon Fraser University, Canada

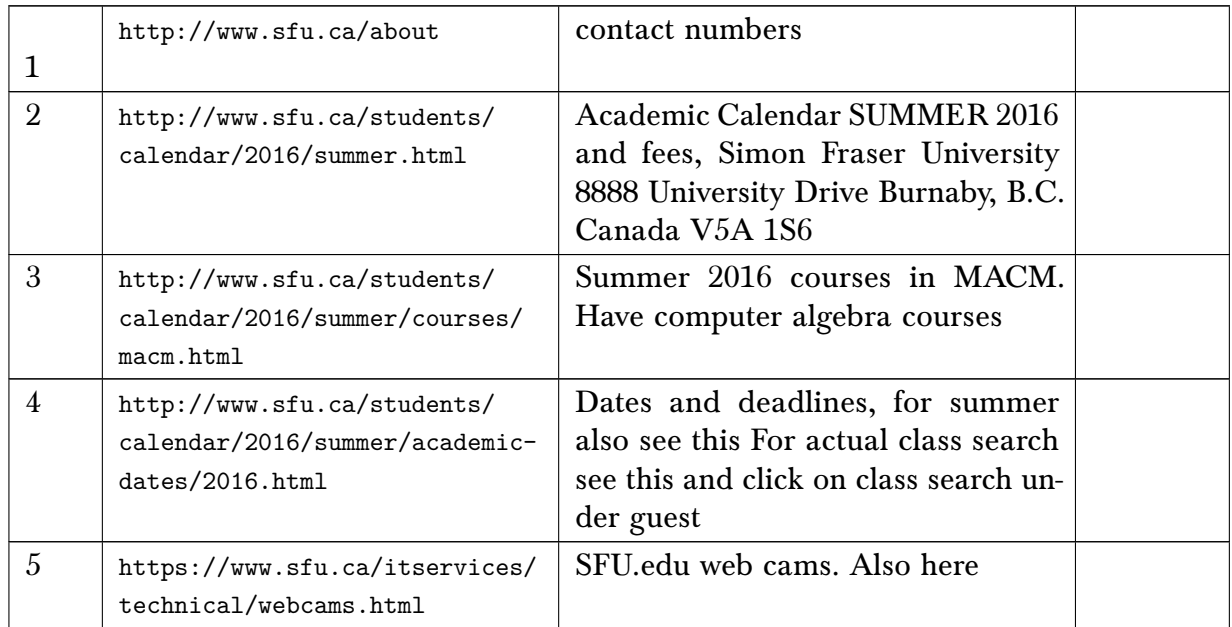

#### 11.31 University of Illinois, Chicago. UIC

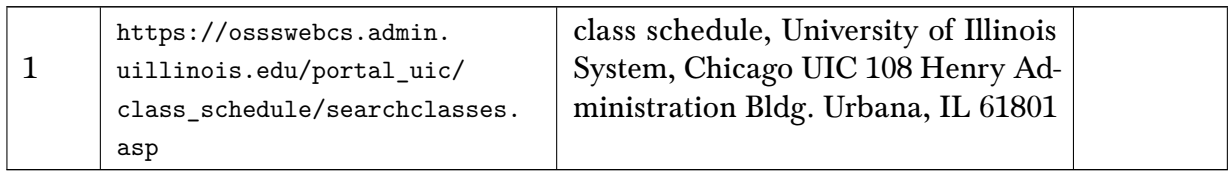

#### 11.32 Rutgers University. The State University of New Jersey

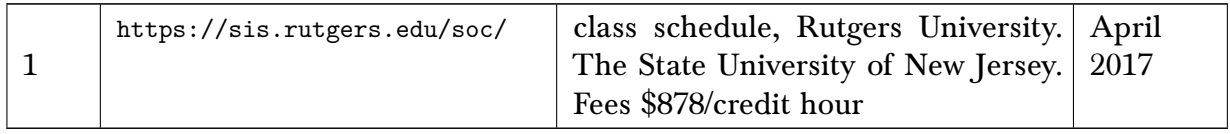

#### 11.33 Stockton and Billingham Technical College

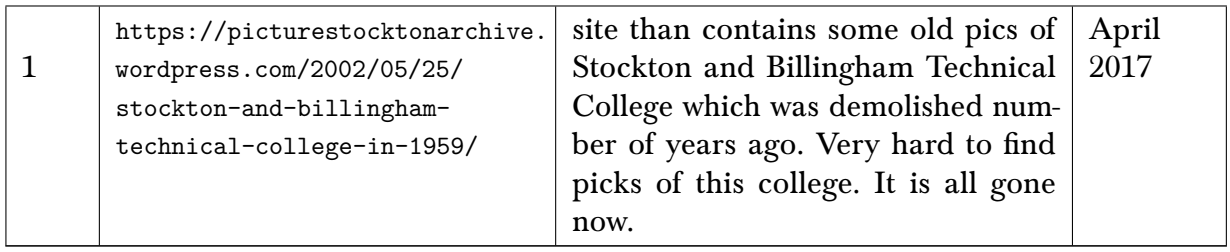

#### 11.34 MIT

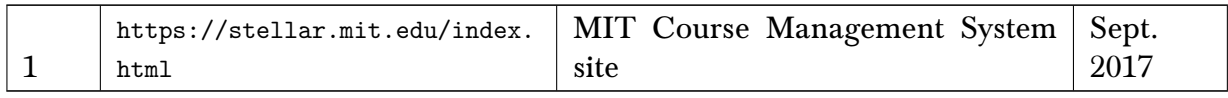

## 12 AI

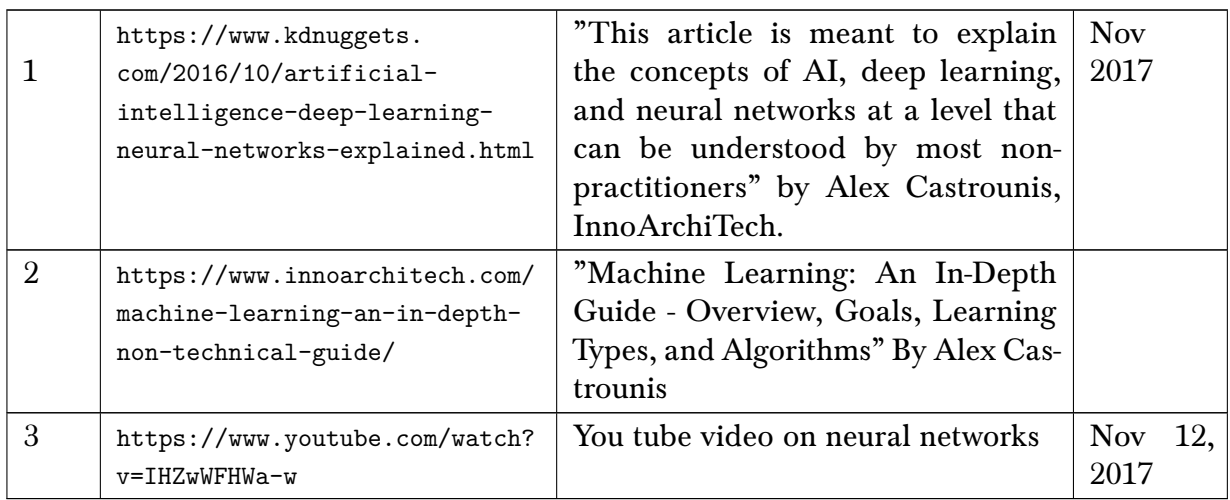

# 13 Connecting Linux to windows, sharing files between, SAMBA

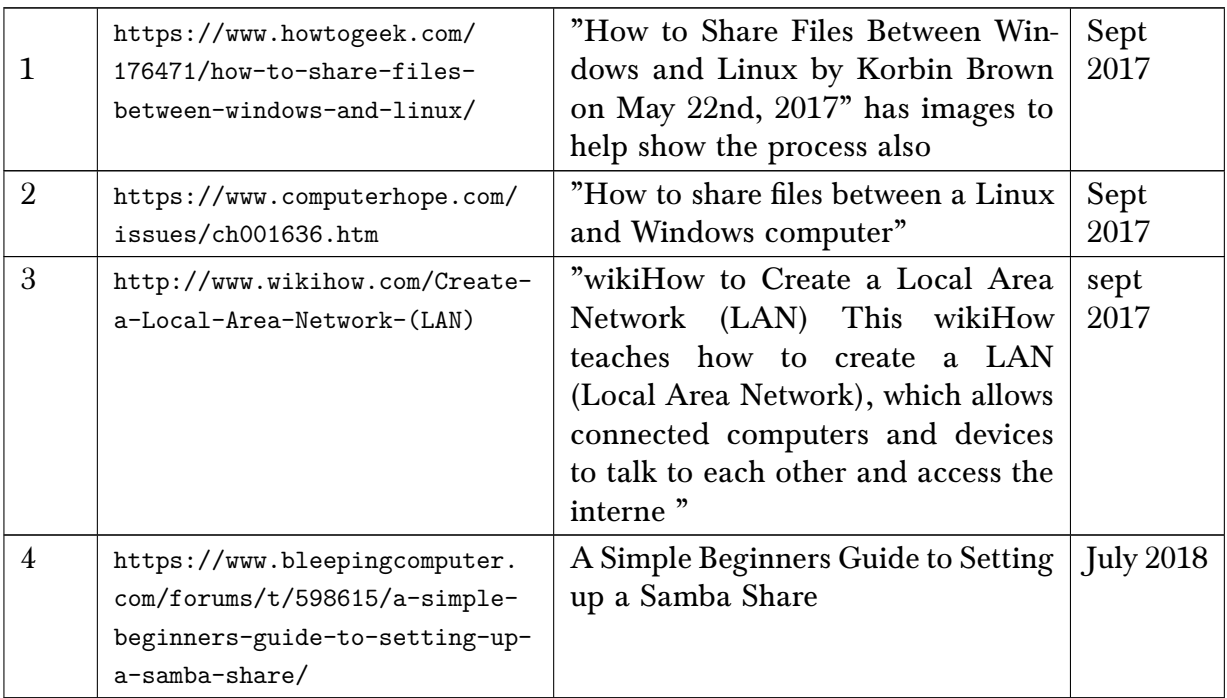

# 14 Windows

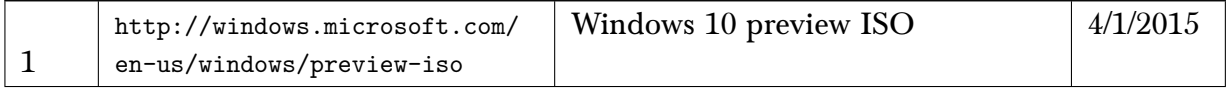

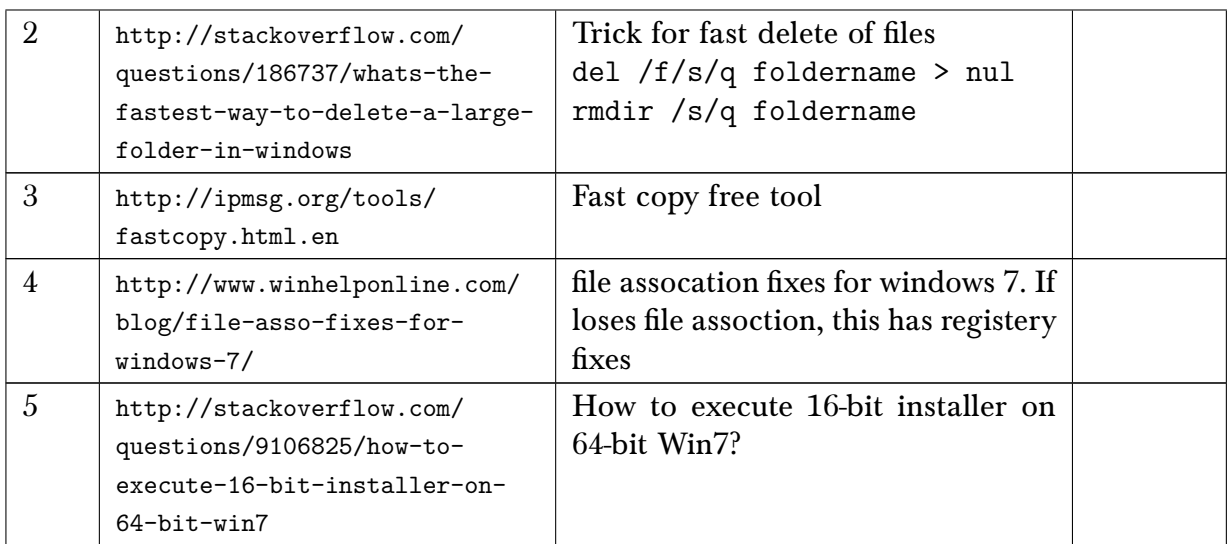

# 15 MySQL

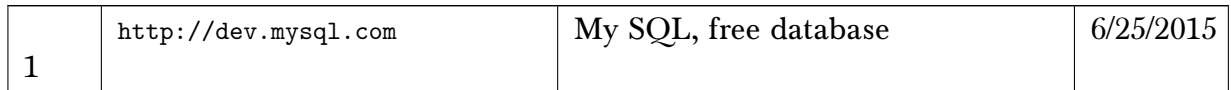

## 16 Internet searches, whois, other useful tool for interner

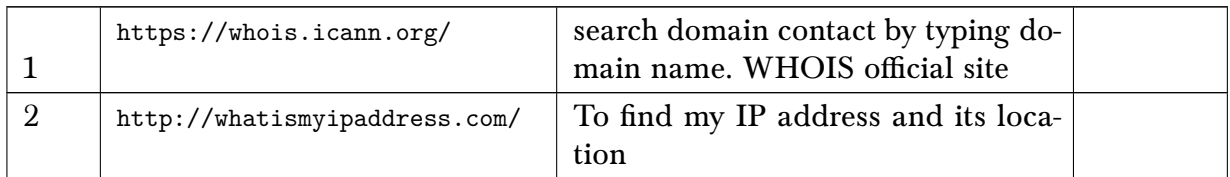

# 17 Tikz, solidworks, CAD, and other Engineering graphics

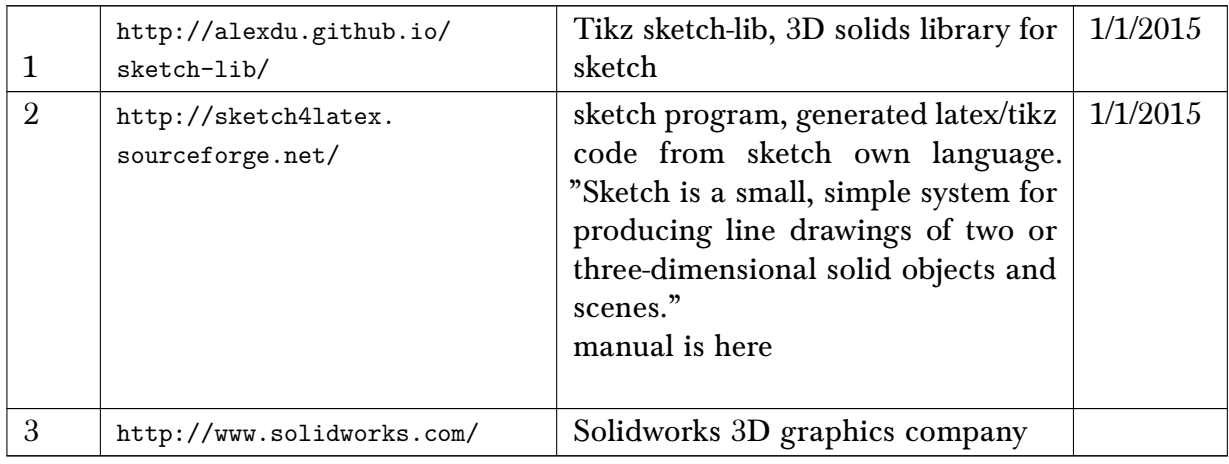

# 18 Books online, places to buy cheap books, book collections, databases

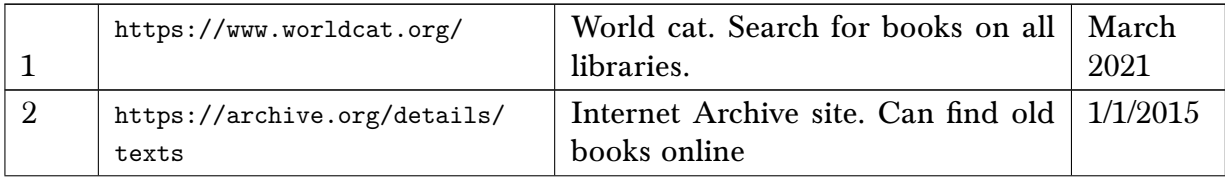

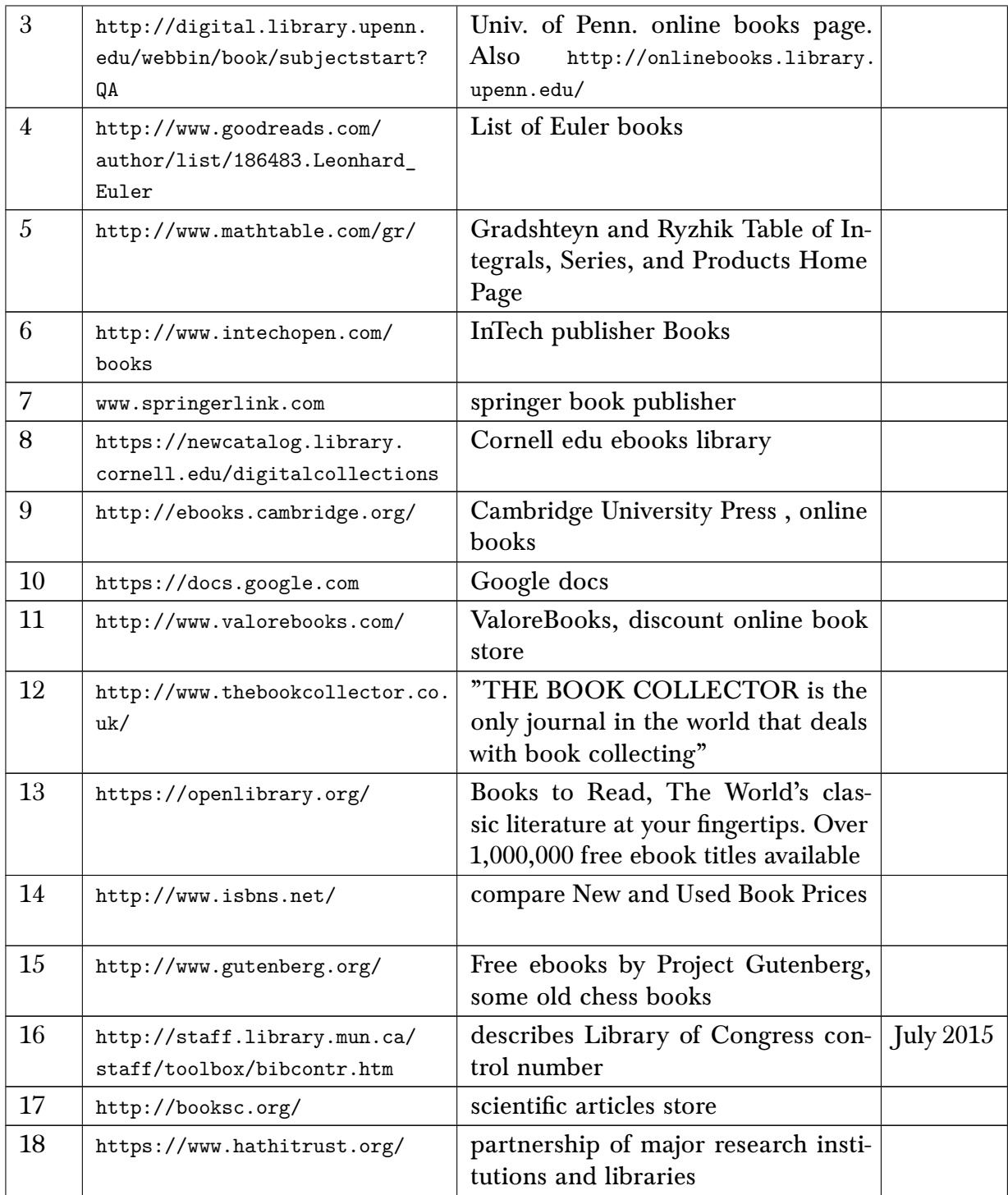

# 19 online text editing, on-line useful tools

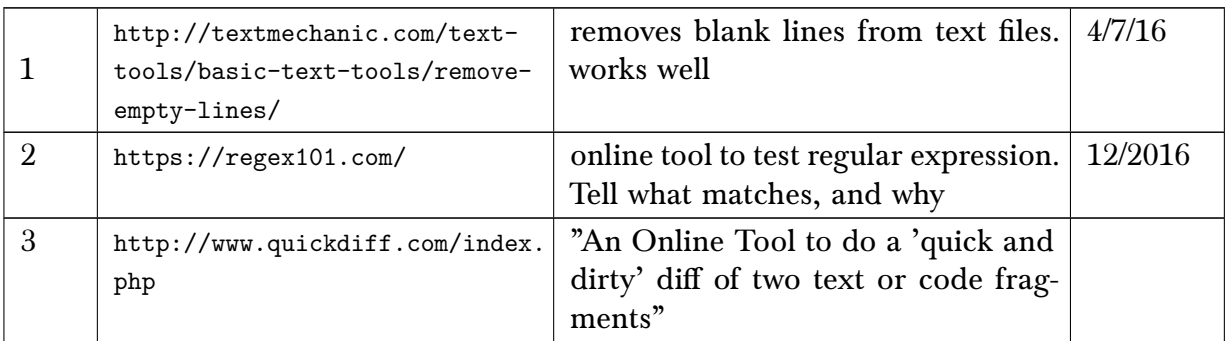

# 20 Text editors

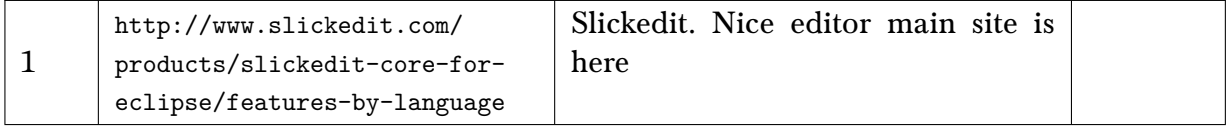

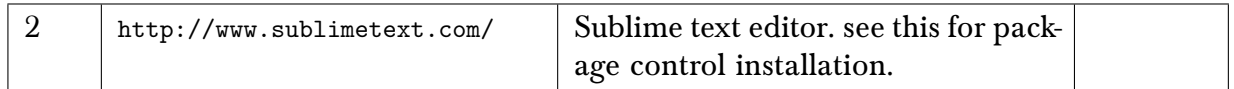

# 21 Color

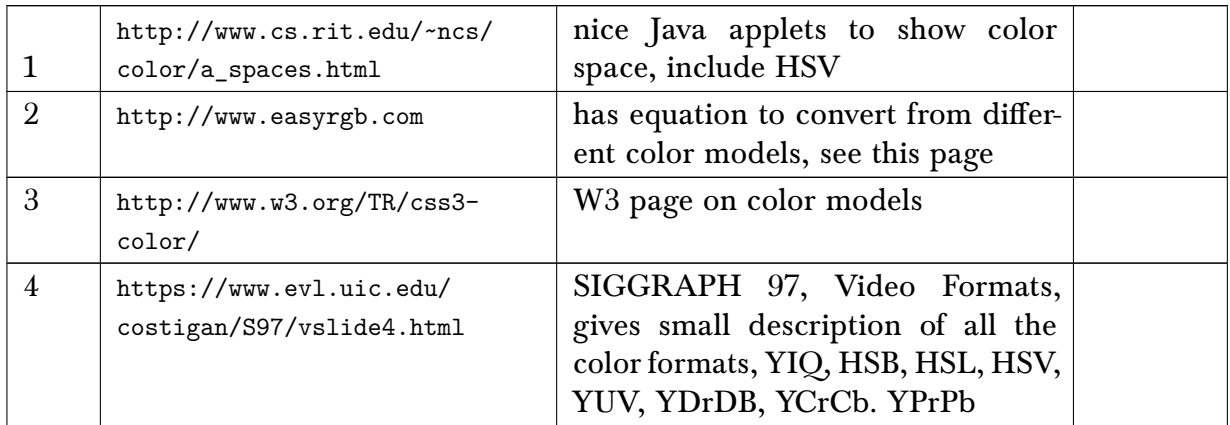

# 22 cities, compare and places, apt rent

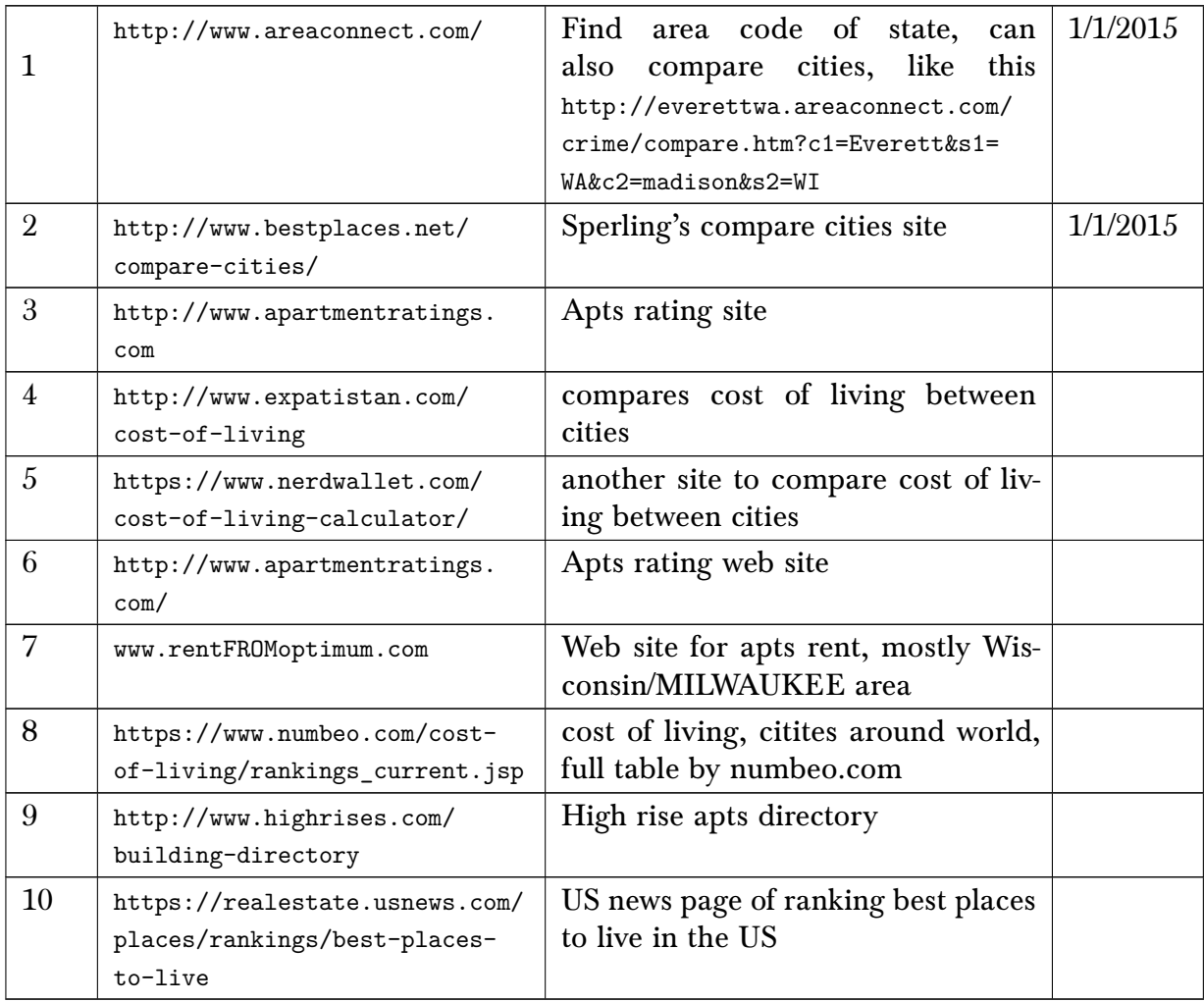

# 23 Places for news on the net

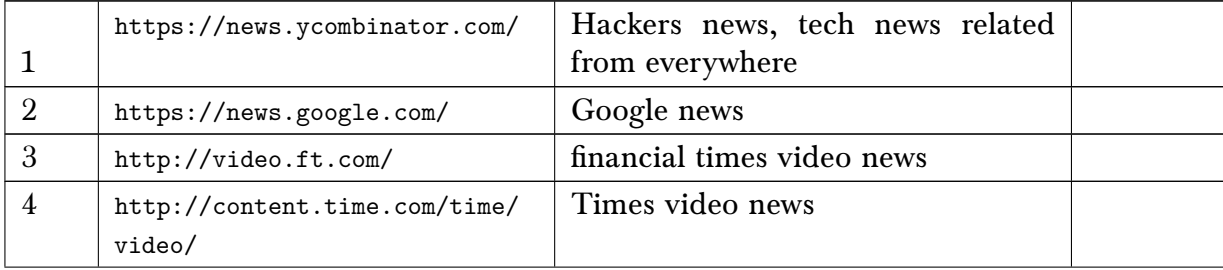

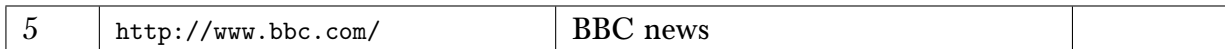

## 24 Job search

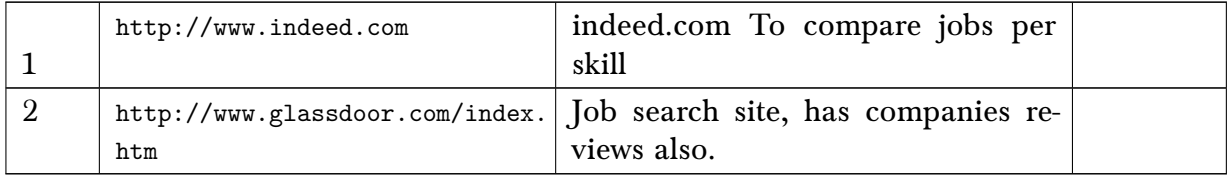

# 25 Tools to convert HTML to pdf, pdf tools

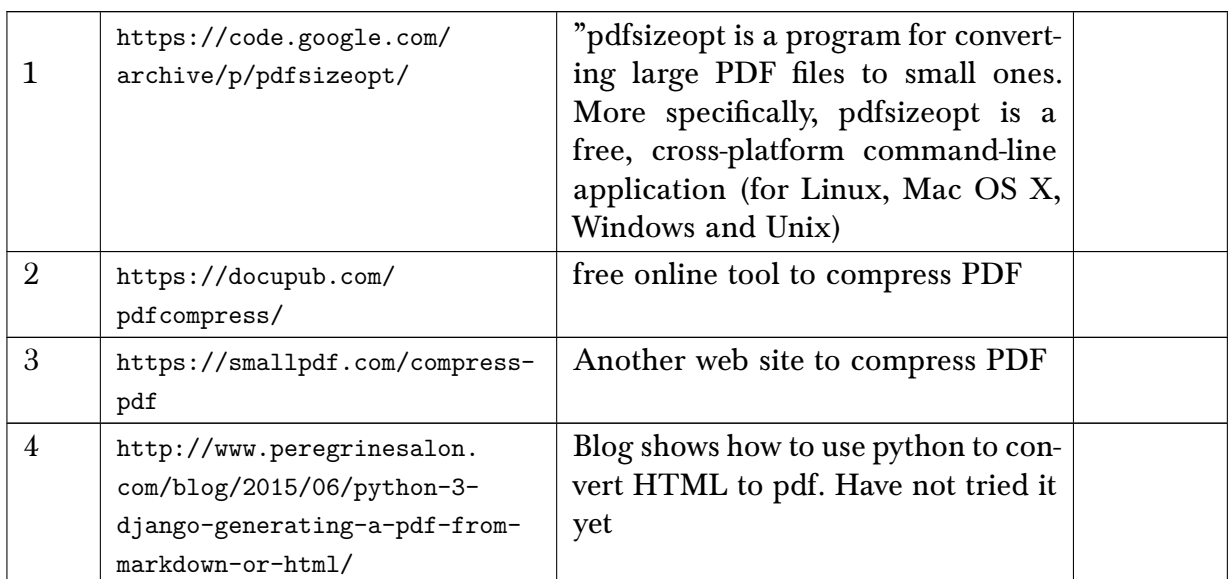

## 26 HTML5 simulation, Animated GIF, specific tools for simulation in HTML

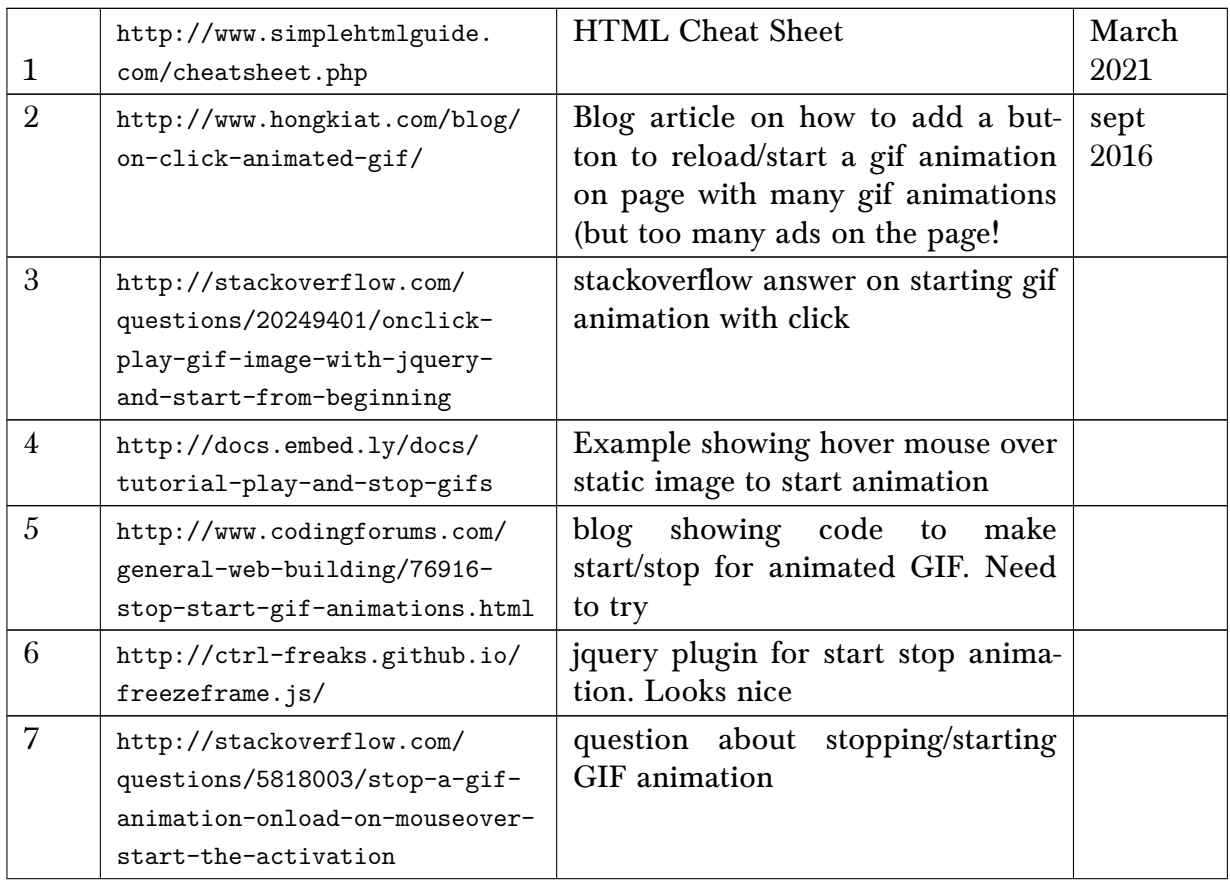

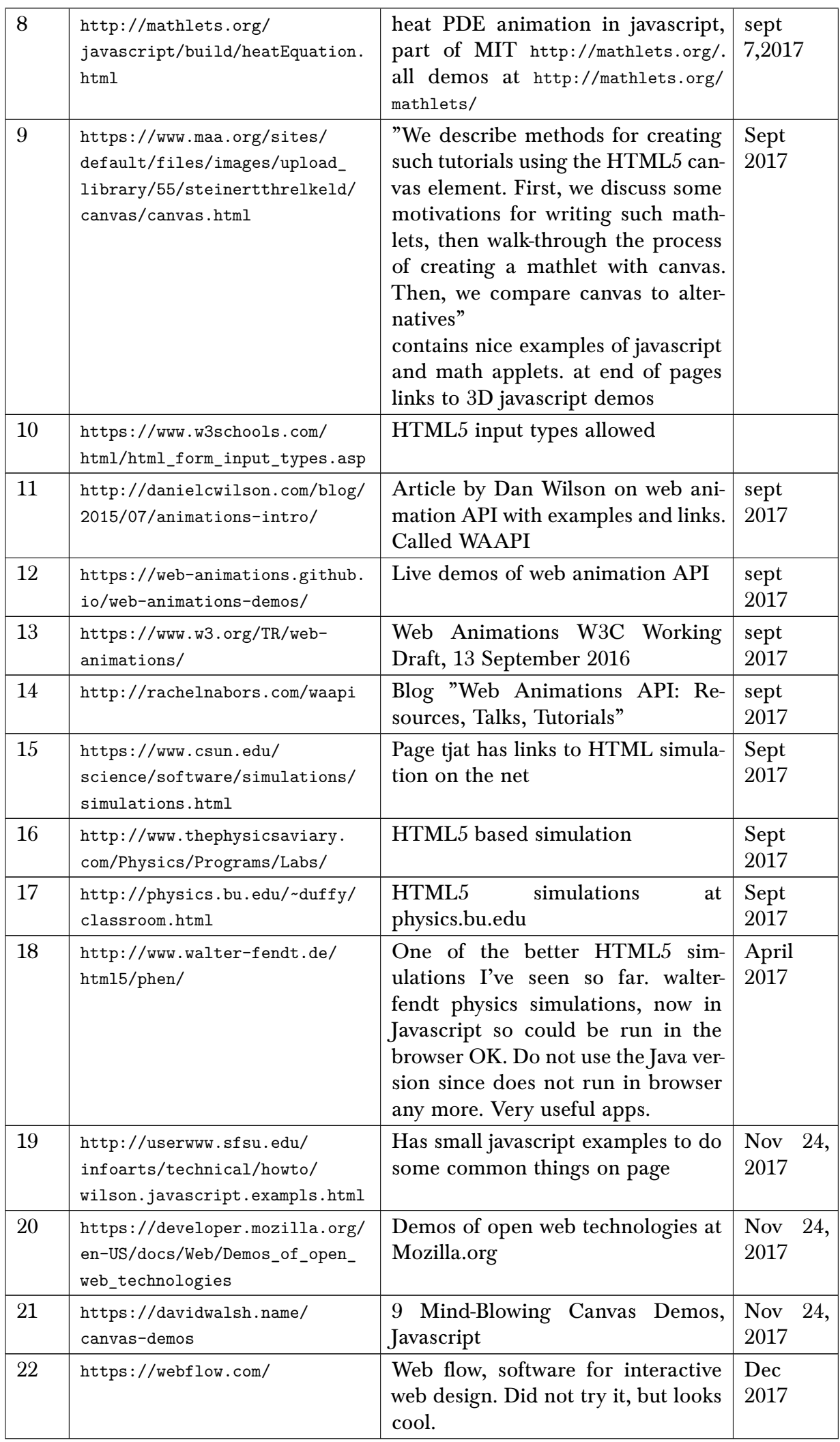

# 27 On Improving writing

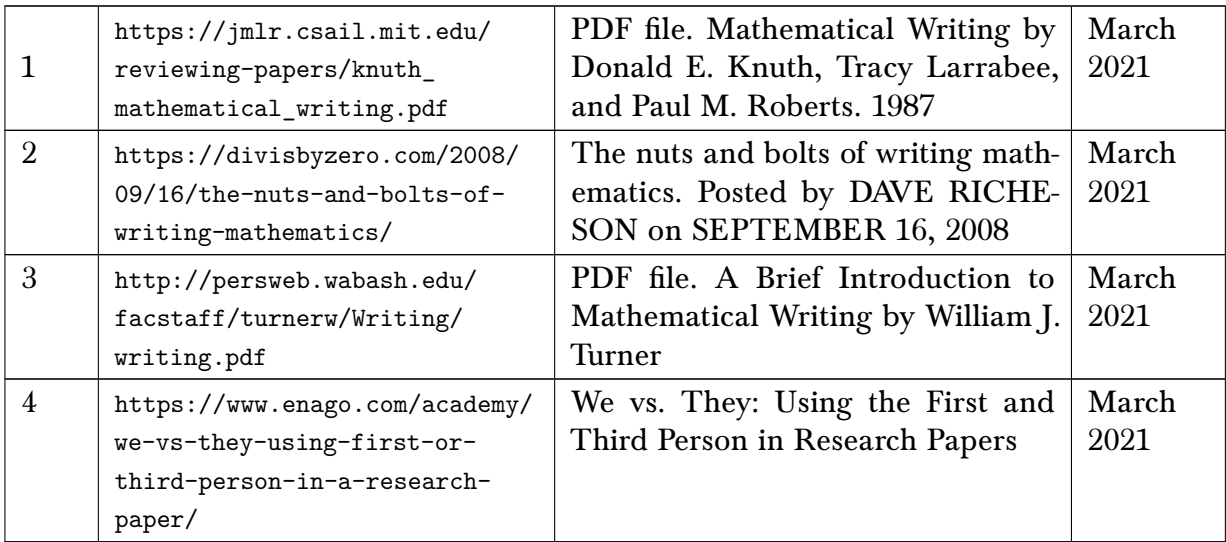

# 28 Improving handwriting resources, and fonts resources

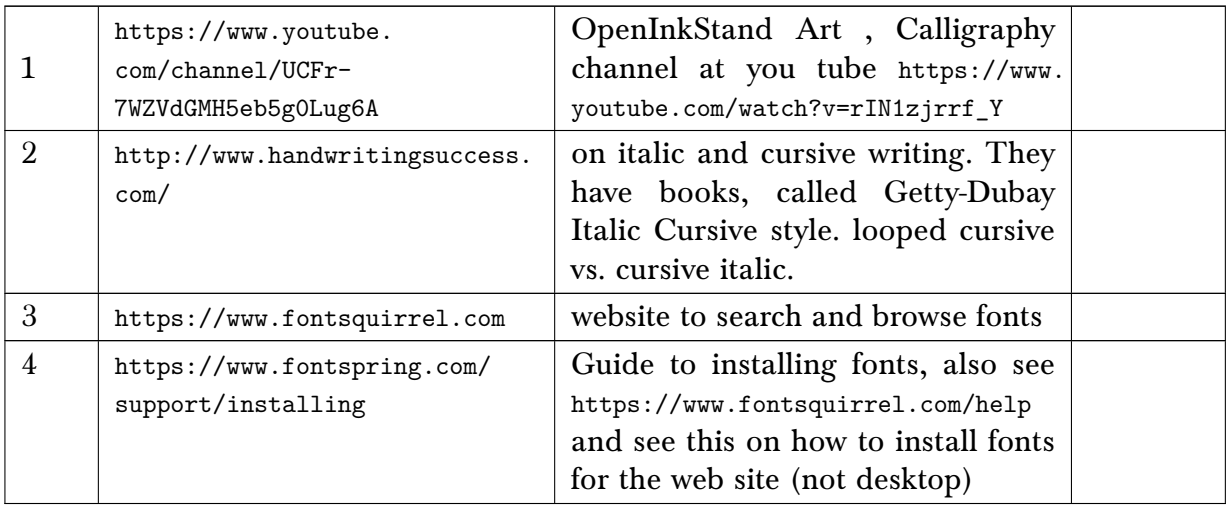